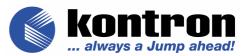

# CP321

# Power PC-based CPU Board for CompactPCI Applications

Manual ID: 24977, Rev. Index 02 July 2003

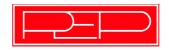

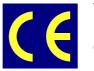

The product described in this manual is in compliance with all applied CE standards.

# **Revision History**

| Manual/Product Title:                            |                                                                  | CP321     |             |                  |
|--------------------------------------------------|------------------------------------------------------------------|-----------|-------------|------------------|
| Manual ID Number:                                |                                                                  | 24977     |             |                  |
| Rev.<br>IndexBrief Description of01Initial Issue |                                                                  | f Changes | Board Index | Date of<br>Issue |
|                                                  |                                                                  |           | 00          | July 2002        |
| 02                                               | Replace of BootstrapLoader chapter with<br>NetBootLoader chapter |           | 00          | July 2003        |
|                                                  |                                                                  |           |             |                  |
|                                                  |                                                                  |           |             |                  |
|                                                  |                                                                  |           |             |                  |

# Imprint

Kontron Modular Computers GmbH may be contacted via the following:

#### MAILING ADDRESS

TELEPHONE AND EMAIL

Kontron Modular Computers GmbH Sudetenstrasse 7 D - 87600 Kaufbeuren Germany +49 (0) 800-SALESKONTRON sales@kontron.com

For further information about other Kontron Modular Computers' products, please visit our Internet web site: **www.kontron.com** 

# Copyright

Copyright © 2003 Kontron Modular Computers GmbH. All rights reserved. This manual may not be copied, photocopied, reproduced, translated or converted to any electronic or machine-readable form in whole or in part without prior written approval of Kontron Modular Computers GmbH.

### Disclaimer:

Kontron Modular Computers GmbH rejects any liability for the correctnesss and completeness of this manual as well as its suitability for any particular purpose.

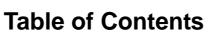

| Revision History                            | ii   |
|---------------------------------------------|------|
| Imprint                                     | ii   |
| Copyright                                   | ii   |
| Table of Contents                           | iii  |
| List of Tables                              | ix   |
| List of Figures                             | xi   |
| Proprietary Note                            | xiii |
| Trademarks                                  | xiii |
| Explanation of Symbols                      | xiv  |
| For Your Safety                             |      |
| High Voltage Safety Instructions            | XV   |
| Special Handling and Unpacking Instructions | XV   |
| General Instructions on Usage               | xvi  |
| Two Year Warranty                           | xvii |
|                                             |      |

# Chapter 1

| 1. | Introdu  | uction                       | 1 - 3  |
|----|----------|------------------------------|--------|
|    | 1.1 Syst | stem Overview                | 1 - 3  |
|    | 1.2 Proc | duct Overview                | 1 - 4  |
|    | 1.3 Boa  | ard Overview                 | 1 - 5  |
|    | 1.3.1    | Board Introduction           | 1 - 5  |
|    | 1.4 Opti | tional Modules               | 1 - 7  |
|    | 1.4.1    | CP320-TR1 Optoisolated RS485 | 1 - 7  |
|    | 1.4.2    | CP320-TR2 Optoisolated RS232 | 1 - 7  |
|    | 1.4.3    | CP320-IO1                    |        |
|    | 1.4.4    | CP-RI03-01                   | 1 - 7  |
|    | 1.4.5    | PMC-HDD1                     | 1 - 7  |
|    | 1.5 Syst | stem Relevant Information    | 1 - 8  |
|    |          | ard Diagrams                 |        |
|    | 1.6.1    | Functional Block Diagram     | 1 - 9  |
|    | 1.6.2    | Frontpanels                  | 1 - 10 |
|    | 1.6.3    | Board Layouts                | 1 - 11 |
|    | 1.7 Tech | hnical Specifications        |        |

| 1.8 App  | lied Standards              | 1 - 14 |
|----------|-----------------------------|--------|
| 1.8.1    | CE Compliance               | 1 - 14 |
| 1.8.2    | Mechanical Compliance       | 1 - 14 |
| 1.8.3    | Environmental Tests         | 1 - 14 |
| 1.9 Rela | ated Publications           | 1 - 14 |
| 1.9.1    | CompactPCI Systems/Boards   | 1 - 14 |
| 1.9.2    | PMC Add-on Modules/Carriers | 1 - 14 |

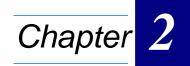

| 2. | Functio  | onal Description                                | 2 - 3  |
|----|----------|-------------------------------------------------|--------|
|    | 2.1 Gen  | eral Information                                | 2 - 3  |
|    | 2.2 Men  | nory                                            | 2 - 5  |
|    | 2.2.1    | System Memory (SDRAM)                           | 2 - 5  |
|    | 2.2.2    | Flash                                           | 2 - 5  |
|    | 2.2.3    | EEPROM's                                        | 2 - 5  |
|    | 2.2.4    | Memory Expansion Sockets (DIL600)               | 2 - 5  |
|    | 2.3 Boa  | rd Interfaces                                   | 2 - 6  |
|    | 2.3.1    | CPCI Interface and Pinout                       | 2 - 6  |
|    | 2.3.2    | Ethernet Connector and Pinout                   | 2 - 10 |
|    | 2.3.3    | Serial Interfaces and Pinouts                   | 2 - 11 |
|    | 2.3.4    | Serial Interface Expansion Connector and Pinout | 2 - 12 |
|    | 2.3.5    | PCI Expansion Connector and Pinout              | 2 - 12 |
|    | 2.3.6    | Memory Expansion Connectors                     | 2 - 14 |
|    | 2.4 Spe  | cial Board Functions                            | 2 - 16 |
|    | 2.4.1    | Watchdog Timer                                  | 2 - 16 |
|    | 2.4.2    | Realtime Clock (STC M41T56)                     | 2 - 16 |
|    | 2.4.3    | Reset/Abort                                     | 2 - 16 |
|    | 2.4.4    | System Status Indicators                        | 2 - 17 |
|    | 2.4.5    | Coding Switch                                   | 2 - 17 |
|    | 2.4.6    | Digital Temperature Sensor (LM75)               | 2 - 17 |
|    | 2.4.7    | DEBUG Interface and Pinout                      | 2 - 18 |
|    | 2.5 Opti | ons                                             | 2 - 20 |

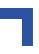

# Chapter 3

| З. | In  | stallation                        | 3 - 3 |
|----|-----|-----------------------------------|-------|
|    | 3.1 | Board Installation                | 3 - 3 |
|    | 3.2 | Placement of the CP321            | 3 - 3 |
|    | 3.3 | Front Panel I/O Connectors        | 3 - 4 |
|    | 3.4 | Assembly of the CP321 and Options | 3 - 4 |
|    | 3.5 | Software Installation             | 3 - 5 |

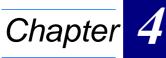

| er 4 |  |
|------|--|
|------|--|

| 4. | Configu  | uration                                           | 4 - 3  |
|----|----------|---------------------------------------------------|--------|
|    | 4.1 Jum  | per and Resistor Settings                         | 4 - 3  |
|    | 4.1.1    | J1 - Bootstrap Loader / Socket Jumper             | 4 - 3  |
|    | 4.1.2    | J2 - Realtime Clock (RTC) Calibration Output      | 4 - 3  |
|    | 4.1.3    | Resistor Settings for Non-standard Socket Devices | 4 - 4  |
|    | 4.2 Boar | rd Address Map                                    | 4 - 5  |
|    | 4.3 Boar | rd Control Registers                              | 4 - 7  |
|    | 4.3.1    | Board ID Register                                 | 4 - 8  |
|    | 4.3.2    | Software Compatibility ID                         | 4 - 8  |
|    | 4.3.3    | Memory Configuration Register                     | 4 - 9  |
|    | 4.3.4    | Flash Bank Select Register                        | 4 - 10 |
|    | 4.3.5    | SRAM Bank Select Register                         | 4 - 10 |
|    | 4.3.6    | Watchdog Control Register                         | 4 - 11 |
|    | 4.3.7    | Interrupt Enable Register                         |        |
|    | 4.3.8    | Control Register                                  |        |
|    | 4.3.9    | Coding Switch Register                            | 4 - 14 |
|    | 4.3.10   | Board Logic / Revision Register                   | 4 - 14 |
|    | 4.3.11   | Event Register                                    | 4 - 15 |
|    | 4.4 UAF  | RT Registers Address Mapping                      | 4 - 16 |
|    | 4.4.1    | UART A                                            | 4 - 16 |
|    | 4.4.2    | UART B                                            | 4 - 17 |

| 4.  | .4.3   | IRQ Routing                 | 4 - 18 |
|-----|--------|-----------------------------|--------|
| 4.  | .4.4   | Real-time Clock             | 4 - 19 |
| 4.5 | EEP    | ROM's                       | 4 - 20 |
| 4.6 | Digita | al Temperature Sensor, LM75 | 4 - 20 |

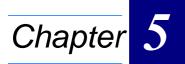

| 5. | 1   | VetBoo | otLoader                                 | 5 - 3  |
|----|-----|--------|------------------------------------------|--------|
|    | 5.1 | Gen    | eral Operation                           | 5 - 3  |
|    | 5.2 | NetE   | BootLoader Interfaces                    | 5 - 3  |
|    | 5   | 5.2.1  | MC1 (Abort) Signal                       | 5 - 4  |
|    | 5   | 5.2.2  | TERM Serial Interface                    | 5 - 4  |
|    | 5   | 5.2.3  | SER0 Serial Interface                    | 5 - 4  |
|    | 5   | 5.2.4  | Ethernet Interface                       | 5 - 4  |
|    | 5.3 | NetE   | BootLoader Functions                     | 5 - 4  |
|    | 5   | 5.3.1  | NetBootLoader Control                    | 5 - 5  |
|    | 5   | 5.3.2  | System Status Monitoring                 | 5 - 5  |
|    | 5   | 5.3.3  | ftp Server Access                        | 5 - 6  |
|    | 5   | 5.3.4  | FLASH Operation                          | 5 - 6  |
|    | 5   | 5.3.5  | Motorola S-Records                       | 5 - 6  |
|    | 5.4 | Ope    | rating the NetBootLoader                 | 5 - 7  |
|    | 5   | 5.4.1  | Initial Setup                            | 5 - 7  |
|    | 5   | 5.4.2  | Accessing the NetBootLoader              | 5 - 7  |
|    | 5   | 5.4.3  | NetBootLoader Configuration              | 5 - 8  |
|    | 5   | 5.4.4  | telnet Login                             | 5 - 9  |
|    | 5   | 5.4.5  | FLASH Operations                         | 5 - 9  |
|    | 5   | 5.4.6  | Updating the NetBootLoader               | 5 - 11 |
|    | 5   | 5.4.7  | Uploading a FLASH Area                   | 5 - 11 |
|    | 5.5 | Plug   | and Play                                 | 5 - 11 |
|    | 5.6 | Port   | ing an Operating System to the CPU Board | 5 - 12 |
|    | 5.7 | Com    | nmands                                   | 5 - 13 |

# Annex 🖌

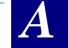

| A. C | P320-IO1 Module          | A - 3  |
|------|--------------------------|--------|
| A.1. | Overview                 | A - 3  |
| A.2. | Board Interfaces         | A - 4  |
| А.З. | Board Layout             | A - 5  |
| A.4. | CP320-IO1 Front Panel    | A - 6  |
| A.5. | Pinouts                  | A - 7  |
| A.6. | Technical Specifications | A - 10 |
| A.7. | Board Installation       | A - 11 |
| A.8. | Jumper Setting           | A - 14 |

# Annex **B**

| В. | CP320 | D-TR1 (Optional) | В-З |
|----|-------|------------------|-----|
| B. | 1 Boa | ard Description  | B-3 |

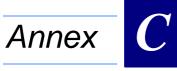

| C. | С | P320-TR2 (Optional)C - 3 | )<br>I |
|----|---|--------------------------|--------|
| C. | 1 | Board descriptionC - 3   |        |

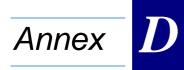

| D. I | Post Module         | D - 3 |
|------|---------------------|-------|
| D.1  | 1 Board description | D - 3 |
| D.2  | 2 POST Codes        | D - 5 |

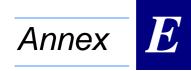

| Е. | PMC-HDD1 Module     | E - | 3 |
|----|---------------------|-----|---|
| E. | 1 Board description | E - | 3 |

# **List of Tables**

| 1-1  | System Relevant Information 1 - 8                     |
|------|-------------------------------------------------------|
| 1-2  | CP321 Main Specifications 1 - 12                      |
| 2-1  | CompactPCI Bus Connector J1 2 - 7                     |
| 2-2  | CompactPCI Bus Connector J2 (64-bit version) 2 - 8    |
| 2-3  | CompactPCI Bus Connector J2 (32-bit version) 2 - 9    |
| 2-4  | Ethernet Connector Pinout 2 - 10                      |
| 2-5  | Serial Port Pinout                                    |
| 2-6  | Serial I/F Expansion Connector (CON3) Pinout 2 - 12   |
| 2-7  | PCI Expansion Connector Pinout 2 - 13                 |
| 2-8  | DIL 32 Pinout for Various Devices 2 - 15              |
| 2-9  | DIL 36 Pinout for 1 MB and 2 MB NVSRAM Devices 2 - 15 |
| 2-10 | System Status Indicators 2 - 17                       |
| 2-11 | JTAG Connector (CON11) Pinout 2 - 19                  |
| 2-11 | JTAG Chain Resistor Settings 2 - 19                   |
| 4-1  | J1 - Bootstrap Loader / Socket Jumper Settings 4 - 3  |
| 4-2  | Resistor Settings for Socket 1 4 - 4                  |
| 4-3  | Resistor Settings for Socket 2 4 - 4                  |
| 4-4  | Board ID Register 4 - 8                               |
| 4-5  | Software Compatibility ID 4 - 8                       |
| 4-6  | Memory Configuration Register 4 - 9                   |
| 4-7  | Flash Bank Select Register 4 - 10                     |
| 4-8  | SRAM Bank Select Register 4 - 10                      |
| 4-9  | Watchdog Control Register 4 - 11                      |
| 4-10 | Interrupt Enable Register 4 - 12                      |
| 4-11 | Control Register 4 - 13                               |
| 4-12 | Coding Switch Register 4 - 14                         |
| 4-13 | Board Logic / Revision Register 4 - 14                |
| 4-14 | Event Register 4 - 15                                 |
| 4-15 | UART A General Register Set 4 - 16                    |
| 4-16 | UART A Baud Rate Register Set 4 - 16                  |
| 4-17 | UART A Enhanced Register Set 4 - 16                   |
| 4-18 | UART B General Register Set 4 - 17                    |
|      |                                                       |

| 4-19 | UART B Baud Rate Register Set                      | 4 - 17 |
|------|----------------------------------------------------|--------|
| 4-20 | UART B Enhanced Register Set                       |        |
| 4-21 | IRQ Routing                                        | 4 - 18 |
| 4-22 | Register Map RTC M41T56                            |        |
| 5-1  | NetBootLoader Control Commands                     | 5 - 5  |
| 5-2  | System Status Monitoring Commands                  | 5 - 5  |
| 5-3  | ftp Server Commands                                | 5 - 6  |
| 5-4  | FLASH Operation Commands                           | 5 - 6  |
| 5-5  | Motorola S-Records Commands                        | 5 - 6  |
| A-1  | Jn1 (CON4), 32-bit PCI                             | A - 7  |
| A-2  | Jn2 (CON5), 32-bit PCI                             | A - 7  |
| A-3  | PCI Expansion Connector (CON2/3) Pinout            | A - 8  |
| A-4  | CP320-IO1 Specifications                           | A - 10 |
| A-5  | IO1 Jumper Settings for Different Module Positions | A - 14 |
| C-1  | Serial Port Pinout                                 | C - 4  |
| D-1  | Access Addresses for CP320-Post                    | D - 3  |
| D-2  | POST Code LIsting                                  | D - 5  |
| E-1  | Pinout of the PMC Connectors                       | E - 4  |
| E-2  | IDE Hard Disk Drive Connector Pinout               | E - 5  |
|      |                                                    |        |

# List of Figures

| 1-1 | CP321 Functional Block Diagram 1 - 9                      |
|-----|-----------------------------------------------------------|
| 1-2 | CP321 Frontpanels 1 - 10                                  |
| 1-3 | CP321 Board (Front View) 1 - 1                            |
| 1-4 | CP321 Board (Reverse View) 1 - 1                          |
| 2-1 | CPCI Connectors J1/J2 2 - 6                               |
| 2-2 | Ethernet Connector 2 - 10                                 |
| 2-2 | RS-232 Serial Connector 2 - 1                             |
| 2-2 | Serial I/F (CON3) Connector 2 - 12                        |
| 2-2 | PCI Expansion Connector (CON11) 2 - 12                    |
| 2-3 | Memory Expansion Sockets 1 and 2 2 - 14                   |
| 2-4 | RTC J2 Pinout 2 - 16                                      |
| 2-5 | CP321 Front Panel 2 - 16                                  |
| 2-6 | JTAG Chain Layout 2 - 18                                  |
| 2-7 | JTAG Connector (CON11) 2 - 19                             |
| 3-1 | CP321 and Options Assembly 3 - 4                          |
| 4-1 | CP321 Address Map 4 - 8                                   |
| 4-2 | CP321 Upper Area Address Map 4 - 6                        |
| 4-3 | Board Control Registers 4 - 7                             |
| A-1 | Board Layout (Front View) A - &                           |
| A-2 | CP320-IO1 Front Panel A - 6                               |
| A-3 | Installation of PMC Module A - 12                         |
| A-5 | Cascading of IO1 (or other) Modules onto the CP321 A - 14 |
| B-1 | View of Underside of the CP320-TR1 ModuleB - 3            |
| C-1 | View of Underside of CP320-TR2 Module C - 4               |
| D-1 | Plan and Profile Views of CP320-Post Module D - 4         |
| E-1 | PMC-HDD1 Module with Hard Disk Drive Attached E - 3       |

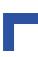

This page was intentionally left blank.

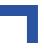

# **Proprietary Note**

This document contains information proprietary to Kontron Modular Computers GmbH. It may not be copied or transmitted by any means, disclosed to others, or stored in any retrieval system or media without the prior written consent of Kontron Modular Computers GmbH or one of its authorized agents.

The information contained in this document is, to the best of our knowledge, entirely correct. However, Kontron Modular Computers GmbH cannot accept liability for any inaccuracies or the consequences thereof, or for any liability arising from the use or application of any circuit, product, or example shown in this document.

Kontron Modular Computers GmbH reserves the right to change, modify, or improve this document or the product described herein, as seen fit by Kontron Modular Computers GmbH without further notice.

# Trademarks

Kontron Modular Computers GmbH, the *PEP* logo and, if occurring in this manual, "CXM" are trade marks owned by Kontron Modular Computers GmbH, Kaufbeuren (Germany). In addition, this document may include names, company logos and trademarks, which are registered trademarks and, therefore, proprietary to their respective owners.

# **Explanation of Symbols**

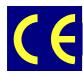

#### **CE Conformity**

This symbol indicates that the product described in this manual is in compliance with all applied CE standards. Please refer also to the section "Applied Standards" in this manual.

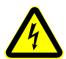

#### Caution, Electric Shock!

This symbol and title warn of hazards due to electrical shocks (> 60V) when touching products or parts of them. Failure to observe the precautions indicated and/or prescribed by the law may endanger your life/health and/or result in damage to your material.

Please refer also to the section "High Voltage Safety Instructions" on the following page.

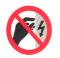

#### Warning, ESD Sensitive Device!

This symbol and title inform that electronic boards and their components are sensitive to static electricity. Therefore, care must be taken during all handling operations and inspections of this product, in order to ensure product integrity at all times.

Please read also the section "Special Handling and Unpacking Instructions" on the following page.

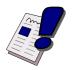

#### Warning!

This symbol and title emphasize points which, if not fully understood and taken into consideration by the reader, may endanger your health and/or result in damage to your material.

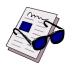

#### Note...

This symbol and title emphasize aspects the reader should read through carefully for his or her own advantage.

# For Your Safety

Your new Kontron product was developed and tested carefully to provide all features necessary to ensure its compliance with electrical safety requirements. It was also designed for a long fault-free life. However, the life expectancy of your product can be drastically reduced by improper treatment during unpacking and installation. Therefore, in the interest of your own safety and of the correct operation of your new Kontron product, you are requested to conform with the following guidelines.

#### **High Voltage Safety Instructions**

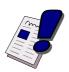

#### Warning!

All operations on this device must be carried out by sufficiently skilled personnel only.

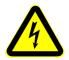

#### Caution, Electric Shock!

Before installing your new Kontron product into a system always ensure that your mains power is switched off. This applies also to the installation of piggybacks.

Serious electrical shock hazards can exist during all installation, repair and maintenance operations with this product. Therefore, always unplug the power cable and any other cables which provide external voltages before performing work.

#### Special Handling and Unpacking Instructions

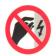

#### ESD Sensitive Device!

Electronic boards and their components are sensitive to static electricity. Therefore, care must be taken during all handling operations and inspections of this product, in order to ensure product integrity at all times.

- Do not handle this product out of its protective enclosure while it is not used for operational purposes unless it is otherwise protected.
- Whenever possible, unpack or pack this product only at EOS/ESD safe work stations. Where a safe work station is not guaranteed, it is important for the user to be electrically discharged before touching the product with his/her hands or tools. This is most easily done by touching a metal part of your system housing.
- It is particularly important to observe standard anti-static precautions when changing piggybacks, ROM devices, jumper settings etc. If the product contains batteries for RTC or memory back-up, ensure that the board is not placed on conductive surfaces, including anti-static plastics or sponges. They can cause short circuits and damage the batteries or conductive circuits on the board.

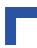

#### **General Instructions on Usage**

- In order to maintain Kontron's product warranty, this product must not be altered or modified in any way. Changes or modifications to the device, which are not explicitly approved by Kontron Modular Computers GmbH and described in this manual or received from Kontron's Technical Support as a special handling instruction, will void your warranty.
- This device should only be installed in or connected to systems that fulfill all necessary technical and specific environmental requirements. This applies also to the operational temperature range of the specific board version, which must not be exceeded. If batteries are present their temperature restrictions must be taken into account.
- In performing all necessary installation and application operations, please follow only the instructions supplied by the present manual.
- Keep all the original packaging material for future storage or warranty shipments. If it is necessary to store or ship the board please re-pack it as nearly as possible in the manner in which it was delivered.
- Special care is necessary when handling or unpacking the product. Please, consult the special handling and unpacking instruction on the previous page of this manual.

# **Two Year Warranty**

Kontron Modular Computers GmbH grants the original purchaser of Kontron's products a **TWO YEAR LIMITED HARDWARE WARRANTY** as described in the following. However, no other warranties that may be granted or implied by anyone on behalf of Kontron are valid unless the consumer has the express written consent of Kontron Modular Computers GmbH.

Kontron Modular Computers GmbH warrants their own products, excluding software, to be free from manufacturing and material defects for a period of 24 consecutive months from the date of purchase. This warranty is not transferable nor extendible to cover any other users or long-term storage of the product. It does not cover products which have been modified, altered or repaired by any other party than Kontron Modular Computers GmbH or their authorized agents. Furthermore, any product which has been, or is suspected of being damaged as a result of negligence, improper use, incorrect handling, servicing or maintenance, or which has been damaged as a result of excessive current/voltage or temperature, or which has had its serial number(s), any other markings or parts thereof altered, defaced or removed will also be excluded from this warranty.

If the customer's eligibility for warranty has not been voided, in the event of any claim, he may return the product at the earliest possible convenience to the original place of purchase, together with a copy of the original document of purchase, a full description of the application the product is used on and a description of the defect. Pack the product in such a way as to ensure safe transportation (see our safety instructions).

Kontron provides for repair or replacement of any part, assembly or sub-assembly at their own discretion, or to refund the original cost of purchase, if appropriate. In the event of repair, refunding or replacement of any part, the ownership of the removed or replaced parts reverts to Kontron Modular Computers GmbH, and the remaining part of the original guarantee, or any new guarantee to cover the repaired or replaced items, will be transferred to cover the new or repaired items. Any extensions to the original guarantee are considered gestures of goodwill, and will be defined in the "Repair Report" issued by Kontron with the repaired or replaced item.

Kontron Modular Computers GmbH will not accept liability for any further claims resulting directly or indirectly from any warranty claim, other than the above specified repair, replacement or refunding. In particular, all claims for damage to any system or process in which the product was employed, or any loss incurred as a result of the product not functioning at any given time, are excluded. The extent of Kontron Modular Computers GmbH liability to the customer shall not exceed the original purchase price of the item for which the claim exists.

Kontron Modular Computers GmbH issues no warranty or representation, either explicit or implicit, with respect to its products' reliability, fitness, quality, marketability or ability to fulfil any particular application or purpose. As a result, the products are sold "as is," and the responsibility to ensure their suitability for any given task remains that of the purchaser. In no event will Kontron be liable for direct, indirect or consequential damages resulting from the use of our hardware or software products, or documentation, even if Kontron were advised of the possibility of such claims prior to the purchase of the product or during any period since the date of its purchase.

Please remember that no Kontron Modular Computers GmbH employee, dealer or agent is authorized to make any modification or addition to the above specified terms, either verbally or in any other form, written or electronically transmitted, without the company's consent.

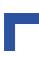

This page was intentionally left blank.

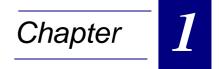

# Introduction

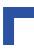

This page was intentionally left blank.

# 1. Introduction

#### 1.1 System Overview

The CompactPCI board described in this manual operates with the PCI bus architecture to support additional I/O and memory-mapped devices as required by various industrial applications. For detailed information concerning the CompactPCI standard, please consult the complete Peripheral Component Interconnect (PCI) and CompactPCI Specifications. For further information regarding these standards and their use, visit the homepage of the PCI Industrial Computer Manufacturers Group (PICMG).

Many system relevant CompactPCI features that are specific to Kontron Modular Computers CompactPCI systems may be found described in the Kontron CompactPCI System Manual. Please refer to the section "Related Publications" at the end of this chapter for the relevant ordering information.

The CompactPCI System Manual includes the following information:

- Common information that is applicable to all system components, such as safety information, warranty conditions, standard connector pinouts etc.
- All the information necessary to combine Kontron racks, boards, backplanes, power supply units and peripheral devices in a customized CompactPCI system, as well as configuration examples.
- Data on rack dimensions and configurations as well as information on mechanical and electrical rack characteristics.
- Information on the distinctive features of Kontron CompactPCI boards, such as functionality, hot swap capability. In addition, an overview is given for all existing Kontron CompactPCI boards.
- Generic information on the Kontron CompactPCI backplanes, such as the slot assignment, PCB form factor, distinctive features, clocks, power supply connectors and signalling environment, as well as an overview of the Kontron CompactPCI standard backplane family.
- Generic information on the Kontron CompactPCI power supply units, such as the input/output characteristics, redundant operation and distinctive features, as well as an overview of the Kontron CompactPCI standard power supply unit family.

#### 1.2 Product Overview

The Kontron Modular Computers' single-height PowerPC CPU board CP321 is a comprehensive computing platform which brings together the latest advances in computing technology in a board designed for maximum performance, flexibility, and versatility within a rugged compact format.

The design centered on realizing a board which addresses the need for increased computing capacity while at the same time reducing the size and number of system components in order to reduce space requirements and optimize power dissipation.

The CP321 is based on the MPC8245, a highly integrated microprocessor containing a PowerPC MPC603e core with the initial version operating at 330 MHz and having a Floating Point Unit (FPU). One of the prime advantages of utilizing the established and proven MPC603e core is the associated broad infrastructure of support that has built up around it. All of the noteworthy third-party software tool vendors provide tools for the MPC8245.

The CP321 employs an OS-independent boot loader that enables the loading of any operating system available for the PowerPC. This boot loader makes an update of the Flash contents and automatically downloads from Flash to SDRAM before booting the OS. For performance reasons the OS and user programs are started from the SDRAM.

To satisfy increased demands for expansion flexibility, the CP321 design incorporates both local on-board PCI bus expansion as well as the standard external CPCI bus interfacing via CPCI backplanes. The local on-board PCI bus is extended to a special PCI expansion connector which currently allows the cascading of two additional modules which can either be carrier boards for other types of modules (e.g. PMC modules) or modules providing additional I/O capability. These features enable, for example, the connection of the widest range of system I/O components such as various field busses, a second Fast Ethernet, and Ultra 2 SCSI, to name just a few. A complete range of expansion possibilities is thus made available to the user by the CP321.

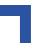

#### 1.3 Board Overview

#### 1.3.1 Board Introduction

The CP321 is a 3U CPCI CPU board featuring a powerful CPU (number cruncher). The design is based on the new highly integrated Motorola PowerPC processor MPC8245, which integrates a PCI interface and various peripherals inside one Chip.

Standard memory configurations of up to 256 MB of SDRAM are available. Flash memory for integrating the initial bootloader and ROMable operating systems are provided . Additionally, NVSRAM and Disk On Chip (by M-Systems) can be placed on two DIL sockets for memory expansion purposes.

The CP321 is also able to communicate with the environment through a Fast Ethernet interface and two serial interfaces at the front side of the board. One of the serial interfaces is a RS232 full modem interface while the other is replaceable with a RS232/RS485 port. These UARTS support baud rates up to 1.5 Mbps and are software compatible with the 16550 UART from National Semiconductor. They contain 128 Byte Transmit and 128 Byte Receive FIFO's for increasing the CPU availability for other operations.

The Ethernet is realized with the Intel 82559ER with full duplex support at both 10/100 Mbps possible. This Fast Ethernet controller with an integrated 10/100 Mbps physical layer device is the foremost solution for PCI board LAN designs. It combines low power consumption with a small package design which is ideal for power and space constrained environments.

Anticipating the CP321's use in data critical applications, the memory data path contains a selectable in-line ECC controller which can provide SDRAM single-bit error correct or double-bit error detect.

For mass data transmission a dual channel DMA controller is provided. It can be programmed directly or through the use of descriptor chains located in memory. Data can thus be moved from PCI to memory or vice versa, memory to memory, or PCI to PCI.

The MPC8245 supports processor control and visibility through the JTAG/COP (common onchip processor) interface that is available on the CP321. Utilizing third party tools, the developer can access and control the processor. It also has standard IEEE 1149.1a-1993 compliant boundary scan capability.

Utilizing the local on-board PCI expansion connector, the CP321 supports up to 2 mezzanine modules. Currently there is a carrier board available for PMC modules, the CP320-IO1, which can carry a single PMC module. Given the wide range of PMC modules now available, this feature affords the user a very wide range of options with the possibility of low-cost system expansion without an additional PCI bridge or using the expansion capability of the backplane for ruggedized design applications such as the field of transportation.

Used as the system controller in a normal CPCI system, the CP321 supports the full range of expansion capabilities as provided via the external CPCI bus.

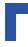

**Board-Specific Information** 

The CP321 is a CPCI PowerPC-based single-board computer specifically designed for use in highly integrated platforms with solid mechanical interfacing for a wide range of industrial and transportation environment applications.

Some of the CP321's outstanding features are:

- 330 MHz PowerPC MPC8245 Kahlua II (603E core with an integrated FPU, combined with PCI interface and memory controller)
- 33 MHz CPCI bus (32-bit internal, 64-bit external) (32-bit Rear I/O version on request)
- 16 kB data cache
- 16 kB instruction cache
- up to 256 MB SDRAM (132MHz) with optional ECC support
- up to 8 MB onboard Flash
- one EEPROM for the system and one user EEPROM (8192 x 8)
- on-board interfaces:
- Fast Ethernet interface
- two RS232 serial I/O's, or one RS232 plus one RS485 opto-isolated (ESD protected and EMI compliant)
- memory expansion sockets for Flash memory, M-Systems' DiskOnChip, NVSRAM, or EPROM
- onboard PCI bus with expansion connector
- four counter/timers
- programmable watchdog timer
- real-time clock
- coding switch
- temperature sensing
- front panel LED status indicators
- debug interface, JTAG/COP
- double and triple-width versions via PMC carriers
- compliance with CPCI Specification PICMG 2.0 R 3.0
- operating system: VxWorks, Linux etc.

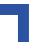

### 1.4 Optional Modules

#### 1.4.1 CP320-TR1 Optoisolated RS485

This transition module provides a single, optoisolated RS485 interface for the second serial interface. It connects to CP321 via the CON3 connector and replaces the RS232 (Serial) interface. With this device installed it is only possible to have a 4HP board. See Appendix B for more details.

#### 1.4.2 CP320-TR2 Optoisolated RS232

This transition module provides a single, optoisolated RS232 interface for the second serial interface. It connects to CP321 via the CON3 connector and replaces the onboard RS232 (Serial) interface. With this device installed it is only possible to have a 4HP board. See Appendix C for more details.

#### 1.4.3 CP320-IO1

This module is a specially designed PMC carrier board for the CP321 system. The PCI signals are routed through the CON11 PCI Expansion Connector on the CP321 main board thus eliminating the need for a separate CPCI backplane connector. Up to two CP320-IO1 Modules can be cascaded allowing for two PMC modules to be added to a CP321 system. See Appendix A for more details.

#### 1.4.4 CP-RIO3-01

Designed for use with a CP321 32-bit rear I/O variant and a backplane with system slot rear I/O capability, this module provides rear I/O interfacing to the two standard RS232 serial interfaces and the Fast Ethernet interface. In this configuration only the rear I/O interface is operational.

#### 1.4.5 PMC-HDD1

The PMC-HDD1 module in conjunction with the CP320-IO1 module provides a cost-effective way to add a mass storage device. It is designed for use with one 2.5" IDE hard disk drive.

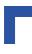

### 1.5 System Relevant Information

The following system relevant information is general in nature but should still be considered when developing applications using the CP321.

Table 1-1: System Relevant Information

| SUBJECT                         | INFORMATION                                                                                                    |
|---------------------------------|----------------------------------------------------------------------------------------------------|
| System Configuration            | A CP321-based system is made up of at least one system controller (the CP321) and up to 7 other I/O boards can be located within one system.                                                                                                    |
| Master/Slave<br>Functionality   | The CP321 can operate only as a system controller.                                                                                                    |
| Board Location in the<br>System | The CP321 board must be installed in the system controller slot of a CPCI back-<br>plane.                                                                                                    |
| Hot-Swap Compatibility          | The CP321 supports all necessary signals to allow other peripheral boards to be removed or added with power on. The individual clocks for each slot and access to or interrupt on the backplane ENUM# signal are compliant to the PICMG 2.1 Hot-Swap specification. |
| Hardware Requirements           | The CP321 can be installed in any CompactPCI 3U or 6U rack.                                                                                                    |
| Operating Systems               | The CP321 can operate under the following operating systems:<br>VxWorks <sup>®</sup><br>Linux                                                                                                    |

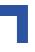

### 1.6 Board Diagrams

The following diagrams provide additional information concerning board functionality and component layout.

#### 1.6.1 Functional Block Diagram

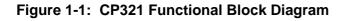

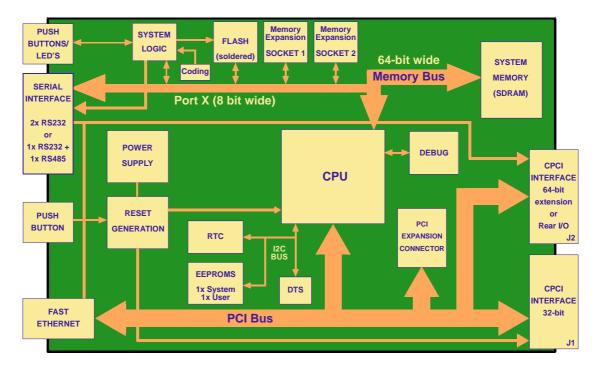

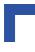

#### 1.6.2 Frontpanels

#### Figure 1-2: CP321 Frontpanels

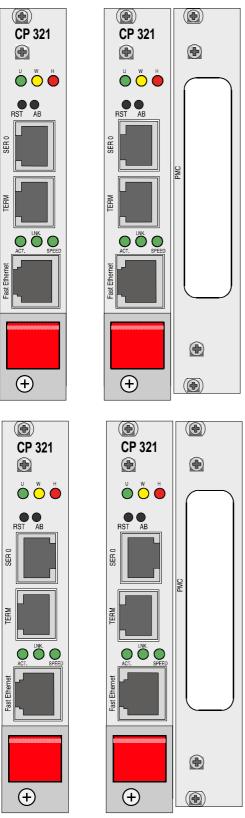

#### LEGEND:

#### **Upper Figures**

- Left standard CP321
- Right standard CP321 with a CP320-IO1 Module

#### **Lower Figures**

- Left CP321 with a CP320-TR1/TR2 RS485 Optoisolation Module
- Right CP321 with a CP320-TR1/TR2 and a CP320-IO1 Module

(Note the different orientation of the SER 0 connector.)

#### LED's

| U     | User     | (green = LED1G)   |
|-------|----------|-------------------|
| W     | Watchdog | g(yellow = LED1Y) |
| Н     | Halt     | (red = LED1R)     |
| ACT   | Active   | (green = LED2AC)  |
| LNK   | Link     | (green = LED2LN)  |
| SPEED | Speed    | (green = LED2SP)  |
|       |          |                   |

#### **Switches**

| RST | Reset |
|-----|-------|
| AB  | Abort |

#### 1.6.3 Board Layouts

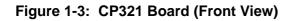

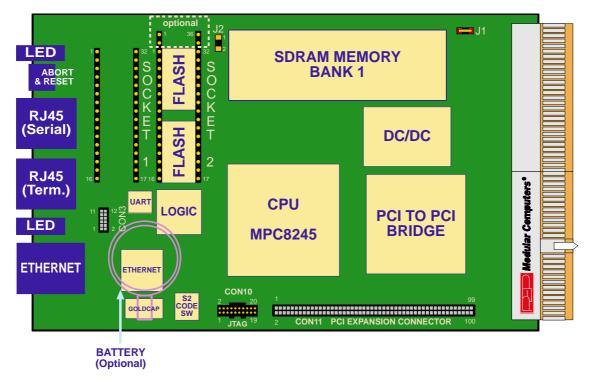

Figure 1-4: CP321 Board (Reverse View)

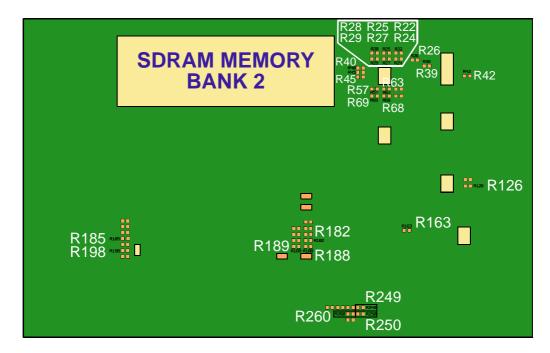

## 1.7 Technical Specifications

#### Table 1-2: CP321 Main Specifications

| Image: Section of the system       the CP320-TR1, RS485 optoisolated serial interface and the CP320-TR2, RS232         Debug Interface       JTAG/COP interface for programming and testing purposes<br>(Connector type: SAMTEC FTSH-110-01-L-DV-K)         Section of the system       3 LED's for indicating system status (two user programmable, one fixed); 3 LED's<br>indicating the status of the Fast Ethernet link         Switches, Front Panel       Two, non-latching, push-button type switches for resetting or halting the system         Switch, Coding       Freely selectable, 16 position, rotary coding switch, the position of which is read out                                                                                                    |                           | CP321                 | Specifications                                                                                                    |
|----------------------------------------------------------------------------------------------------|---------------------------|-----------------------|----------------------------------------------------------------------------------------------------|
| Idays (optionally, a backup battery is available)           Soldered, Onboard         Soldered, Onboard           Flash         8 MB for boottoader and ROMable OS (512 kB pages)           EEPROM         One System EEPROM, and one User EEPROM (4096 x 8)<br>(User EEPROM write protection possible)           Memory Expansion Sockets 1 and 2         Memory Expansion Sockets 1 and 2           SRAM         Up to 512 kB NV SRAM on the 32-pin DIL600 socket<br>(2MB on request)           EPROM         Up to 512 kB per memory expansion socket           Flash         Up to 512 kB per memory expansion socket           Flash         Up to 512 kB per memory expansion socket           Flash         DiskOnChip from M-Systems (refer to current data sheet of M-Systems for types<br>available)           Serial Ports         Standard: two RS-232 ports (TERM and SER 0), or<br>Optionally: one RS232 port (TERM), and one RS485 optoisolated port (SER 0)<br>All ports (standard or optional) use RJ45 connectors.           PCI Expansion         Internal PCI bus extension for use with PMC carrier board: CP320-IO1<br>Uses a single Samtec SMT Board-to-Board connector, 100-pin;<br>order number: FLE - 15 - 01 - G - DV           Memory Expansion         Standard: two sockets (32-pin, DIL600) for Flash and SRAM extension<br>Optional: one 32-pin DIL socket and one 36-pin DIL socket<br>(See Peripheral Memory above for devices that can be used with these sockets.)           Serial I/F Expansion         Standard: two sockets from rogrammaing and testing purposes<br>(Connector type: SAMTEC FTSH-110-01-L                                                                                                    | a                         | Processor             | Motorola MPC8245 with integrated PCI interface, 330MHz                                                                                                    |
| Idays (optionally, a backup battery is available)           Soldered, Onboard         Soldered, Onboard           Flash         8 MB for bootloader and ROMable OS (512 kB pages)           EEPROM         One System EEPROM, and one User EEPROM (4096 x 8)<br>(User EEPROM write protection possible)           Memory Expansion Sockets 1 and 2         SRAM           SRAM         Up to 512 kB NV SRAM on the 32-pin DIL600 socket<br>(2MB on request)           EPROM         Up to 512 kB per memory expansion socket           Flash         Up to 512 kB per memory expansion socket           Flash         Up to 512 kB per memory expansion socket           Flash         Up to 512 kB per memory expansion socket           Flash         DiskOnChip from M-Systems (refer to current data sheet of M-Systems for types<br>available)           Setial Ports         Standard: two RS-232 ports (TERM and SER 0), or<br>Optionally: one RS232 port (TERM), and one RS485 optoisolated port (SER 0)<br>All ports (standard or optional) use RJ45 connectors.           PCI Expansion         Internal PCI bus extension for use with PMC carrier board: CP320-IO1<br>Uses a single Samtec SMT Board-to-Board connector, 100-pin;<br>order number: FLE - 15 - 01 - G - DV           Memory Expansion         Standard: two sockets (32-pin, DIL600) for Flash and SRAM extension<br>Optional: one 32-pin DIL socket and one 36-pin DIL socket<br>(See Peripheral Memory above for devices that can be used with these sockets.)           Serial I/F Expansion         Standard: two sockets fr                                                                                                    | Related                   | CPCI Interface        | In accordance with PICMG 2.0 R 3.0                                                                                                    |
| Idays (optionally, a backup battery is available)           Soldered, Onboard         Soldered, Onboard           Flash         8 MB for bootloader and ROMable OS (512 kB pages)           EEPROM         One System EEPROM, and one User EEPROM (4096 x 8)<br>(User EEPROM write protection possible)           Memory Expansion Sockets 1 and 2         SRAM           SRAM         Up to 512 kB NV SRAM on the 32-pin DIL600 socket<br>(2MB on request)           EPROM         Up to 512 kB per memory expansion socket           Flash         Up to 512 kB per memory expansion socket           Flash         Up to 512 kB per memory expansion socket           Flash         Up to 512 kB per memory expansion socket           Flash         DiskOnChip from M-Systems (refer to current data sheet of M-Systems for types<br>available)           Setial Ports         Standard: two RS-232 ports (TERM and SER 0), or<br>Optionally: one RS232 port (TERM), and one RS485 optoisolated port (SER 0)<br>All ports (standard or optional) use RJ45 connectors.           PCI Expansion         Internal PCI bus extension for use with PMC carrier board: CP320-IO1<br>Uses a single Samtec SMT Board-to-Board connector, 100-pin;<br>order number: FLE - 15 - 01 - G - DV           Memory Expansion         Standard: two sockets (32-pin, DIL600) for Flash and SRAM extension<br>Optional: one 32-pin DIL socket and one 36-pin DIL socket<br>(See Peripheral Memory above for devices that can be used with these sockets.)           Serial I/F Expansion         Standard: two sockets fr                                                                                                    |                           | Main Memory           | Up to 256 MB of onboard SDRAM with ECC support available as standard                                                                                             |
| Idays (optionally, a backup battery is available)           Soldered, Onboard         Soldered, Onboard           Flash         8 MB for bootloader and ROMable OS (512 kB pages)           EEPROM         One System EEPROM, and one User EEPROM (4096 x 8)<br>(User EEPROM write protection possible)           Memory Expansion Sockets 1 and 2         SRAM           SRAM         Up to 512 kB NV SRAM on the 32-pin DIL600 socket<br>(2MB on request)           EPROM         Up to 512 kB per memory expansion socket           Flash         Up to 512 kB per memory expansion socket           Flash         Up to 512 kB per memory expansion socket           Flash         Up to 512 kB per memory expansion socket           Flash         DiskOnChip from M-Systems (refer to current data sheet of M-Systems for types<br>available)           Setial Ports         Standard: two RS-232 ports (TERM and SER 0), or<br>Optionally: one RS232 port (TERM), and one RS485 optoisolated port (SER 0)<br>All ports (standard or optional) use RJ45 connectors.           PCI Expansion         Internal PCI bus extension for use with PMC carrier board: CP320-IO1<br>Uses a single Samtec SMT Board-to-Board connector, 100-pin;<br>order number: FLE - 15 - 01 - G - DV           Memory Expansion         Standard: two sockets (32-pin, DIL600) for Flash and SRAM extension<br>Optional: one 32-pin DIL socket and one 36-pin DIL socket<br>(See Peripheral Memory above for devices that can be used with these sockets.)           Serial I/F Expansion         Standard: two sockets fr                                                                                                    | Ιpι                       | Cache Structure       | 16K, 32 byte line, 4-way set associative instruction cache, and                                                                                                  |
| Idays (optionally, a backup battery is available)           Soldered, Onboard         Soldered, Onboard           Flash         8 MB for bootloader and ROMable OS (512 kB pages)           EEPROM         One System EEPROM, and one User EEPROM (4096 x 8)<br>(User EEPROM write protection possible)           Memory Expansion Sockets 1 and 2         SRAM           SRAM         Up to 512 kB NV SRAM on the 32-pin DIL600 socket<br>(2MB on request)           EPROM         Up to 512 kB per memory expansion socket           Flash         Up to 512 kB per memory expansion socket           Flash         Up to 512 kB per memory expansion socket           Flash         Up to 512 kB per memory expansion socket           Flash         DiskOnChip from M-Systems (refer to current data sheet of M-Systems for types<br>available)           Setial Ports         Standard: two RS-232 ports (TERM and SER 0), or<br>Optionally: one RS232 port (TERM), and one RS485 optoisolated port (SER 0)<br>All ports (standard or optional) use RJ45 connectors.           PCI Expansion         Internal PCI bus extension for use with PMC carrier board: CP320-IO1<br>Uses a single Samtec SMT Board-to-Board connector, 100-pin;<br>order number: FLE - 15 - 01 - G - DV           Memory Expansion         Standard: two sockets (32-pin, DIL600) for Flash and SRAM extension<br>Optional: one 32-pin DIL socket and one 36-pin DIL socket<br>(See Peripheral Memory above for devices that can be used with these sockets.)           Serial I/F Expansion         Standard: two sockets fr                                                                                                    | r ar                      |                       | 16K, 32 byte line, 4-way set associative data cache                                                                                                    |
| Idays (optionally, a backup battery is available)           Soldered, Onboard         Soldered, Onboard           Flash         8 MB for boottoader and ROMable OS (512 kB pages)           EEPROM         One System EEPROM, and one User EEPROM (4096 x 8)<br>(User EEPROM write protection possible)           Memory Expansion Sockets 1 and 2         Memory Expansion Sockets 1 and 2           SRAM         Up to 512 kB NV SRAM on the 32-pin DIL600 socket<br>(2MB on request)           EPROM         Up to 512 kB per memory expansion socket           Flash         Up to 512 kB per memory expansion socket           Flash         Up to 512 kB per memory expansion socket           Flash         DiskOnChip from M-Systems (refer to current data sheet of M-Systems for types<br>available)           Serial Ports         Standard: two RS-232 ports (TERM and SER 0), or<br>Optionally: one RS232 port (TERM), and one RS485 optoisolated port (SER 0)<br>All ports (standard or optional) use RJ45 connectors.           PCI Expansion         Internal PCI bus extension for use with PMC carrier board: CP320-IO1<br>Uses a single Samtec SMT Board-to-Board connector, 100-pin;<br>order number: FLE - 15 - 01 - G - DV           Memory Expansion         Standard: two sockets (32-pin, DIL600) for Flash and SRAM extension<br>Optional: one 32-pin DIL socket and one 36-pin DIL socket<br>(See Peripheral Memory above for devices that can be used with these sockets.)           Serial I/F Expansion         Standard: two sockets from rogrammaing and testing purposes<br>(Connector type: SAMTEC FTSH-110-01-L                                                                                                    | cesso                     | Watchdog              |                                                                                                    |
| Flash         & MB for bootloader and ROMable OS (512 kB pages)           EEPROM         One System EEPROM, and one User EEPROM (4096 x 8)<br>(I/C Bus)         (User EEPROM write protection possible)           Memory Expansion Sockets 1 and 2         SRAM         Up to 512 kB NV SRAM on the 32-pin DIL600 socket<br>(2MB on request)           EPROM         Up to 512 kB per memory expansion socket         Flash         Up to 512 kB per memory expansion socket           Flash         Up to 512 kB per memory expansion socket         Flash         Up to 512 kB per memory expansion socket           Flash         Up to 512 kB per memory expansion socket         Flash         DiskOnChip from M-Systems (refer to current data sheet of M-Systems for types available)           Ethernet         10baset 7 100BaseTX via RJ45 connector         Serial Ports         Standard: two RS-232 port (TERM), and one RS485 optoisolated port (SER 0)<br>All ports (standard or optional) use RJ45 connectors.           PCI Expansion         Internal PCI bus extension for use with PMC carrier board: CP320-IO1<br>Uses a single Samtec SMT Board-to-Board connector, 100-pin;<br>order number: FLE - 15 - 01 - 6 - DV           Memory Expansion         Standard: two sockets (32-pin, DIL600) for Flash and SRAM extension<br>Sockets         Optional: one 32-pin DIL socket and one 36-pin DIL socket<br>(See Peripheral Memory above for devices that can be used with these sockets.)           Serial I/F Expansion         12-pin connector for extending UART B signals to optional external interfaces (i.e.<br>the CP320-TR1, RS485 optoisol                                                                                                    | Pro                       | RTC                   |                                                                                                    |
| EEPROM<br>(I <sup>2</sup> C Bus)         One System EEPROM, and one User EEPROM (4096 x 8)<br>(User EEPROM write protection possible)           Memory Expansion Sockets 1 and 2         Memory Expansion Sockets 1 and 2           SRAM         Up to 512 kB NV SRAM on the 32-pin DIL600 socket<br>(2MB on request)           EPROM         Up to 512 kB per memory expansion socket           Flash         Up to 512 kB per memory expansion socket           Flash         Up to 512 kB per memory expansion socket           Flash         Up to 512 kB per memory expansion socket           Flash         DiskOnChip from M-Systems (refer to current data sheet of M-Systems for types<br>available)           Ethernet         10baseT / 100BaseTX via RJ45 connector           Serial Ports         Standard: two RS-232 ports (TERM and SER 0), or<br>Optionally: one RS232 port (TERM), and one RS485 optoisolated port (SER 0)<br>All ports (standard or optional) use RJ45 connectors.           PCI Expansion         Internal PCI bus extension for use with PMC carrier board: CP320-I01<br>Uses a single Samtec SMT Board-to-Board connector, 100-pin;<br>order number: FLE - 15 - 01 - G - DV           Memory Expansion         Standard: two sockets (32-pin, DLL600) for Flash and SRAM extension<br>Optional: one 32-pin DLL socket and one 36-pin DLL socket<br>(See Peripheral Memory above for devices that can be used with these sockets.)           Serial I/F Expansion         12-pin connector for extending UART B signals to optional external interfaces (i.e.<br>the CP320-TR1, RS485 optioslated serial interface and the CP320-TR2, RS232<br>Debug Interface                                                                                                    |                           | Soldered, Onboard     |                                                                                                    |
| Image: Property and the product of the product of the prod |                           | Flash                 | 8 MB for bootloader and ROMable OS (512 kB pages)                                                                                                    |
| Remory Expansion Sockets 1 and 2           SRAM         Up to 512 kB NV SRAM on the 32-pin DIL600 socket<br>(2MB on request)           EPROM         Up to 512 kB per memory expansion socket           Flash         Up to 512 kB per memory expansion socket           Flash         Up to 512 kB per memory expansion socket           Flash Disk         DiskOnChip from M-Systems (refer to current data sheet of M-Systems for types<br>available)           Ethernet         10baseT / 100BaseTX via RJ45 connector           Serial Ports         Standard: two RS-232 ports (TERM and SER 0), or<br>Optionally: one RS232 port (TERM), and one RS485 optoisolated port (SER 0)<br>All ports (standard or optional) use RJ45 connectors.           PCI Expansion         Internal PCI bus extension for use with PMC carrier board: CP320-IO1<br>Uses a single Samtec SMT Board-to-Board connector, 100-pin;<br>order number: FLE - 15 - 01 - G - DV           Memory Expansion<br>Sockets         Standard: two sockets (32-pin, DIL600) for Flash and SRAM extension<br>Optional: one 32-pin DIL socket and one 36-pin DIL socket<br>(See Peripheral Memory above for devices that can be used with these sockets.)           Serial I/F Expansion         12-pin connector for extending UART B signals to optional external interfaces (i.e.<br>the CP320-TR1, RS485 optioisolated serial interface and the CP320-TR2, RS232<br>Debug Interface           JTAG/COP interface for programming and testing purposes<br>(Connector type: SAMTEC FTSH-110-01-L-DV-K)           StaleD's for indicating system status (two user programmable, one fixed); 3 LED's<br>indicating the status of the Fast Ethernet link<                                                                                                    |                           |                       |                                                                                                    |
| EPROM         Up to 512 kB per memory expansion socket           Flash         Up to 512 kB per memory expansion socket           Flash Disk         DiskOnChip from M-Systems (refer to current data sheet of M-Systems for types available)           Ethernet         10baseT / 100BaseTX via RJ45 connector           Serial Ports         Standard: two RS-232 ports (TERM and SER 0), or Optionally: one RS232 port (TERM), and one RS485 optoisolated port (SER 0) All ports (standard or optional) use RJ45 connectors.           PCI Expansion         Internal PCI bus extension for use with PMC carrier board: CP320-I01 Uses a single Samtec SMT Board-to-Board connector, 100-pin; order number: FLE - 15 - 01 - G - DV           Memory Expansion         Standard: two sockets (32-pin, DIL600) for Flash and SRAM extension Optional: one 32-pin DIL socket (See Peripheral Memory above for devices that can be used with these sockets.)           Serial I/F Expansion         12-pin connector for extending UART B signals to optional external interfaces (i.e the CP320-TR1, RS485 optoisolated serial interface and the CP320-TR2, RS232           Debug Interface         JTAG/COP interface for programming and testing purposes (Connector type: SAMTEC FTSH-110-01-L-DV-K)           LED's         3 LED's for indicating system status (two user programmable, one fixed); 3 LED's indicating the status of the Fast Ethernet link           Switches, Front Panel         Two, non-latching, push-button type switches for resetting or halting the system                                                                                                    | a -                       |                       |                                                                                                    |
| EPROM         Up to 512 kB per memory expansion socket           Flash         Up to 512 kB per memory expansion socket           Flash Disk         DiskOnChip from M-Systems (refer to current data sheet of M-Systems for types available)           Ethernet         10baseT / 100BaseTX via RJ45 connector           Serial Ports         Standard: two RS-232 ports (TERM and SER 0), or Optionally: one RS232 port (TERM), and one RS485 optoisolated port (SER 0) All ports (standard or optional) use RJ45 connectors.           PCI Expansion         Internal PCI bus extension for use with PMC carrier board: CP320-I01 Uses a single Samtec SMT Board-to-Board connector, 100-pin; order number: FLE - 15 - 01 - G - DV           Memory Expansion         Standard: two sockets (32-pin, DIL600) for Flash and SRAM extension Optional: one 32-pin DIL socket (See Peripheral Memory above for devices that can be used with these sockets.)           Serial I/F Expansion         12-pin connector for extending UART B signals to optional external interfaces (i.e the CP320-TR1, RS485 optoisolated serial interface and the CP320-TR2, RS232           Debug Interface         JTAG/COP interface for programming and testing purposes (Connector type: SAMTEC FTSH-110-01-L-DV-K)           Switches, Front Panel         Two, non-latching, push-button type switches for resetting or halting the system           Switch, Coding         Freely selectable, 16 position, rotary coding switch, the position of which is read or                                                                                                    | ory                       |                       |                                                                                                    |
| EPROM         Up to 512 kB per memory expansion socket           Flash         Up to 512 kB per memory expansion socket           Flash Disk         DiskOnChip from M-Systems (refer to current data sheet of M-Systems for types available)           Ethernet         10baseT / 100BaseTX via RJ45 connector           Serial Ports         Standard: two RS-232 ports (TERM and SER 0), or Optionally: one RS232 port (TERM), and one RS485 optoisolated port (SER 0) All ports (standard or optional) use RJ45 connectors.           PCI Expansion         Internal PCI bus extension for use with PMC carrier board: CP320-I01 Uses a single Samtec SMT Board-to-Board connector, 100-pin; order number: FLE - 15 - 01 - G - DV           Memory Expansion         Standard: two sockets (32-pin, DIL600) for Flash and SRAM extension Optional: one 32-pin DIL socket (See Peripheral Memory above for devices that can be used with these sockets.)           Serial I/F Expansion         12-pin connector for extending UART B signals to optional external interfaces (i.e the CP320-TR1, RS485 optoisolated serial interface and the CP320-TR2, RS232           Debug Interface         JTAG/COP interface for programming and testing purposes (Connector type: SAMTEC FTSH-110-01-L-DV-K)           LED's         3 LED's for indicating system status (two user programmable, one fixed); 3 LED's indicating the status of the Fast Ethernet link           Switches, Front Panel         Two, non-latching, push-button type switches for resetting or halting the system                                                                                                    | <sup>o</sup> eripł<br>Mem | SRAM                  |                                                                                                    |
| Flash Disk         DiskOnChip from M-Systems (refer to current data sheet of M-Systems for types available)           Ethernet         10baseT / 100BaseTX via RJ45 connector           Serial Ports         Standard: two RS-232 ports (TERM and SER 0), or Optionally: one RS232 port (TERM), and one RS485 optoisolated port (SER 0) All ports (standard or optional) use RJ45 connectors.           PCI Expansion         Internal PCI bus extension for use with PMC carrier board: CP320-IO1 Uses a single Samtec SMT Board-to-Board connector, 100-pin; order number: FLE - 15 - 01 - G - DV           Memory Expansion         Standard: two sockets (32-pin, DIL600) for Flash and SRAM extension Optional: one 32-pin DIL socket and one 36-pin DIL socket (See Peripheral Memory above for devices that can be used with these sockets.)           Serial I/F Expansion         12-pin connector for extending UART B signals to optional external interfaces (i.et the CP320-TR1, RS485 optoisolated serial interface and the CP320-TR2, RS232 Debug Interface           JTAG/COP interface for programming and testing purposes (Connector type: SAMTEC FTSH-110-01-L-DV-K)           LED's         3 LED's for indicating system status (two user programmable, one fixed); 3 LED's indicating the status of the Fast Ethernet link           Switches, Front Panel         Two, non-latching, push-button type switches for resetting or halting the system Switch, Coding                                                                                                    | <b>—</b>                  | EPROM                 | Up to 512 kB per memory expansion socket                                                                                                    |
| Best Standard:         Standard:                                                                                                    |                           | Flash                 |                                                                                                    |
| Serial Ports       Standard: two RS-232 ports (TERM and SER 0), or         Optionally: one RS232 port (TERM), and one RS485 optoisolated port (SER 0)         All ports (standard or optional) use RJ45 connectors.         PCI Expansion       Internal PCI bus extension for use with PMC carrier board: CP320-IO1         Uses a single Samtec SMT Board-to-Board connector, 100-pin;       order number: FLE - 15 - 01 - G - DV         Memory Expansion       Standard: two sockets (32-pin, DIL600) for Flash and SRAM extension         Sockets       Optional: one 32-pin DIL socket and one 36-pin DIL socket         Serial I/F Expansion       Standard: two sockets (32-pin, DIL600) for Flash and SRAM extension         Optional: one 32-pin DIL socket and one 36-pin DIL socket       (See Peripheral Memory above for devices that can be used with these sockets.)         Serial I/F Expansion       12-pin connector for extending UART B signals to optional external interfaces (i.e the CP320-TR1, RS485 optoisolated serial interface and the CP320-TR2, RS232         Debug Interface       JTAG/COP interface for programming and testing purposes (Connector type: SAMTEC FTSH-110-01-L-DV-K)         Switches, Front Panel       Two, non-latching, push-button type switches for resetting or halting the system status of the Fast Ethernet link         Switch, Coding       Freely selectable,16 position, rotary coding switch, the position of which is read out                                                                                                    |                           | Flash Disk            |                                                                                                    |
| PCI Expansion       Internal PCI bus extension for use with PMC carrier board: CP320-IO1<br>Uses a single Samtec SMT Board-to-Board connector, 100-pin;<br>order number: FLE - 15 - 01 - G - DV         Memory Expansion<br>Sockets       Standard: two sockets (32-pin, DIL600) for Flash and SRAM extension<br>Optional: one 32-pin DIL socket and one 36-pin DIL socket<br>(See Peripheral Memory above for devices that can be used with these sockets.)         Serial I/F Expansion       12-pin connector for extending UART B signals to optional external interfaces (i.e.<br>the CP320-TR1, RS485 optoisolated serial interface and the CP320-TR2, RS232<br>Debug Interface         Debug Interface       JTAG/COP interface for programming and testing purposes<br>(Connector type: SAMTEC FTSH-110-01-L-DV-K)         Switches, Front Panel       Two, non-latching, push-button type switches for resetting or halting the system<br>Switch, Coding                                                                                                    | ll SS                     | Ethernet              | 10baseT / 100BaseTX via RJ45 connector                                                                                                    |
| PCI Expansion       Internal PCI bus extension for use with PMC carrier board: CP320-IO1<br>Uses a single Samtec SMT Board-to-Board connector, 100-pin;<br>order number: FLE - 15 - 01 - G - DV         Memory Expansion<br>Sockets       Standard: two sockets (32-pin, DIL600) for Flash and SRAM extension<br>Optional: one 32-pin DIL socket and one 36-pin DIL socket<br>(See Peripheral Memory above for devices that can be used with these sockets.)         Serial I/F Expansion       12-pin connector for extending UART B signals to optional external interfaces (i.e.<br>the CP320-TR1, RS485 optoisolated serial interface and the CP320-TR2, RS232<br>Debug Interface         Debug Interface       JTAG/COP interface for programming and testing purposes<br>(Connector type: SAMTEC FTSH-110-01-L-DV-K)         Switches, Front Panel       Two, non-latching, push-button type switches for resetting or halting the system<br>Switch, Coding                                                                                                    | erna<br>ace               | Serial Ports          | Standard: two RS-232 ports (TERM and SER 0), or                                                                                                    |
| PCI Expansion       Internal PCI bus extension for use with PMC carrier board: CP320-IO1<br>Uses a single Samtec SMT Board-to-Board connector, 100-pin;<br>order number: FLE - 15 - 01 - G - DV         Memory Expansion<br>Sockets       Standard: two sockets (32-pin, DIL600) for Flash and SRAM extension<br>Optional: one 32-pin DIL socket and one 36-pin DIL socket<br>(See Peripheral Memory above for devices that can be used with these sockets.)         Serial I/F Expansion       12-pin connector for extending UART B signals to optional external interfaces (i.e.<br>the CP320-TR1, RS485 optoisolated serial interface and the CP320-TR2, RS232<br>Debug Interface         Debug Interface       JTAG/COP interface for programming and testing purposes<br>(Connector type: SAMTEC FTSH-110-01-L-DV-K)         Switches, Front Panel       Two, non-latching, push-button type switches for resetting or halting the system<br>Switch, Coding                                                                                                    | xte<br>terf               |                       | Optionally: one RS232 port (TERM), and one RS485 optoisolated port (SER 0)                                                                                       |
| Image: Section of the status of the Fast Ethernet link       Uses a single Samtec SMT Board-to-Board connector, 100-pin;<br>order number: FLE - 15 - 01 - G - DV         Image: Section of the status of the Fast Ethernet link       Memory Expansion<br>Sockets       Standard: two sockets (32-pin, DIL600) for Flash and SRAM extension<br>Optional: one 32-pin DIL socket and one 36-pin DIL socket<br>(See Peripheral Memory above for devices that can be used with these sockets.)         Serial I/F Expansion       12-pin connector for extending UART B signals to optional external interfaces (i.e.<br>the CP320-TR1, RS485 optoisolated serial interface and the CP320-TR2, RS232         Debug Interface       JTAG/COP interface for programming and testing purposes<br>(Connector type: SAMTEC FTSH-110-01-L-DV-K)         Setters       3 LED's for indicating system status (two user programmable, one fixed); 3 LED's<br>indicating the status of the Fast Ethernet link         Switches, Front Panel       Two, non-latching, push-button type switches for resetting or halting the system<br>Switch, Coding                                                                                                    | Ē                         |                       | All ports (standard or optional) use RJ45 connectors.                                                                                                    |
| Image: Section of the system status (two user programmable, one fixed); 3 LED's indicating the status of the Fast Ethernet link           Switches, Front Panel           Switch, Coding                                                                                                    |                           | PCI Expansion         | Internal PCI bus extension for use with PMC carrier board: CP320-IO1                                                                                             |
| Memory Expansion<br>SocketsStandard: two sockets (32-pin, DIL600) for Flash and SRAM extension<br>Optional: one 32-pin DIL socket and one 36-pin DIL socket<br>(See Peripheral Memory above for devices that can be used with these sockets.)Serial I/F Expansion12-pin connector for extending UART B signals to optional external interfaces (i.e.<br>the CP320-TR1, RS485 optoisolated serial interface and the CP320-TR2, RS232<br>Debug InterfaceDebug InterfaceJTAG/COP interface for programming and testing purposes<br>(Connector type: SAMTEC FTSH-110-01-L-DV-K)Series3 LED's for indicating system status (two user programmable, one fixed); 3 LED's<br>indicating the status of the Fast Ethernet linkSwitches, Front PanelTwo, non-latching, push-button type switches for resetting or halting the system<br>Switch, Coding                                                                                                    |                           |                       | Uses a single Samtec SMT Board-to-Board connector, 100-pin;                                                                                                    |
| Sockets         Optional: one 32-pin DIL socket and one 36-pin DIL socket<br>(See Peripheral Memory above for devices that can be used with these sockets.)           Serial I/F Expansion         12-pin connector for extending UART B signals to optional external interfaces (i.e.<br>the CP320-TR1, RS485 optoisolated serial interface and the CP320-TR2, RS232<br>Debug Interface           Debug Interface         JTAG/COP interface for programming and testing purposes<br>(Connector type: SAMTEC FTSH-110-01-L-DV-K)           Image: series of the series of the status of the fast Ethernet link           Switches, Front Panel         Two, non-latching, push-button type switches for resetting or halting the system<br>Switch, Coding                                                                                                    |                           |                       | order number: FLE - 15 - 01 - G - DV                                                                                                    |
| Serial I/F Expansion       12-pin connector for extending UART B signals to optional external interfaces (i.e. the CP320-TR1, RS485 optoisolated serial interface and the CP320-TR2, RS232         Debug Interface       JTAG/COP interface for programming and testing purposes (Connector type: SAMTEC FTSH-110-01-L-DV-K)         Image: Section of the status of the status of the Fast Ethernet link         Switches, Front Panel       Two, non-latching, push-button type switches for resetting or halting the system Switch, Coding         Freely selectable, 16 position, rotary coding switch, the position of which is read out                                                                                                    | - Se                      | Memory Expansion      | Standard: two sockets (32-pin, DIL600) for Flash and SRAM extension                                                                                              |
| Serial I/F Expansion       12-pin connector for extending UART B signals to optional external interfaces (i.e. the CP320-TR1, RS485 optoisolated serial interface and the CP320-TR2, RS232         Debug Interface       JTAG/COP interface for programming and testing purposes (Connector type: SAMTEC FTSH-110-01-L-DV-K)         Image: Section of the status of the status of the Fast Ethernet link         Switches, Front Panel       Two, non-latching, push-button type switches for resetting or halting the system Switch, Coding         Freely selectable, 16 position, rotary coding switch, the position of which is read out                                                                                                    | rna<br>face               | Sockets               | Optional: one 32-pin DIL socket and one 36-pin DIL socket                                                                                                    |
| Serial I/F Expansion       12-pin connector for extending UART B signals to optional external interfaces (i.e. the CP320-TR1, RS485 optoisolated serial interface and the CP320-TR2, RS232         Debug Interface       JTAG/COP interface for programming and testing purposes (Connector type: SAMTEC FTSH-110-01-L-DV-K)         Image: Section of the status of the status of the Fast Ethernet link         Switches, Front Panel       Two, non-latching, push-button type switches for resetting or halting the system Switch, Coding         Freely selectable, 16 position, rotary coding switch, the position of which is read out                                                                                                    | nte<br>ter                |                       | (See Peripheral Memory above for devices that can be used with these sockets.)                                                                                   |
| Image: Connector type:       SAMTEC FTSH-110-01-L-DV-K)         Image: Connector type:       SAMTEC FTSH-110-01-L-DV-K)         Image: Connector type:       Same connector type:         Image: Connector type:       Same connector type:         Image: Connector type:       Same connector type:         Image: Connector type:       Same connector type:         Image: Connector type:       Same connector type:         Image: Connector type:       Same connector type:         Image: Connector type:       Same connector type:         Image: Connector type:       Same connector type:         Image: Connector type:       Same connector type:         Image: Connector type:       Same connector type:         Image: Connector type:       Same connector type:         Image: Connector type:       Same connector type:         Image: Connector type:       Same connector type:         Image: Connector type: Connector type:       Same connector type:         Image: Connector type: Connector type: Connector type: Connector type:       Same connector type:         Image: Connector type: Connector type:                                                                                                    | <u> </u>                  | Serial I/F Expansion  | 12-pin connector for extending UART B signals to optional external interfaces (i.e. the CP320-TR1, RS485 optoisolated serial interface and the CP320-TR2, RS232) |
| SolutionLED's3 LED's for indicating system status (two user programmable, one fixed); 3 LED's<br>indicating the status of the Fast Ethernet linkSwitches, Front PanelTwo, non-latching, push-button type switches for resetting or halting the system<br>Switch, CodingSwitch, CodingFreely selectable, 16 position, rotary coding switch, the position of which is read out                                                                                                    |                           | Debug Interface       | JTAG/COP interface for programming and testing purposes                                                                                                    |
| Solutionindicating the status of the Fast Ethernet linkSwitches, Front PanelTwo, non-latching, push-button type switches for resetting or halting the systemSwitch, CodingFreely selectable, 16 position, rotary coding switch, the position of which is read out                                                                                                    |                           |                       | (Connector type: SAMTEC FTSH-110-01-L-DV-K)                                                                                                    |
| Switches, Front Panel Two, non-latching, push-button type switches for resetting or halting the system Switch, Coding Freely selectable, 16 position, rotary coding switch, the position of which is read ou from the coding switch secience.                                                                                                    | ors /<br>ies              | LED's                 | 3 LED's for indicating system status (two user programmable, one fixed); 3 LED's indicating the status of the Fast Ethernet link                                 |
| Switch, Coding Freely selectable, 16 position, rotary coding switch, the position of which is read ou                                                                                                    | cato                      | Switches, Front Panel | Two, non-latching, push-button type switches for resetting or halting the system                                                                                 |
| I III III III III III III III III III                                                                                                    | Indic                     | Switch, Coding        | Freely selectable,16 position, rotary coding switch, the position of which is read out from the coding switch register                                           |

# Introduction

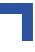

#### Table 1-2: CP321 Main Specifications (Continued)

|          | CP321                       | Specifications                                                                                              |
|----------|-----------------------------|----------------------------------------------------------------------------------------------------|
|          | Mechanical Conform-<br>ance | Conforms with IEEE 1101.10                                                                                  |
|          | PowerConsumption            | 5V, 1.1 Amp                                                                                                 |
|          |                             | 3.3V, 0.84 Amp                                                                                              |
|          | Temperature Range           | 0°Cto+70°CStandard                                                                                          |
| al       |                             | -25°Cto+75°CE1                                                                                              |
| General  |                             | -40°Cto+85°CE2                                                                                              |
| Ge       | Humidity                    | 0% to 95% non-condensing                                                                                    |
|          | Dimensions                  | 100 mm x 160 mm, single-height Eurocard                                                                     |
|          | Board Weight                | CP321:233grams                                                                                              |
|          |                             | CP302-IO1:90grams                                                                                           |
|          |                             | CP320-TR-1:15grams                                                                                          |
|          |                             | CP320-TR-2:15grams                                                                                          |
| are      | Operating System Sup-       | Initial boot loader with capability to load VxWorks operating system andLinux                               |
| Software | port                        |                                                                                                    |
| Š        |                             |                                                                                                    |
|          | CP320-TR1                   | Transition module providing RS485 optoisolated serial interface (Replaces standard RS232 (SER 0) interface) |
| Options  | CP320-TR2                   | Transition module providing RS232 optoisolated serial interface                                             |
|          | 01 320 112                  | (Replaces onboard RS232 (SER 0) interface)                                                                  |
|          | CP320-IO1                   | Cascadable PMC carrier board for one PMC module                                                             |
|          | PMC-HDD1                    | IDE hard drive module (in conjunction with CP320-IO1)                                                       |
|          | Other                       | Via PCI expansion connector other cascadable I/O boards possible                                            |

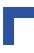

#### 1.8 Applied Standards

#### 1.8.1 CE Compliance

The *Kontron Modular Computers'* CompactPCI systems comply with the requirements of the following CE-relevant standards:

- EmissionEN50081-1
- ImmissionEN50082-2
- Electrical SafetyEN60950

#### 1.8.2 Mechanical Compliance

• Mechanical DimensionsIEEE 1101.10

#### 1.8.3 Environmental Tests

- VibrationIEC68-2-6 Random Vibration, BroadbandIEC68-2-64 (3U boards)
- Permanent ShockIEC68-2-29
- Single ShockIEC68-2-27

#### 1.9 Related Publications

#### 1.9.1 CompactPCI Systems/Boards

- CompactPCI Specification, V. 2.0, Rev. 3.0
- PEP Modular Computers CompactPCI System Manual, ID 19954

#### **1.9.2 PMC Add-on Modules/Carriers**

- Draft Standard for a Common Mezzanine Card Family, P1386/Draft 2.0
- Draft Standard Physical and Environment Layers for PCI Mezzanine Cards, P1386.1/Draft 2.0

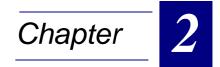

# **Functional Description**

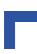

This page was intentionally left blank.

The following chapters provide more detailed board information covering the following: board general information, memory, board interfaces, special functions, and options.

### 2.1 General Information

The CP321 is based on the Motorola PowerPC processor MPC8245 which integrates a large number of peripherals, such as a FPU PCI interface, PCI arbiter, Interrupt Controller, Memory and DMA Controller and multiple Timers.

Important features of the CP321 are as follows:

603e Core:

CP321

- CPU speed is 330 MHz.
- high performance, superscalar 603e core
- 627 Dhrystone (2.1) MIPS
- integer unit (IU), floating point unit (FPU) (user enabled or disabled), load/store unit (LSU), system register unit (SRU), and a branch processing unit (BPU)
- 16 kB instruction cache
- 16 kB data cache
- lockable L1 cache entire cache or on a per-way basis
- dynamic power management
- I<sup>2</sup>C controller with full master/slave support

Memory Interface:

- programmable timing support for SDRAM (The CP321 uses SDRAM at 132 MHz)
- high bandwidth bus (64-bit data bus) to SDRAM
- 2 memory banks with up to 128 MB each (64, 128 or 256 Mbit memory devices)
- supports 32, 64, 128 and 256 MB SDRAM
- contiguous memory mapping
- 8-bit ROM interface
- write buffering for PCI and processor accesses
- supports ECC
- SDRAM data path buffer
- low voltage transistor-to-transistor logic (LVTTL)
- Port X: 8-bit general-purpose I/O port using ROM controller interface with address strobe

32-bit PCI Interface:

- operates up to 33 MHz
- PCI Specification Revision 2.1 compatible
- universal board (3.3V or 5V signaling on CPCI)
- support for PCI-locked accesses to memory
- support for accesses to all PCI address spaces
- selectable big or little-endian operation (default on the CP321 is big-endian)
- store gathering of processor-to-PCI write and PCI-to-memory write accesses
- memory prefetching of PCI read accesses
- selectable hardware-enforced coherency

# **Functional Description**

- - PCI bus arbitration unit (five request/grant pairs)

PCI agent mode capability:

- address translation unit
- internal configuration registers accessible from PCI
- two-channel integrated DMA controller
- supports direct mode or chaining mode (automatic linking of DMA transfers)
- supports scatter gathering read or write discontinuous memory
- interrupt on completed segment, chain, and error
- local-to-local memory
- PCI-to-PCI memory
- PCI-to-local memory
- local-to-PCI memory

Message Unit:

- I<sup>2</sup>O message controller
- two door-bell registers
- in-bound and out-bound messaging registers

Embedded Programmable Interrupt Controller (EPIC):

- five hardware interrupts (IRQs) or 16 serial interrupts
- four programmable timers

Programmable Memory and PCI Bus Output Drivers

**Debug Features:** 

- watchpoint monitor
- address attribute and PCI attribute signals
- JTAG/COP common onboard processor for in-circuit hardware debugging
- performance monitor

#### 2.2 Memory

#### 2.2.1 System Memory (SDRAM)

The main memory of the CP321 consists of 32, 64, 128 or 256 MB of SDRAM soldered onto the board for mechanical stability, provides ECC support with a maximum memory speed of 132 MHz.

#### 2.2.2 Flash

Four or eight megabyte of soldered Flash memory accommodates the bootstrap loader software and can be used to store a ROMable operating system and user data. This Flash memory is 8-bit wide and windowed with window sizes of 512 kB.

#### 2.2.3 EEPROM's

Two, 64-kbit serial EEPROM's are provided, organized 8192 x 8. One EEPROM is for system purposes; the other is for the user. Both EEPROM's can be write protected. These EEPROM's are connected to the I2C bus provided by the MPC8245.

#### 2.2.4 Memory Expansion Sockets (DIL600)

The CP321 provides two, 32-pin DIL sockets on which to place Flash, SRAM, non-volatile SRAM, or other DIL600 devices on the board. Access to this memory is controlled by the onboard logic.

The following devices may be added to the CP321 via the 32-pin DIL600 socket:

- standard EPROM devices;
- standard Flash memory of up to 512 kB (e.g. the AMD29F010 and AMD29F040);
- the NV SRAM from Dallas Semiconductor;

These devices are available in the temperature range -40°C to +85°C for the industrial environment and guarantee a minimum data retention of 10 years (e.g. DS1250Y-100).

In addition, as an option, socket 2 also comes with 36 pins. This can be done to provide the possibility of using 1 MB and 2 MB NVSRAM from Dallas Semiconductor (DS1265/70). These devices can then be accessed in pages of 512 kB.

• DiskOnChip 2000 Flash memory.

This type of Flash memory from M-Systems comes in versions with two different height profiles: low profile or high profile. The low profile modules can be used with all variants of the CP321 with their options. The high profile modules can only be used in conjunction with the CP320-IO1. If the CP320-TR1/TR2 is also installed with the CP320-IO1, then only one module can be installed and only on socket 2.

Refer to the current M-Systems data sheets for types available.

To prevent these devices from dislodging from their sockets due to shock or vibration it is possible to secure them using a wire strap.

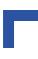

#### 2.3 Board Interfaces

#### 2.3.1 CPCI Interface and Pinout

The CPCI interface is based on the specification PICMG 2.0 R 3.0, 10/1/99.

The CP321 is available with one of two different versions of the CPCI interface:

64-bit / 33 MHz system controller interface (standard)

32-bit / 33 MHz system controller interface with REAR-IO functionality (All board interfaces are connected to the CPCI J2 connector

Tables showing the pinout of the CPCI connectors J1 and J2 appear on the following pages.

Figure 2-1: CPCI Connectors J1/J2

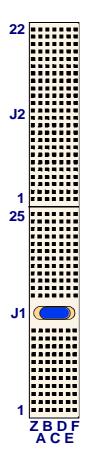

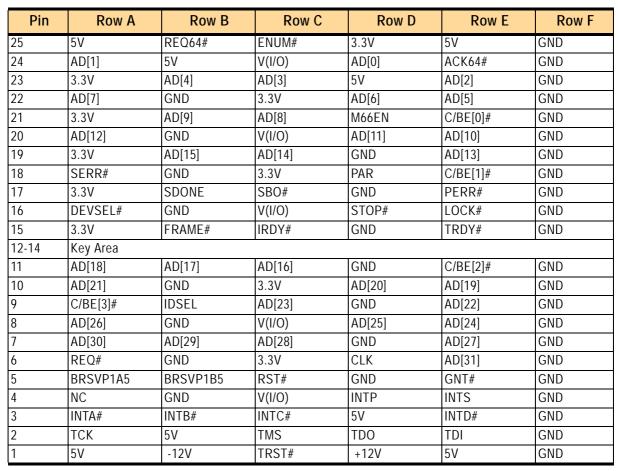

#### Table 2-1: CompactPCI Bus Connector J1

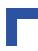

| Pin | Row A     | Row B     | Row C     | Row D    | Row E     | Row F |
|-----|-----------|-----------|-----------|----------|-----------|-------|
| 22  | N/C       | N/C       | N/C       | N/C      | N/C       | GND   |
| 21  | CLK6      | GND       | RSV       | RSV      | RSV       | GND   |
| 20  | CLK5      | GND       | RSV       | GND      | RSV       | GND   |
| 19  | GND       | GND       | RSV       | RSV      | RSV       | GND   |
| 18  | BRSVP2A18 | BRSVP2B18 | BRSVP2C18 | GND      | BRSVP2E18 | GND   |
| 17  | BRSVP2A17 | GND       | PRST#     | REQ6#    | GNT6#     | GND   |
| 16  | BRSVP2A16 | BRSVP2B16 | DEG#      | GND      | BRSVP2E16 | GND   |
| 15  | BRSVP2A15 | GND       | FAL#      | REQ5#    | GNT5#     | GND   |
| 14  | AD[35]    | AD[34]    | AD[33]    | GND      | AD[32]    | GND   |
| 13  | AD[38]    | GND       | V(I/O)    | AD[37]   | AD[36]    | GND   |
| 12  | AD[42]    | AD[41]    | AD[40]    | GND      | AD[39]    | GND   |
| 11  | AD[45]    | GND       | V(I/O)    | AD[44]   | AD[43]    | GND   |
| 10  | AD[49]    | AD[48]    | AD[47]    | GND      | AD[46]    | GND   |
| 9   | AD[52]    | GND       | V(I/O)    | AD[51]   | AD[50]    | GND   |
| 8   | AD[56]    | AD[55]    | AD[54]    | GND      | AD[53]    | GND   |
| 7   | AD[59]    | GND       | V(I/O)    | AD[58]   | AD[57]    | GND   |
| 6   | AD[63]    | AD[62]    | AD[61]    | GND      | AD[60]    | GND   |
| 5   | C/BE[5]#  | GND       | V(I/O)    | C/BE[4]# | PAR64     | GND   |
| 4   | V(I/O)    | BRSVP2B4  | C/BE[7]#  | GND      | C/BE[6]#  | GND   |
| 3   | CLK4      | GND       | GNT3#     | REQ4#    | GNT4#     | GND   |
| 2   | CLK2      | CLK3      | SYSEN#    | GNT2#    | REQ3#     | GND   |
| 1   | CLK1      | GND       | REQ1#     | GNT1#    | REQ2#     | GND   |

#### Table 2-2: CompactPCI Bus Connector J2 (64-bit version)

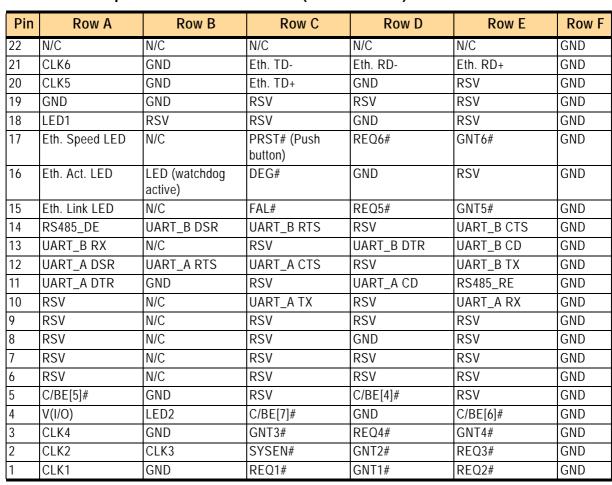

#### Table 2-3: CompactPCI Bus Connector J2 (32-bit version)

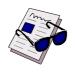

#### Note...

The signal IPMI\_PWR (on J1) is routed to 3.3V as it was defined in the preliminary version of the CompactPCI specification PICMG 2.0 R3.0.

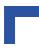

#### 2.3.2 Ethernet Connector and Pinout

The Ethernet interface is based on a PCI device from Intel: the Ethernet Controller 82559ERS.

The main features of the Ethernet are as follows:

- integrated IEEE 802.3 10baseT and 100BaseTX compatible PHY
- glueless 32-bit PCI master interface
- compatible with driver software of the 82558 and 82557
- full duplex support at both 10 and 100 Mbps
- IEEE 802.3u Auto-Negotiation support
- 4 kB transmit FIFO
- 3 kB receive FIFO

The connector used for the 100BaseTX Ethernet interface is an RJ45 connector. The signals on this connector are as follows.

#### Figure 2-2: Ethernet Connector

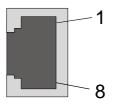

#### Table 2-4: Ethernet Connector Pinout

| PIN NUMBER | SIGNAL |
|------------|--------|
| 1          | TX+    |
| 2          | TX-    |
| 3          | RX+    |
| 4          | N/C    |
| 5          | N/C    |
| 6          | RX-    |
| 7          | N/C    |
| 8          | N/C    |

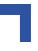

#### 2.3.3 Serial Interfaces and Pinouts

Two serial ports: TERM (UART A) and SER 0 (UART B) are provided by means of 8-pin RJ45 connectors.

The two serial interfaces are 16C550 compliant and have 128-byte transmit and receive buffers. The TERM port is used to interface with the bootstrap loader, the operating system, and the application as required. The SER 0 port is used for data transfers as called for by the operating system or the application.

In the case that SER 0, the upper serial interface, is configured as RS232, the two serial ports are identical and they provide a complete set of handshaking and modem control signals, maskable interrupt generation and data transfer of up to 115.2 KBaud.

A separate transition module, the CP320-TR1, is also available from *Kontron* which provides an optoisolated half/full duplex RS485 interface. When installed, this module replaces the standard onboard SER 0 interface along with its associated RJ45 connector. See Figure 1-2 and Appendix B for more details of this module.

| Figure 2-2: | RS-232   | Serial |
|-------------|----------|--------|
|             | Connecte | or     |

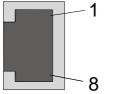

Table 2-5: Serial Port Pinout

|     | RS-232  | RS-485 SIGNALS  |                 |  |  |
|-----|---------|-----------------|-----------------|--|--|
| PIN | SIGNALS | HALF-<br>DUPLEX | FULL-<br>DUPLEX |  |  |
| 1   | DSR     | N/C             | -RxD            |  |  |
| 2   | RTS     | N/C             | N/C             |  |  |
| 3   | GND     | GND             | GND             |  |  |
| 4   | TXD     | +TRXD           | -TxD            |  |  |
| 5   | RXD     | N/C             | N/C             |  |  |
| 6   | DCD     | N/C             | +RxD            |  |  |
| 7   | CTS     | -TRXD           | +TxD            |  |  |
| 8   | DTR     | N/C             | N/C             |  |  |

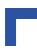

#### 2.3.4 Serial Interface Expansion Connector and Pinout

The serial interface expansion connector provides the capability to add different front end interfaces to the UART B signals. For example, the available opto-isolated RS422/485 module, CP320-TR1, may be plugged into this connector.

Figure 2-2: Serial I/F (CON3) Connector

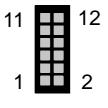

# Table 2-6:Serial I/F ExpansionConnector (CON3) Pinout

| SIGNAL | PIN | PIN | SIGNAL |
|--------|-----|-----|--------|
| +3.3V  | 11  | 12  | VCC    |
| SCL    | 9   | 10  | SDA    |
| CTS    | 7   | 8   | DTR    |
| RxD    | 5   | 6   | TxD    |
| RE     | 3   | 4   | DE     |
| GND    | 1   | 2   | RTSB   |

#### 2.3.5 PCI Expansion Connector and Pinout

The PCI Expansion Connector (CON11) provides the possibility to mount several PCI mezzanine boards above the CP321 for adding additional functionality which is not provided on the CP321 main board or on the CPCI bus. All the PCI signals of the onboard PCI bus (32-bit, 33 MHz) are routed to this connector so that a complete PCI bus is provided to the mezzanine board with almost the same number of ground and power pins (3.3V, 5V, and V(I/O)) as are on a CPCI J1 or PMC connector. In addition to the PCI signals, I<sup>2</sup>C signals are also routed to this connector.

Examples of PCI expansion boards are:

- PMC carrier
- PC-MIP carrier
- IO board with second Ethernet interface, SCSI etc.

#### Figure 2-2: PCI Expansion Connector (CON11)

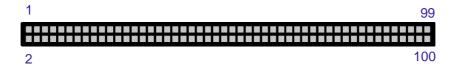

A table showing the pinout of the PCI Expansion connector appears on the following pages.

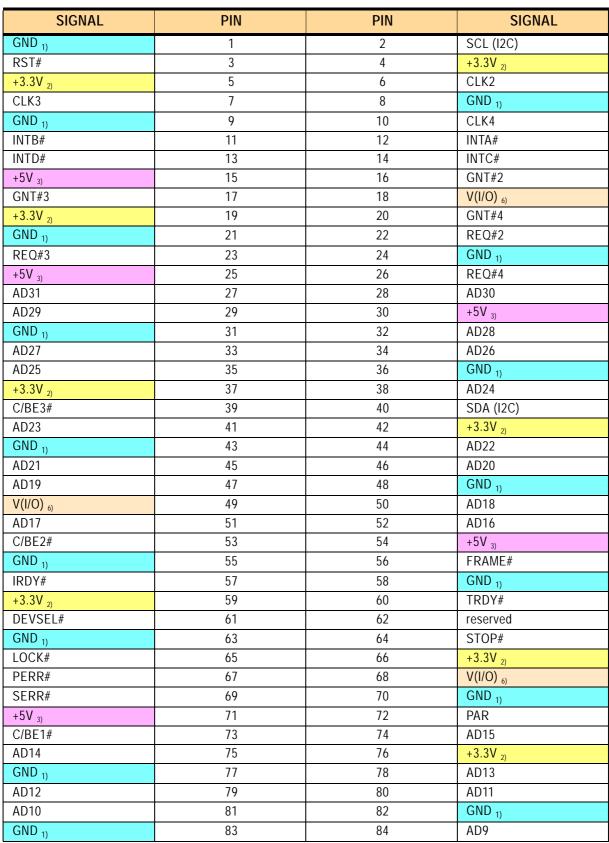

Table 2-7: PCI Expansion Connector Pinout

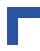

| Table 2-7: | PCI Expansion | Connector | Pinout (Continued) |
|------------|---------------|-----------|--------------------|
|------------|---------------|-----------|--------------------|

| SIGNAL              | PIN | PIN | SIGNAL             |
|---------------------|-----|-----|--------------------|
| AD8                 | 85  | 86  | C/BE0#             |
| AD7                 | 87  | 88  | +5V 3)             |
| +3.3V <sub>2)</sub> | 89  | 90  | AD6                |
| AD5                 | 91  | 92  | AD4                |
| AD3                 | 93  | 94  | GND 1)             |
| reserved            | 95  | 96  | AD2                |
| AD1                 | 97  | 98  | AD0                |
| +12V 4)             | 99  | 100 | -12V <sub>5)</sub> |

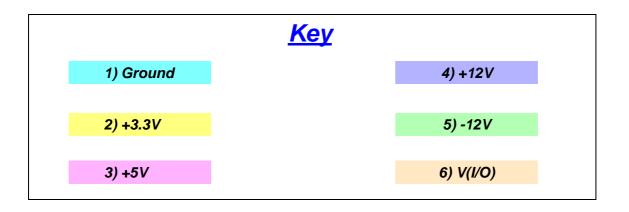

#### 2.3.6 Memory Expansion Connectors

Two, 32-pin DIL600 sockets are provided for the addition of various types memory expansion devices with access times of less than 150ns.

The devices which have been tested and approved for these connectors are as follows:

- DIL type Flash memory (up to 512 kB)
- DIL SRAM (up to 512 kB) e.g. Samsung KM684000BLP-7
- NVSRAM (up to 512 kB) e.g. DALLAS DS1250Y-100)
- EPROM (up to 512 kB) e.g. 27C040
- M-Systems DiskOnChip 2000

Optionally, Socket 2 can be expanded to 36 pins to allow the use of 1 MB or 2 MB NVSRAM from Dallas Semiconductor (DS1265/70).

Figure 2-3: Memory Expan sion Sockets 1 and 2

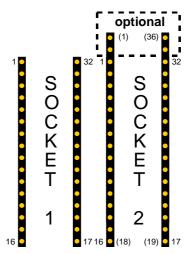

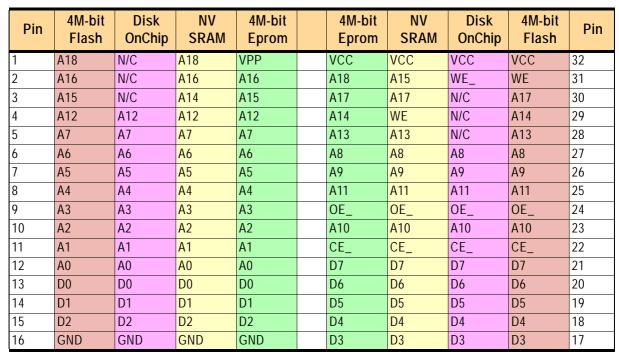

 Table 2-8: DIL 32 Pinout for Various Devices

#### Table 2-9: DIL 36 Pinout for 1 MB and 2 MB NVSRAM Devices

(Dallas Semiconductor 12654 and 1270Y)

| Pin | NV<br>Sram | NV<br>Sram | Pin |
|-----|------------|------------|-----|
| 1   | N/C        | VCC        | 36  |
| 2   | A20        | A19        | 35  |
| 3   | A18        | N/C        | 34  |
| 4   | A16        | A15        | 33  |
| 5   | A14        | A17        | 32  |
| 6   | A12        | WE         | 31  |
| 7   | A7         | A13        | 30  |
| 8   | A6         | A8         | 29  |
| 9   | A5         | A9         | 28  |
| 10  | A4         | A11        | 27  |
| 11  | A3         | OE_        | 26  |
| 12  | A2         | A10        | 25  |
| 13  | A1         | CE_        | 24  |
| 14  | A0         | D7         | 23  |
| 15  | D0         | D6         | 22  |
| 16  | D1         | D5         | 21  |
| 17  | D2         | D4         | 20  |
| 18  | GND        | D3         | 19  |

### 2.4 Special Board Functions

#### 2.4.1 Watchdog Timer

A watchdog timer is available which (when enabled) on timeout forces either a non-maskable interrupt (NMI) to be generated or causes a system reset to occur (refer to chapter 4 for configuration details). The watchdog timing has four possible settings: 0.5, 1.0, 1.5, and 2.0 seconds. After selecting the timeout value and routing (NMI or reset) the watchdog can be enabled. Once enabled, the watchdog must be continuously retriggered or a timeout will occur. When the watchdog timer is enabled, it cannot be stopped or reprogrammed except by resetting the system. The yellow watchdog LED (W) indicates the enabling status of the watchdog. Prior to the watchdog being enabled it is off. After enabling it comes on and remains on until a system reset occurs.

#### 2.4.2 Realtime Clock (STC M41T56)

A separate hardware realtime clock (RTC) is incorporated on the CP321 board which provides clock information via the I<sup>2</sup>C bus for application use. An eight byte wide register (refer to chapter 4 for description) is available for accessing, setting, and starting the RTC. The RTC must be initialized prior to its use whereby settings are possible for seconds, minutes, hours, day, date, month, year, and calibration information. Continuous clock operation (even with system power off) is possible through the use of a rechargable Gold Cap, or alternately, lithium battery buffering is possible. Accuracy of the RTC is 35 ppm whereby temperature compensation can be adjusted in steps of +4.068 or -2.034 ppm per software using the onboard digital temperatur sensor (LM75).

For calibration purposes the RTC can also generate a 512 Hz test signal which is made available at test jack J2 (figure 1-3 indicates the location of J2 on the board). Please refer to the datasheet of the ST M41T56 for more information concerning calibration.

#### 2.4.3 Reset/Abort

On the CP321 front panel there are two push button switches for interacting with the system: RST for reset and AB for abort.

Pressing the RST button initiates an immediate hardware reset of the system.

During normal operation pressing the AB button causes a nonmaskable interrupt (NMI) to be generated. In addition it is latched into a bit in the System Logic, the purpose of which is to differentiate between the NMI initiated from the ABORT Button and the NMI initiated from the Watchdog Timer.

Pressing the AB button during system startup when the U LED (green) is blinking causes the bootstrap loader to enter interactive command mode. Commands can then be entered for processing by the bootstrap loader. Refer to chapter 5 for Bootstrap Loader information.

#### Figure 2-4: RTC J2 Pinout

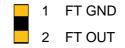

#### Figure 2-5: CP321 Front Panel

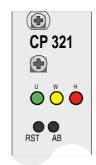

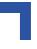

#### 2.4.4 System Status Indicators

Six system status indicators divided into two groups of three LED's each are provided on the front panel of the CP321. The first group (LED1) is application oriented whereas the second group (LED2) is dedicated to and controlled by the Ethernet interface. The table below provides an overview of the functionality associated with these indicators.

| G    | FP DES. | COLOR  | NAME   | DESCRIPTION                                                                                                    |
|------|---------|--------|--------|----------------------------------------------------------------------------------------------------|
|      | U       | GREEN  | LED1G  | This LED blinks during startup indicating that the system is being ini-<br>tialized (bootstrap loading in progress). After system initialization has<br>been completed it is on steady and is available for use by the applica-<br>tion program. Refer to chapter 4 (Control Register) for setting of this<br>LED. |
|      | W       | YELLOW | LED1Y  | This LED is used to indicate the status of Watchdog Timer enabling.<br>When on, the Watchdog Timer is enabled.                                                                                                    |
| LED1 | Н       | RED    | LED1R  | This LED is available for general use and is application dependent. It is off if not used. Refer to chapter 4 (Control Register) for setting of this LED.                                                                                                    |
|      | ACT     | GREEN  | LED2AC | This LED indicates that data are being transmitted or received via the Ethernet link. It blinks when there is traffic on the link.                                                                                                    |
|      | LNK     | GREEN  | LED2LN | This LED indicates the integrity of the Ethernet link. When on the link is established in both directions.                                                                                                    |
| LED2 | SPEED   | GREEN  | LED2SP | This LED indicates the data rate of the Ethernet link.<br>When on the speed is 100 Mbps; off it is 10 Mbps.                                                                                                    |

**Table 2-10:System Status Indicators** 

#### 2.4.5 Coding Switch

The CP321 provides a 16-position, rotary coding switch (S2), which is available to the user for general programming purposes. The setting and usage of this switch is a function of the application (e.g. To configure software or change functionality of the board depending on the position of the switch without reprogramming the configuration via interface access or software). The actual position of the switch is read out of the coding switch register as a hexadecimal value. Refer to chapter 4, Coding Switch Register, for details of the register.

#### 2.4.6 Digital Temperature Sensor (LM75)

For purposes of temperature surveillance and a means of determining the current board temperature there is an digital temperature sensor (National Semiconductor LM75) installed on the CP321. Used as a thermal watchdog, the LM75 can generate a maskable interrupt which can be used by an application. In addition, the actual temperature can be read out of LM75 via the I<sup>2</sup>C bus. This is can be used, for example, to maintain the calibration of the onboard RTC over a wide operational temperature range. Refer to chapter 4, DTS Register, for further details.

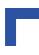

#### 2.4.7 DEBUG Interface and Pinout

A JTAG/COP interface is provided on the CP321 for the manufacturer's use (logic programming, JTAG test) or for software debugging. All the JTAG capable devices on the CP321 can be accessed through the onboard JTAG chain. If EMULATOR access to the MPC8245 is required it must be ensured that R260 and R188 are set and also that R163 and R250 are removed (all resistors are 0 ohm). When using this interface with emulator probes please use the signals on pins: 7, 8, 11, 12, 13, 15, 17, and 19. These are the standard signals defined by Motorola for the MPC8245 JTAG/COP port. All other signals are used for factory purposes.

The following figure illustrates the layout of the JTAG chain.

#### Figure 2-6: JTAG Chain Layout

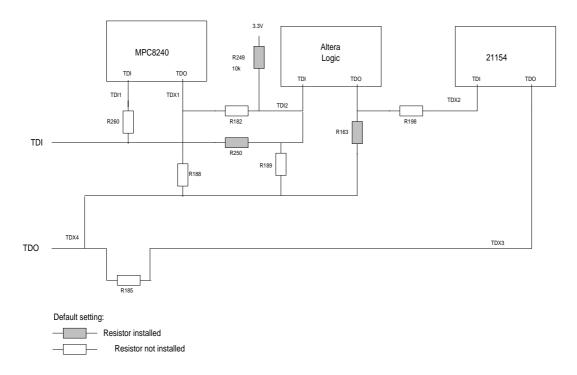

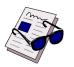

#### Note...

As shipped, only the Altera onboard logic can be detected by means of the JTAG interface. If the JTAG interface requires to be reconfigured for software debugging, please contact Support at Kontron Modular Computers for assistance.

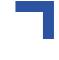

| tor (CON11) |         |     |     |          |
|-------------|---------|-----|-----|----------|
|             | SIGNAL  | PIN | PIN | SIGNAL   |
|             | TEST    | 1   | 2   | E_TO     |
|             | E_TI    | 3   | 4   | TEXEC    |
|             | E_TCK   | 5   | 6   | TDO      |
|             | TDI     | 7   | 8   | TRST#    |
|             | NC      | 9   | 10  | 3.3V     |
| 20          | ТСК     | 11  | 12  | CKSTP_IN |
|             | TMS     | 13  | 14  | RY1      |
| 19          | SRESET# | 15  | 16  | RY2      |
| 19          | HRESET# | 17  | 18  | F_WE     |
|             | CHKSTP# | 19  | 20  | GND      |

#### Figure 2-7: JTAG Connec- Table 2-11: JTAG Connector (CON11) Pinout

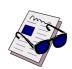

#### Note...

The connector used on the board is the SAMTEC FTSH- 110-01-L-DV-K. It is recommended to use a cable assembly (Type: FFSD-10-S-5-01-N) for connecting an emulator to this connector.

The factory setting of the chain is such that only the onboard logic is in the chain. If it is required to access the Processor via the JTAG chain a different setting must be used (some resistors must be reset). Refer to the table below for configuration information.

#### Table 2-11: JTAG Chain Resistor Settings

| DEVICES        | SETTING       | RESISTORS |      |      |      |      |      |      |      |      |
|----------------|---------------|-----------|------|------|------|------|------|------|------|------|
| DEVICES        | SETTING       | R163      | R182 | R185 | R188 | R189 | R198 | R249 | R250 | R260 |
| CPU            | Installed     |           |      |      | Х    |      |      | Х    |      | Х    |
|                | Not Installed | Х         | Х    | Х    |      | Х    | Х    |      | Х    |      |
| ALTERA         | Installed     | Х         |      |      |      |      |      | Х    | Х    |      |
|                | Not Installed |           | Х    | Х    | Х    | Х    | Х    |      |      | Х    |
| CPU + ALTERA   | Installed     | Х         | Х    |      |      |      |      | Х    |      | Х    |
|                | Not Installed |           |      | Х    | Х    | Х    | Х    |      | Х    |      |
| ALTERA + 21154 | Installed     |           |      | Х    |      |      | Х    | Х    | Х    |      |
|                | Not Installed | Х         | Х    |      | Х    | Х    |      |      |      | Х    |
| CPU + ALTERA + | Installed     |           | Х    | Х    |      |      | Х    | Х    |      | Х    |
| 21154          | Not Installed | Х         |      |      | Х    | Х    |      |      | Х    |      |

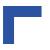

### 2.5 Options

The following options are currently available for the CP321:

- the CP320-IO1 mezzanine carrier board for a single PMC module, and
- the CP320-TR1 RS485 optoisolated transition module.
- the CP320-TR2 RS232 optoisolated transition module
- PMC-HDD1 IDE hard disk module

Both of these options are described in Appendices A and B respectively.

In addition to the above options there is a special test/debug adapter, the CP320-Post, and a rear I/O module, the CP-RIO3-01, which can be obtained on request. Please contact your nearest sales representative for further information.

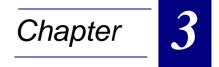

# Installation

## Installation

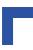

This page was intentionally left blank.

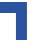

# 3. Installation

The CP321 has been designed for easy installation. However, the following standard precautions and installation information/procedures must be observed.

#### 3.1 Board Installation

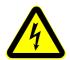

#### Caution, Electric Schock!

If your board type is not specifically qualified as hotswap capable, please switch off the CompactPCI system before installing the board in a free CompactPCI slot. Failure to do so could endanger your life/health and may damage your board or system.

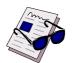

#### Note...

Certain CompactPCI boards require bus master and/or rear I/O capability. If you are in doubt whether such features are required for the board you intend to install, please check your specific board and/or system documentation to make sure your system is provided with an appropriate free slot to insert the board.

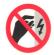

#### ESD Equipment!

This CompactPCI board is sensitive to static electricity discharges (ESD). Please observe the following precautions to avoid damage to your board:

- Discharge your clothing before touching the assembly. Tools must be discharged before use.
- Do not touch components, connector-pins, or conductive circuits.
- If working at an anti-static workbench with professional discharging equipment, please do not omit to use it.

#### 3.2 Placement of the CP321

The *Kontron* CompactPCI system configuration is characterized by the fact that its system slot (slot "1") is on the right end of the backplane, thus allowing for physical CPU growth (heat-sink, cooling fan, PCI expansion modules, etc.) associated with higher-performance processors.

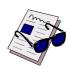

#### Note...

Prior to inserting this controller board, please make sure it is being fitted into the system slot.

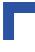

### 3.3 Front Panel I/O Connectors

#### Warning!

Due care should be exercised when connecting cabling in order to avoid damage to your connected device and/or the CP321 board.

For pinouts of the Front Panel connectors, please see Chapter 2: Functional Description.

#### 3.4 Assembly of the CP321 and Options

The following diagram illustrates how the CP320-IO1 mezzanine carrier board and the CP320-TR1 RS485 optoisolated transition module are assembled with the CP321 main board. Assembly of the second carrier board follows on top of first carrier board.

#### Figure 3-1: CP321 and Options Assembly

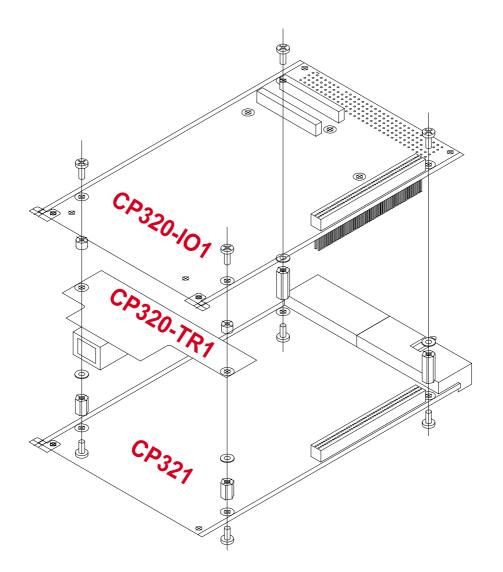

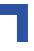

### 3.5 Software Installation

Software installation is a function of the Bootstrap Loader and is described in chapter 5 of this manual.

## Installation

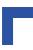

This page was intentionally left blank.

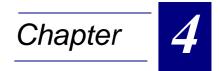

# Configuration

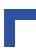

This page was intentionally left blank.

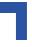

# 4. Configuration

## 4.1 Jumper and Resistor Settings

Please see Figures 1-3 and 1-4 in Chapter 1 to view the positions of the jumpers and resistors on the board.

#### 4.1.1 J1 - Bootstrap Loader / Socket Jumper

The jumper J1 is used to select the memory position from which the CP321 fetches its boot code. It establishes the address location of the onboard Flash window and the memory expansion socket 1 (DIL600, 32-pin). Refer to the Memory Configuration Register chapter for further information.

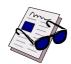

#### Note...

The MPC8245 initially fetches its boot code from address 0xFFF0 0100

#### Table 4-1: J1 - Bootstrap Loader / Socket Jumper Settings

| J1     | DESCRIPTION                  | ADDRESS ASSIGNMENT    |                           |  |  |
|--------|------------------------------|-----------------------|---------------------------|--|--|
| Open   | CP321 fetches boot code from | Socket 1:             | 0xFFF8 0000 - 0xFFFF FFFF |  |  |
|        | onboard Flash                | Onboard Flash Window: | 0xFFF0 0000 - 0xFFF7 FFFF |  |  |
| Closed | CP321 fetches boot code from | Socket 1:             | 0xFFF0 0000 - 0xFFF7 FFFF |  |  |
|        | socket 1                     | Onboard Flash Window: | 0xFFF8 0000 - 0xFFFF FFFF |  |  |

#### 4.1.2 J2 - Realtime Clock (RTC) Calibration Output

J2 is a test point for calibration measurement of the frequency of the RTC and is as such not a jumper. Refer to the datasheet of the ST M41T56 for further information on the use of this output signal.

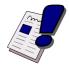

#### Warning!

At NO TIME is J2 to be jumpered (short circuited). This is a test point and operation with a jumper installed will cause damage to the RTC.

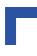

#### 4.1.3 Resistor Settings for Non-standard Socket Devices

The default pinouts of sockets 1 and 2 are designed for use with standard DIL Flashes and M-Systems DiskOnChip. However, in order to accommodate the various possible devices it is necessary to install resistors as jumpers to configure the board for proper operation.

| Table 4-2: Resistor Settings for Socket | Resistor Settings for Socket | 1 |
|-----------------------------------------|------------------------------|---|
|-----------------------------------------|------------------------------|---|

| USED SOCKET DEVICE           | R42  | R40  | R63  | R57  | R38  | R68  | R69  |
|------------------------------|------|------|------|------|------|------|------|
| Flash / DiskOnChip (default) | Open | Open | Open | Set  | Set  | Open | Set  |
| NVSRAM                       | Open | Open | Set  | Open | Set  | Set  | Open |
| 4 Mbit EPROM                 | Set  | Set  | Open | Open | Open | Open | Set  |

#### Table 4-3: Resistor Settings for Socket 2

| USED SOCKET DEVICE           | R26  | R28  | R25  | R22  | R24  | R27  | R29  |
|------------------------------|------|------|------|------|------|------|------|
| Flash / DiskOnChip (default) | Open | Open | Open | Set  | Set  | Open | Set  |
| NVSRAM                       | Open | Open | Set  | Open | Set  | Set  | Open |
| 4 Mbit EPROM                 | Set  | Set  | Open | Open | Open | Open | Set  |

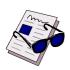

#### Note...

All resistors are 0 ohm.

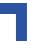

## 4.2 Board Address Map

The following figures illustrate the address mapping of the CP321. Where the first figure describes the overall map, the second figure provides a more detailed map of the uppermost address area. The upper area address map depends on the configuration of the CP321 memory expansion sockets and the requirements of the application.

Figure 4-1: CP321 Address Map

|             |          |             |             |             | 0xFFFF FFFF  |
|-------------|----------|-------------|-------------|-------------|--------------|
|             |          |             | BANK 0      | BANK 0      |              |
|             |          | 0xFFF0 0100 |             |             |              |
|             |          | Reset Entry | J1 IN       | J1 OUT      | 0.45550.0000 |
| CP321 UP    | PER AREA |             |             |             | 0xFFE0 0000  |
|             |          |             |             |             |              |
|             |          |             |             |             |              |
|             |          |             | rese        | rved        |              |
|             |          |             |             |             |              |
|             |          |             |             |             |              |
|             |          |             |             |             | 0xFF00 0000  |
|             |          |             | PCI Inter   | 0xFEF0 0000 |              |
|             |          |             | Configura   | 0xFEE0 0000 |              |
|             |          |             | Configurati | on Adrress  |              |
| 0xFEC0 0000 |          |             |             |             | 0xFEC0 0000  |
|             | PCI      |             |             |             |              |
| 0x8000 0000 | 1.01     |             |             |             |              |
|             |          |             |             |             |              |
|             | RESERVED |             |             |             |              |
| 0x4000 0000 |          |             |             |             |              |
| 0x0000 0000 | DRAM     |             |             |             |              |

#### Figure 4-2: CP321 Upper Area Address Map

|                                    | 0xFFFF FFFF                                                                                                    |                                                                                                    | 0xFFFF FFFF                                                                                                    |
|------------------------------------|----------------------------------------------------------------------------------------------------|----------------------------------------------------------------------------------------------------|----------------------------------------------------------------------------------------------------|
| soldered<br>FLASH<br>(paged)       |                                                                                                    | Memory<br>Expansion<br>Socket<br>1                                                                                                    |                                                                                                    |
|                                    | 0xFFF8 0000                                                                                                    |                                                                                                    | 0xFFF8 0000                                                                                                    |
| Memory<br>Expansion<br>Socket<br>1 |                                                                                                    | soldered<br>FLASH<br>(paged)                                                                                                    |                                                                                                    |
|                                    | 0xFFF0 0000                                                                                                    |                                                                                                    | 0xFFF0 0000                                                                                                    |
| Memory<br>Expansion<br>Socket<br>2 | 076668 0000                                                                                                    | Memory<br>Expansion<br>Socket<br>2                                                                                                    | 0xFFE8 0000                                                                                                    |
|                                    | 0000                                                                                                    |                                                                                                    |                                                                                                    |
| Onboard Register                   | 0xFFE0 0010                                                                                                    | Onboard Register                                                                                                    | 0xFFE0 0010                                                                                                    |
| UART B                             | 0xFFE0 0008                                                                                                    | UART B                                                                                                    | 0xFFE0 0008                                                                                                    |
| UART A                             |                                                                                                    | UART A                                                                                                    | 0xFFE0 0000                                                                                                    |
|                                    | FLASH<br>(paged)<br>Memory<br>Expansion<br>Socket<br>1<br>Memory<br>Expansion<br>Socket<br>2<br>Onboard Register<br>UART B | soldered<br>FLASH<br>(paged)oxFFF8 0000Memory<br>Expansion<br>Socket<br>10xFFF0 0000Memory<br>Expansion<br>Socket<br>20xFFF0 0000Memory<br>Expansion<br>Socket<br>20xFFE0 0000Memory<br>Expansion<br>Socket<br>20xFFE0 0000Memory<br>Expansion<br>Socket<br>20xFFE0 0000 | soldered<br>FLASH<br>(paged)Memory<br>Expansion<br>Socket<br>1Memory<br>Expansion<br>Soldered<br>FLASH<br>(paged)Memory<br>Expansion<br>Socket<br>1oxFFF0 0000soldered<br>FLASH<br>(paged)Memory<br>Expansion<br>Socket<br>2oxFFF0 0000Memory<br>Expansion<br>Socket<br>2Memory<br>Expansion<br>Socket<br>2oxFFF0 0000Memory<br>Expansion<br>Socket<br>2Memory<br>Expansion<br>Socket<br>2oxFFF0 0000Memory<br>Expansion<br> |

Installed

Removed

Boot Strap / Loader Jumper - J1

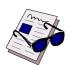

#### Note...

Write access to the upper area addresses is only possible using bytewide write commands.

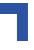

## 4.3 Board Control Registers

The Board Control registers may be accessed through byte-wide read and write operations to the address space 0xFFE0 0000 - 0xFFE7 FFFF

Figure 4-3: Board Control Registers

| REGISTER                  | ADDRESS     | ACC  | ESS   |
|---------------------------|-------------|------|-------|
| REGISTER                  | ADDRESS     | READ | WRITE |
| Board-ID                  | 0xFFE0 0010 | Х    |       |
| Software Compatibility ID | 0xFFE0 0012 | Х    |       |
| Memory Configuration      | 0xFFE0 0014 | Х    |       |
| Flash Bank Select         | 0xFFE0 0016 | Х    | Х     |
| SRAM Bank Select          | 0xFFE0 0017 | Х    | Х     |
| Watchdog Control Register | 0xFFE0 0018 | Х    | Х     |
| Interrupt Enable Register | 0xFFE0 0019 | Х    | Х     |
| Control Register          | 0xFFE0 001A | Х    | Х     |
| Coding Switch Register    | 0xFFE0 001B | Х    |       |
| Event Register            | 0xFFE0 001C | Х    | Х     |
| Board/Logic Revision      | 0xFFE0 001E | Х    |       |

#### 4.3.1 Board ID Register

The Board ID is used to identify the CP321 in a CPCI system. The value for the CP321 is 0x83 which is factory set and cannot be changed.

| REGISTER NAME |          |      | BOAF | rd Id |      |      | ACC  | ESS   |
|---------------|----------|------|------|-------|------|------|------|-------|
| ADDRESS       |          |      | R    |       |      |      |      |       |
| BIT POSITION  | MSB<br>7 | 6    | 5    | 4     | 3    | 2    | 1    | LSB 0 |
| CONTENT       | BID7     | BID6 | BID5 | BID4  | BID3 | BID2 | BID1 | BID0  |
| DEFAULT       | 1        | 0    | 0    | 0     | 0    | 0    | 0    | 0     |

#### Table 4-4: Board ID Register

#### 4.3.2 Software Compatibility ID

The Software Compatibility ID will signal to the software when differences in hardware require different handling by the software. It starts with the value 0x00 and will be incremented with each change in hardware (software sensitive only). This register is set at the factory and is for use only by the Boot Strap Loader and BSP software, and as such, is not user relevant.

#### Table 4-5: Software Compatibility ID

| REGISTER NAME |          | SOFT        | WARE CO | MPATIBILI | TY ID |     | ACC   | ESS |
|---------------|----------|-------------|---------|-----------|-------|-----|-------|-----|
| ADDRESS       |          |             |         | R         |       |     |       |     |
| BIT POSITION  | MSB<br>7 | 7 6 5 4 3 2 |         |           |       | 1   | LSB 0 |     |
| CONTENT       | SC7      | SC6         | SC5     | SC4       | SC3   | SC2 | SC1   | SC0 |
| DEFAULT       | n/a      | n/a         | n/a     | n/a       | n/a   | n/a | n/a   | n/a |

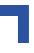

#### 4.3.3 Memory Configuration Register

The Memory Configuration register provides basic information concerning the amount of installed main memory, whether or not ECC is enabled, and from where the operating system is to obtain the boot strap loader.

| REGISTE | ER NAME |            | MEI             | MORY CO                                                                                                    | NFIGURAT                   | ION          |               | ACC          | ESS |  |
|---------|---------|------------|-----------------|----------------------------------------------------------------------------------------------------|----------------------------|--------------|---------------|--------------|-----|--|
| ADD     | RESS    |            |                 | 0xFFE                                                                                                    | 0 0014                     |              |               | R            |     |  |
| BIT PO  | SITION  | MSB<br>MSB | 6               | 5                                                                                                    | 4                          | 3            | 2             | 1            | LSB |  |
| CON     | TENT    | BJ         | res.            | res.                                                                                                    | ECC                        | res.         | res.          | SZ1          | SZ0 |  |
| DEF     | DEFAULT |            | n/a n/a n/a n/a |                                                                                                    |                            |              |               | n/a          | n/a |  |
| BIT     | NAME    | VAL        | DESCRIPTION     |                                                                                                    |                            |              |               |              |     |  |
| 0       | SZ0     | 0          | Settings:       | SZ1 SZ0                                                                                                    | 22 MD // 4 M               | Abit abina ( |               | l)           |     |  |
| 0       | 520     | 1          |                 |                                                                                                    | 32 MB (64 M<br>64 MB (64 M |              |               |              |     |  |
| 1       | SZ1     | 0          |                 | <ol> <li>0 256 MB (256 Mbit chips, 2 banks equipped)</li> <li>1 128 MB (128 Mbit chips, 2 banks equipped)</li> </ol> |                            |              |               |              |     |  |
|         |         | 1          |                 |                                                                                                    | 128 MB (12                 |              | s, z daliks e | duipped)     |     |  |
| 2       |         | 0          | reserved        |                                                                                                    |                            |              |               |              |     |  |
|         |         | 1<br>0     |                 |                                                                                                    |                            |              |               |              |     |  |
| 3       |         | 1          | reserved        |                                                                                                    |                            |              |               |              |     |  |
|         |         | 0          | ECC disat       | oled                                                                                                    |                            |              |               |              |     |  |
| 4       | ECC     | 1          | ECC enab        | led                                                                                                    |                            |              |               |              |     |  |
| 5       |         | 0          | reserved        |                                                                                                    |                            |              |               |              |     |  |
| 5       |         | 1          | reserveu        |                                                                                                    |                            |              |               |              |     |  |
| 6       |         | 0          | reserved        |                                                                                                    |                            |              |               |              |     |  |
|         |         | 1          |                 |                                                                                                    |                            |              |               |              |     |  |
| 7       | BJ      | 0          |                 |                                                                                                    | d (CP321 fe                |              |               |              |     |  |
|         | -       | 1          | Boot Jump       | per J1 open                                                                                                    | (CP321 feto                | ches boot co | ode from on   | board flash) |     |  |

 Table 4-6: Memory Configuration Register

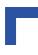

#### 4.3.4 Flash Bank Select Register

The Flash bank select register is used to select the appropriate soldered Flash bank. As 8-bit wide Flash memory may only be accessed through a 512 kB window this is the only way to address a larger size Flash memory. Using bits 0 to 3 (FBn), 16 Flash banks can be selected (16x512 kB = 8 MB). The default value on startup of the CP321 is 0x00.

| REGISTER NAME |              | F    | LASH BAN | NK SELEC <sup>-</sup> | Т   |     | ACC | ESS |
|---------------|--------------|------|----------|-----------------------|-----|-----|-----|-----|
| ADDRESS       |              | -    | R        | W                     |     |     |     |     |
| BIT POSITION  | MSB <b>7</b> | 6    | 5        | 4                     | 3   | 2   | 1   | LSB |
| CONTENT       | res.         | res. | res.     | res.                  | FB3 | FB2 | FB1 | FB0 |
| DEFAULT       | n/a          | n/a  | n/a      | n/a                   | 0   | 0   | 0   | 0   |

#### Table 4-7: Flash Bank Select Register

#### 4.3.5 SRAM Bank Select Register

This register is for usage in conjunction with the memory expansion socket 2 and NVSRAM Types DS1265Y or DS1270Y. Due to the fact that there is only a page size of 512 kB available for the memory expansion socket 2, the additional address lines are provided by writing to the bits 0 and 1 (SBn) of the register:

- a 1 in bit 0 (SB0) provides address A19 for the NVSRAM,
- a 1 in bit 1 (SB1) provides address A20 for the NVSRAM.

#### Table 4-8: SRAM Bank Select Register

| REGISTER NAME |       | (           | SRAM BAN | IK SELECT |      |      | ACC | ESS             |
|---------------|-------|-------------|----------|-----------|------|------|-----|-----------------|
| ADDRESS       |       | 0xFFE0 0017 |          |           |      |      |     | W               |
| BIT POSITION  | MSB 7 | 6           | 5        | 4         | 3    | 2    | 1   | <b>0</b><br>LSB |
| CONTENT       | res.  | res.        | res.     | res.      | res. | res. | SB1 | SB0             |
| DEFAULT       | n/a   | n/a         | n/a      | n/a       | n/a  | n/a  | 0   | 0               |

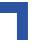

#### 4.3.6 Watchdog Control Register

The Watchdog Control register is the interface between applications and the operating system for controlling the functioning of the Watchdog. Together with the Event Register, bit 0 (WD) and bit 2 (PB2), the possibility is provided for either hardware (Abort switch) or software (Watchdog timer) intervention in the execution of the application.

| REGISTE | ER NAME |            | N                                                                                                    | ATCHDO       | G CONTRO                            | L            |                              | ACC         | ESS          |
|---------|---------|------------|----------------------------------------------------------------------------------------------------|--------------|-------------------------------------|--------------|------------------------------|-------------|--------------|
| ADD     | RESS    |            |                                                                                                    | 0xFFE        | 0 0018                              |              |                              | R           | W            |
| BIT PO  | SITION  | MSB<br>MSB | 6                                                                                                    | 5            | 4                                   | 3            | 2                            | 1           | LSB <b>0</b> |
| CON     | TENT    | WD_EN      | WD_R                                                                                                    | res.         | WD_TRG                              | res.         | res.                         | WDT1        | WDT0         |
| DEF     | AULT    | 0          | 0                                                                                                    | n/a          | 0                                   | n/a          | n/a                          | n/a         | n/a          |
| BIT     | NAME    | VAL        |                                                                                                    |              | DE                                  | SCRIPTIC     | ON                           |             |              |
| 0       | WDT0    | 0          | Settings:                                                                                                    |              |                                     |              |                              |             |              |
| 0       | WDTU    | 1          |                                                                                                    | 0 0<br>0 1   |                                     |              | idog timeoui<br>idog timeoui |             |              |
| 1       | WDT1    | 0          |                                                                                                    | 1 0          | 1.5 sec                             | onds Watch   | idog timeout                 | t time      |              |
|         | WDTT    | 1          |                                                                                                    | 1 1          | 2.0 sec                             | onds Watch   | dog timeou                   | t time      |              |
| 2       |         | 0          | reserved                                                                                                    |              |                                     |              |                              |             |              |
|         |         | 1          |                                                                                                    |              |                                     |              |                              |             |              |
| 3       |         | 0          | reserved                                                                                                    |              |                                     |              |                              |             |              |
|         |         | 1          |                                                                                                    |              |                                     |              |                              |             | <b>.</b>     |
|         |         | 0          | When WD-EN (bit 7) set to 1, indicates that Watchdog timer has not been retrig-<br>gered.                                       |              |                                     |              |                              |             |              |
| 4       | WD_TRG  | 1          | Causes the Watchdog to be retriggered<br>(Resets Watchdog timer to value indicated by bits 0 and 1, and WD_TRG (bit 4)<br>to 0) |              |                                     |              |                              |             |              |
|         |         | 0          | Normal wa                                                                                                    | itchdog fun  | ctionality                          |              |                              |             |              |
| 5       | WD_CCD  | 1          | watchdog                                                                                                    |              | watchdog ti<br>s, a further ti<br>) |              |                              |             |              |
| 4       |         | 0          | Causes ha                                                                                                    | irdware res  | et of system                        | upon Watc    | hdog timeou                  | ut          |              |
| 6       | WD_R    | 1          | Causes ge                                                                                                    | eneration of | a non-mask                          | able interru | ipt upon Wa                  | tchdog time | out          |
|         |         | 0          | Watchdog                                                                                                    | timer disab  | led                                 |              |                              |             |              |
| 7       | WD_EN   | 1          | Watchdog                                                                                                    | can          |                                     |              |                              |             |              |

#### Table 4-9: Watchdog Control Register

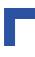

#### 4.3.7 Interrupt Enable Register

#### Table 4-10:Interrupt Enable Register

| REGISTER NAME |        | INTERRUPT ENABLE |                                                                                |          |      |      |      |      | ACCESS |     |  |  |
|---------------|--------|------------------|--------------------------------------------------------------------------------|----------|------|------|------|------|--------|-----|--|--|
| ADDRESS       |        | 0xFFE0019        |                                                                                |          |      |      |      |      | W      |     |  |  |
| BIT POSITION  |        | MSB<br>7         | 6                                                                              | 5        | 4    | 3    | 2    | 1    | 0      | LSB |  |  |
| CONTENT       |        | res.             | FAL_EN                                                                         | DEG_EN   | res. | res. | res. | res. | res.   |     |  |  |
| DEFAULT       |        | n/a              | 0                                                                              | 0        | n/a  | n/a  | n/a  | n/a  | n/a    |     |  |  |
| BIT           | NAME   | VAL              | DESCRIPTION                                                                    |          |      |      |      |      |        |     |  |  |
| 0             |        | 0                | Reserved                                                                       |          |      |      |      |      |        |     |  |  |
| 0             |        | 1                | Reserved                                                                       |          |      |      |      |      |        |     |  |  |
| 1             |        | 0                | Reserved                                                                       | Reserved |      |      |      |      |        |     |  |  |
|               |        | 1                |                                                                                |          |      |      |      |      |        |     |  |  |
| 2             |        | 0                | Reserved                                                                       |          |      |      |      |      |        |     |  |  |
| 2             |        | 1                |                                                                                |          |      |      |      |      |        |     |  |  |
| 3             |        | 0                | Reserved                                                                       |          |      |      |      |      |        |     |  |  |
|               |        | 1                |                                                                                |          |      |      |      |      |        |     |  |  |
| 4             |        | 0                | Reserved                                                                       |          |      |      |      |      |        |     |  |  |
| 7             |        | 1                |                                                                                |          |      |      |      |      |        |     |  |  |
| 5             | DEG_EN | 0                | Assertion of the power supply derate signal DEG cannot result in an interru    |          |      |      |      |      |        | t   |  |  |
| 5             | DEO_EN | 1                | Assertion of the power supply derate signal DEG results in an interrupt        |          |      |      |      |      |        |     |  |  |
| 6             | FAL_EN | 0                | Assertion of the power supply failure signal FAL cannot result in an interrupt |          |      |      |      |      |        |     |  |  |
| 0             |        | 1                | Assertion of the power supply failure signal FAL results in an interrupt       |          |      |      |      |      |        |     |  |  |
| 7             |        | 0                | - Reserved                                                                     |          |      |      |      |      |        |     |  |  |
| '             |        | 1                |                                                                                |          |      |      |      |      |        |     |  |  |

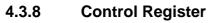

The Control register provides access to the front panel general purpose LED's (LED1R and LED1G), allows for the generation of a software reset of the system, and is used to control the configuration of the SER 0 (UART B) either for RS232 or RS485 operation.

| REGISTER NAME |                                                                                                    | CONTROL     |                                                                              |      |       |      |                     | ACCESS |              |  |  |
|---------------|----------------------------------------------------------------------------------------------------|-------------|------------------------------------------------------------------------------|------|-------|------|---------------------|--------|--------------|--|--|
| ADDRESS       |                                                                                                    | 0xFFE0 001A |                                                                              |      |       |      |                     |        | W            |  |  |
| BIT POSITION  |                                                                                                    | MSB 7       | 6                                                                            | 5    | 4     | 3    | 2                   | 1      | LSB <b>0</b> |  |  |
| CONTENT       |                                                                                                    | RS_CTL      | res.                                                                         | res. | S_RST | res. | res.                | LED1R  | LED1G        |  |  |
| DEFAULT       |                                                                                                    | n/a         | n/a                                                                          | n/a  | n/a   | n/a  | n/a                 | 0      | 0            |  |  |
| BIT           | NAME                                                                                                  | VAL         | DESCRIPTION                                                                  |      |       |      |                     |        |              |  |  |
| 0             |                                                                                                    | 0           | LED1G (green) off                                                            |      |       |      |                     |        |              |  |  |
| 0             | LED1G                                                                                                 | 1           | LED1G (green) on                                                             |      |       |      |                     |        |              |  |  |
| 1             |                                                                                                    | 0           | LED1R (red) off                                                              |      |       |      |                     |        |              |  |  |
| 1             | LED1R                                                                                                 | 1           | LED1R (red) on                                                               |      |       |      |                     |        |              |  |  |
| 2             |                                                                                                    | 0           | reserved                                                                     |      |       |      |                     |        |              |  |  |
| 2             |                                                                                                    | 1           | 16361760                                                                     |      |       |      |                     |        |              |  |  |
| 3             |                                                                                                    | 0           | 0 reserved                                                                   |      |       |      |                     |        |              |  |  |
|               |                                                                                                    | 1           |                                                                              |      |       |      |                     |        |              |  |  |
| 4             | S_RST                                                                                                 | 0           | no operation                                                                 |      |       |      |                     |        |              |  |  |
|               | _                                                                                                    | 1           | Causes a software reset (S_RST) to be initiated                              |      |       |      |                     |        |              |  |  |
| 5             |                                                                                                    | 0           | reserved                                                                     |      |       |      |                     |        |              |  |  |
|               |                                                                                                    | 1<br>0      |                                                                              |      |       |      |                     |        |              |  |  |
| 6             |                                                                                                    | 1           | reserved                                                                     |      |       |      |                     |        |              |  |  |
|               |                                                                                                    | 0           | Indicates that the serial interface, SER 0 (UART B), is to be configured for |      |       |      |                     |        |              |  |  |
| 7             | Indicates that the serial interface, SER 0 (UART B), is to be configured for RS485 operation Warning! |             |                                                                              |      |       |      | n to<br>Tre-<br>tch |        |              |  |  |

#### 4.3.9 Coding Switch Register

The Coding Switch Register is used to indicate the actual position of the onboard general purpose coding switch. The position is shown in binary form.

| REGISTER NAME |          |      | ACCESS |      |     |     |     |                 |
|---------------|----------|------|--------|------|-----|-----|-----|-----------------|
| ADDRESS       |          |      | R      |      |     |     |     |                 |
| BIT POSITION  | MSB<br>7 | 6    | 5      | 4    | 3   | 2   | 1   | <b>0</b><br>LSB |
| CONTENT       | res.     | res. | res.   | res. | SW3 | SW2 | SW1 | SW0             |
| DEFAULT       | n/a      | n/a  | n/a    | n/a  | n/a | n/a | n/a | n/a             |

#### Table 4-12:Coding Switch Register

#### 4.3.10 Board Logic / Revision Register

The Board Revision Register may be used to identify the hardware (BRn) and logic status of the board by the software (LRn). It is set at the factory and starts with the value 0x00 for the initial board prototypes and will be incremented with each redesign / logic release.

#### Table 4-13:Board Logic / Revision Register

| REGISTER NAME |       | ACCESS |     |     |     |     |     |                 |
|---------------|-------|--------|-----|-----|-----|-----|-----|-----------------|
| ADDRESS       |       |        | R   |     |     |     |     |                 |
| BIT POSITION  | MSB 7 | 6      | 5   | 4   | 3   | 2   | 1   | <b>0</b><br>LSB |
| CONTENT       | LR3   | LR2    | LR1 | LR0 | BR3 | BR2 | BR1 | BR0             |
| DEFAULT       | n/a   | n/a    | n/a | n/a | n/a | n/a | n/a | n/a             |

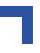

#### 4.3.11 Event Register

The Event register is used to indicate the origin of the generation of the non-maskable interrupts caused either by a Watchdog timeout or the pressing of the Abort switch.

| REGISTER NAME |        | EVENT        |             |             |              |              |         |      | ACCESS |  |
|---------------|--------|--------------|-------------|-------------|--------------|--------------|---------|------|--------|--|
| ADDRESS       |        |              | 0xFFE0 001C |             |              |              |         | R    | W      |  |
| BIT PO        | SITION | MSB <b>7</b> | 6           | 5           | 4            | 3            | 2       | 1    | LSB 0  |  |
| CON           | TENT   | res.         | res.        | res.        | res.         | res.         | PB2     | res. | WD     |  |
| DEF           | AULT   | n/a          | n/a         | n/a         | n/a          | n/a          | 0       | n/a  | 0      |  |
| BIT           | NAME   | VAL          |             |             | DE           | ESCRIPTIC    | DN      |      |        |  |
| 0             | WD     | 0            | Indicates t | hat no Wate | chdog timeo  | ut has occu  | rred    |      |        |  |
| 0             | VVD    | 1            | Indicates t | hat a Watch | ndog timeou  | t has occuri | ed      |      |        |  |
| 1             |        | 0            | reserved    |             |              |              |         |      |        |  |
| I             |        | 1            | reserved    |             |              |              |         |      |        |  |
| 2             | PB2    | 0            | Indicates t | hat the Abo | rt switch ha | s not been   | pressed |      |        |  |
| 2             | T DZ   | 1            | Indicates t | hat the Abo | rt switch ha | s been pres  | sed     |      |        |  |
| 3             |        | 0            | reserved    |             |              |              |         |      |        |  |
|               |        | 1            |             |             |              |              |         |      |        |  |
| 4             |        | 0            | reserved    |             |              |              |         |      |        |  |
|               |        | 1            |             |             |              |              |         |      |        |  |
| 5             | 5      |              | reserved    |             |              |              |         |      |        |  |
|               |        | 1            |             |             |              |              |         |      |        |  |
| 6             |        | 0            | reserved    |             |              |              |         |      |        |  |
|               |        |              |             |             |              |              |         |      |        |  |
| 7             |        | 0            | reserved    |             |              |              |         |      |        |  |
|               |        |              |             |             |              |              |         |      |        |  |

#### Table 4-14:Event Register

# 4.4 UART Registers Address Mapping

#### 4.4.1 UART A

The following table indicate the address mapping of the UART A. For a more detailed description please refer to the EXAR XR16C2850 DUART manual.

Table 4-15:UART A General Register Set

| READ MODE                 | WRITE MODE                | ADDRESS     |
|---------------------------|---------------------------|-------------|
| Receive Holding Register  | Transmit Holding Register | 0xFFE0 0000 |
| n/a                       | Interrupt Enable Register | 0xFFE0 0001 |
| Interrupt Status Register | FIFO Control Register     | 0xFFE0 0002 |
| n/a                       | Line Control Register     | 0xFFE0 0007 |
| n/a                       | Modem Control Register    | 0xFFE0 0004 |
| Line Status Register      | n/a                       | 0xFFE0 0005 |
| Modem Status Register     | n/a                       | 0xFFE0 0006 |
| Scratchpad Register       | Scratchpad Register       | 0xFFE0 0007 |

#### Table 4-16:UART A Baud Rate Register Set

| READ MODE            | WRITE MODE           | ADDRESS     |
|----------------------|----------------------|-------------|
| LSB of divisor latch | LSB of divisor latch | 0xFFE0 0000 |
| MSB of divisor latch | MSB of divisor latch | 0xFFE0 0001 |

#### Table 4-17:UART A Enhanced Register Set

| READ MODE                     | WRITE MODE                    | ADDRESS     |
|-------------------------------|-------------------------------|-------------|
| Trigger Level Register        | Trigger Level Register        | 0xFFE0 0000 |
| Feature Control Register      | Feature Control Register      | 0xFFE0 0001 |
| Enhanced Feature Register     | Enhanced Feature Register     | 0xFFE0 0002 |
| Enhanced Mode Select Register | Enhanced Mode Select Register | 0xFFE0 0007 |
| Xon-1                         | Xon-1                         | 0xFFE0 0004 |
| Xon-2                         | Xon-2                         | 0xFFE0 0005 |
| Xoff-1                        | Xoff-1                        | 0xFFE0 0006 |
| Xoff-2                        | Xoff-2                        | 0xFFE0 0007 |

### 4.4.2 UART B

The following table indicate the address mapping of the UART B. For a more detailed description please refer to the EXAR XR16C2850 DUART manual.

Table 4-18:UART B General Register Set

| READ MODE                 | WRITE MODE                | ADDRESS     |
|---------------------------|---------------------------|-------------|
| Receive Holding Register  | Transmit Holding Register | 0xFFE0 0008 |
| n/a                       | Interrupt Enable Register | 0xFFE0 0009 |
| Interrupt Status Register | FIFO Control Register     | 0xFFE0 000A |
| n/a                       | Line Control Register     | 0xFFE0 000B |
| n/a                       | Modem Control Register    | 0xFFE0 000C |
| Line Status Register      | n/a                       | 0xFFE0 000D |
| Modem Status Register     | n/a                       | 0xFFE0 000E |
| Scratchpad Register       | Scratchpad Register       | 0xFFE0 000F |

#### Table 4-19:UART B Baud Rate Register Set

| READ MODE            | WRITE MODE           | ADDRESS     |
|----------------------|----------------------|-------------|
| LSB of divisor latch | LSB of divisor latch | 0xFFE0 0008 |
| MSB of divisor latch | MSB of divisor latch | 0xFFE0 0009 |

#### Table 4-20:UART B Enhanced Register Set

| READ MODE                     | WRITE MODE                    | ADDRESS     |
|-------------------------------|-------------------------------|-------------|
| Trigger Level Register        | Trigger Level Register        | 0xFFE0 0008 |
| Feature Control Register      | Feature Control Register      | 0xFFE0 0009 |
| Enhanced Feature Register     | Enhanced Feature Register     | 0xFFE0 000A |
| Enhanced Mode Select Register | Enhanced Mode Select Register | 0xFFE0 000B |
| Xon-1                         | Xon-1                         | 0xFFE0 000C |
| Xon-2                         | Xon-2                         | 0xFFE0 000D |
| Xoff-1                        | Xoff-1                        | 0xFFE0 000E |
| Xoff-2                        | Xoff-2                        | 0xFFE0 000F |

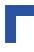

### 4.4.3 IRQ Routing

The IRQ routing of the CP321 is serial as opposed to being parallel. Hence the IRQ names are prefixed with S\_ to indicate that they are serial.

#### Table 4-21:IRQ Routing

| IRQ NAME | SOURCE                           |
|----------|----------------------------------|
| S_IRQ0   | Reserved                         |
| S_IRQ1   | UART-A                           |
| S_IRQ2   | UART-B                           |
| S_IRQ3   | INTA# (PCI)                      |
| S_IRQ4   | INTB# (PCI)                      |
| S_IRQ5   | INTC# (PCI)                      |
| S_IRQ6   | INTD# (PCI)                      |
| S_IRQ7   | TEMP_INT (Temperature Interrupt) |
| S_IRQ8   | reserved                         |
| S_IRQ9   | ENUM                             |
| S_IRQ10  | reserved                         |
| S_IRQ11  | reserved                         |
| S_IRQ12  | reserved                         |
| S_IRQ13  | DEG                              |
| S_IRQ14  | FAL                              |
| S_IRQ15  | reserved                         |

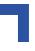

#### 4.4.4 Real-time Clock

Access to the real-time clock (RTC) is effected via the I2C bus. The RTC uses address 0xD0. For more detailed information please refer to the manuals for the ST - Microelectronics M41T56 and the Motorola MPC 8245 (I2C - Bus).

| REG. | ADDRESS BITS |      |          |       |            |      |              |                                  | FUNCTION RANGE IN |
|------|--------------|------|----------|-------|------------|------|--------------|----------------------------------|-------------------|
| BYTE | D7           | D6   | D5       | D4    | D3         | D2   | D1           | D0                               | BCD FORMAT        |
| 0    | ST           | 1    | 0 Second | ls    |            | Seco | onds         |                                  | Seconds: 00 - 59  |
| 1    | Х            | 1    | 0 Minute | S     |            | Min  | utes         |                                  | Minutes: 00 - 59  |
| 2    | CEB          | СВ   | 10 H     | lours | Hours      |      |              | Century: 0 - 1<br>Hours: 00 - 23 |                   |
| 3    | Х            | Х    | Х        | Х     | X Day      |      | Day: 00 - 07 |                                  |                   |
| 4    | Х            | Х    | 10 [     | Date  |            | Da   | ite          |                                  | Date: 01 - 31     |
| 5    | Х            | Х    | Х        | 10M.  | Month      |      |              | Month: 01 - 12                   |                   |
| 6    |              | 10 Y | 'ears    | •     | Years      |      |              | Year: 00 - 99                    |                   |
| 7    | OUT          | FT   | S        |       | Calibraton |      |              | Control                          |                   |

Table 4-22:Register Map RTC M41T56

Legend for Table 4-22:

CEB = Century enable bit

CB = Century bit

- FT = Frequency test bit
- OUT = Output level
  - ST = Stop bit
    - S = Sign bit

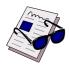

#### Note...

When the RTC has once been stopped due to low voltage, it is necessary to re-initialize the "Seconds" "Minutes" and "Hours" registers before it will run again.

# 4.5 EEPROM's

Access to the EEPROM's is effected via the I2C bus of the MPC8245. The EEPROM's use the I2C address 0xA0 (System) and the address 0xA2 (User). Write protection is achieved by installing 0 ohm resistors R126 (System) and R45 (User). Default is unprotected.

For more detailed information please refer to the manuals for the MICROCHIP 24LC16B and the MOTOROLA MPC8245 (I2C bus).

# 4.6 Digital Temperature Sensor, LM75

Access to the onboard digital temperature sensor (DTS) is effected via the I2C bus of the MPC8245. The DTS uses the I2C address 0x90.

For more detailed information please refer to the manuals for the National Semiconductor LM75 and the MOTOROLA MPC8245 (I2C bus).

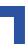

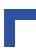

This page was intentionally left blank.

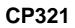

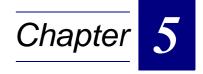

# **NetBootLoader**

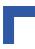

This page has been intentionally left blank.

# 5. NetBootLoader

This E<sup>2</sup>Brain<sup>™</sup> module is delivered with the NetBootLoader software already programmed into the onboard soldered Flash memory. The NetBootLoader itself is a software utility which initializes the module for operation before turning control over to either an application or to an operator. This software also provides the capability to monitor and control the operation of the NetBootLoader itself, display system status information, to program executable code and data to the Flash memory, and to load and start application software.

To attain full operational capability, the NetBootLoader FLASH must be programmed by the user with application software. Once the application has been programmed to Flash memory, the NetBootLoader will support the complete boot operation. The following chapters describe the functioning of the NetBootLoader and how to program the Flash memory.

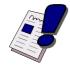

#### Note...

The following description assumes a standard CPU board with appropriate hardware. In the event such hardware is not available, disregard the text that applies to the missing hardware and proceed as appropriate.

# 5.1 General Operation

Upon power on or a system reset, the NetBootLoader is started. The CPU board is configured for operation and control is either passed to an application or an operator. In the event a valid application has been programmed into the Flash memory and no operator intervention takes place, the application is copied from FLASH into SDRAM and control is passed to the application. If the NetBootLoader does not find a valid application or operator intervention has occurred, control is passed to the operator. The operator now has control to determine the system status, make configuration changes, read or program the Flash memory, or to restart or shut down the system.

The operator command interfacing with the NetBootLoader is accomplished either via the TERM serial port or the Ethernet port. During the boot operation a command interpreter is started which allows the operator to input commands to the NetBootLoader. Prior to interfacing via the Ethernet port the network must be configured. This is done via the TERM port.

# 5.2 NetBootLoader Interfaces

There are four possibilities to interface with the NetBootLoader:

- Via the MC1 (Abort) signal
- Via the TERM serial interface
- Via the SER0 serial interface
- Via the Ethernet interface

Gaining access to the NetBootLoader is a function of the contents of the Flash memory and the "BootWaitTime" setting. If there is no valid application programmed into the Flash memory, the boot operation automatically terminates after the module has been initialized and control is passed to the command interpreter. If there is a valid application in the Flash memory the boot operation is delayed according to the setting of the boot wait time, and the MC6 (LED1) output signal is alternately asserted indicating that the boot operation is in a wait state. During this time the operator may intervene in the boot operation either by asserting the MC1 (Abort) signal, entering the "abort" command via the TERM interface, or by performing a successful telnet login via the Ethernet interface. If the operator does not intervene, the boot operation is continued after the boot wait time has been exceeded.

### 5.2.1 MC1 (Abort) Signal

The MC1 (Abort) signal is routed to the CP321 carrier board via the System Interface (CON1 connector) and, if made available on the carrier, provides the operator with the ability to directly terminate the boot operation during the boot wait time which is indicated by the alternately asserted MC6 (LED1) signal. This is the sole purpose of the MC1 (Abort) signal during the Net-BootLoader operation.

#### 5.2.2 TERM Serial Interface

The TERM serial port, if realized on the carrier board, is used to provide direct operator interfacing to the NetBootLoader. As soon as the CPU board has been initialized this port is activated and the operator may input commands. During the boot wait time the operator may terminate the boot operation and take control of the NetBootLoader. Once the boot wait time is exceeded the command interpreter is deactivated and the operator no longer has access to the NetBootLoader.

The TERM serial interface may either be directly connected to a terminal device or may interface with a terminal emulator.

#### 5.2.3 SER0 Serial Interface

The SER0 serial port is used to provide the NetBootLoader with the ability to access Motorola S-Records for programming an application to FLASH. No command interpreter is available for this interface.

#### 5.2.4 Ethernet Interface

The Ethernet interface provides the capability of remotely interfacing with the NetBootLoader. Prior to using this interface it is necessary to configure the NetBootLoader network settings. This is accomplished via the TERM interface. Once the network settings have been made, the remote operator has the same capabilities as with the TERM interface. During the boot wait time the operator gains control of the NetBootLoader by logging into it via the Ethernet interface. This causes the boot operation to be terminated and gives control to the remote operator.

The Ethernet interface uses the telnet protocol for operator interfacing with the NetBootLoader. In addition to the operator interface via Ethernet, the NetBootLoader also uses the Ethernet interface for ftp server access.

#### 5.3 NetBootLoader Functions

In addition to initializing the CPU board for operation and the loading and starting of applications, the NetBootLoader provides the following operator monitor and control functions:

- NetBootLoader control
- system status monitoring
- ftp server access
- FLASH reading and programming operations
- Motorola S-Record acquisition

These functions are described in detail in the following chapters.

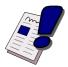

#### **NOTE** ....

The command title (CMD TITLE) is expressed in capital letters and is not the same as the syntax of the command. The command syntax is always written using small letters

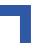

#### 5.3.1 NetBootLoader Control

The NetBootLoader provides various functions for controlling the operation of the NetBootLoader itself as well as the setting of operational parameters. The following table provides an overview of available NetBootLoader control functions.

| CMD TITLE | ALIAS       | FUNCTION                    | REMARKS                                    |
|-----------|-------------|-----------------------------|--------------------------------------------|
| ABORT     | -           | Terminate boot wait         |                                            |
| BW        | Boot Wait   | Set or display BootWaitTime |                                            |
| HELP or ? | -           | Display online HELP pages   |                                            |
| LOGOUT    | -           | Terminate telnet session    |                                            |
| NET       | -           | Set network parameters      | Must be set before attempting telnet login |
| PASSWD    | Password    | Set telnet password         | Must be set before attempting telnet login |
| PF        | Port Format | Set serial port parameters  | Used for both TERM and SER0 ports          |
| RS        | Reset       | Resets system               |                                            |

 Table 5-1:
 NetBootLoader Control Commands

#### 5.3.2 System Status Monitoring

The NetBootLoader provides various functions for monitoring the overall status of the system during the operation of the NetBootLoader. The following table provides an overview of available system status monitoring functions.

| CMD TITLE | ALIAS             | FUNCTION                                   | REMARKS                                             |
|-----------|-------------------|--------------------------------------------|-----------------------------------------------------|
| CHECK     | -                 | Application validation                     | Verifies validity of user image programmed to FLASH |
| INFO      | -                 | Display system information                 |                                                     |
| MD        | Memory<br>Display | Display memory contents                    | Applies to all visible memory                       |
| PCI       | -                 | Display PCI device information             |                                                     |
| PING      | -                 | Verify network status                      |                                                     |
| VER       | Version           | Display version number of<br>NetBootLoader |                                                     |

Table 5-2: System Status Monitoring Commands

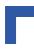

#### 5.3.3 ftp Server Access

The NetBootLoader provides various functions for interfacing with an ftp server. The following table provides an overview of available ftp server functions.

| CMD TITLE | ALIAS                      | FUNCTION                             | REMARKS                                                     |
|-----------|----------------------------|--------------------------------------|-------------------------------------------------------------|
| BYE       | -                          | Terminate session with ftp server    |                                                             |
| CD        | Change<br>Directory        | Change ftp server directory          |                                                             |
| GET       | -                          | Download a file from ftp server      | Only for executable applications.<br>Data buffer is target. |
| LOGIN     | -                          | Login to ftp server                  |                                                             |
| LS        | List Directory             | List ftp server directory            | Lists contents of directory.                                |
| PUT       | -                          | Upload a file to ftp server          | Data buffer is source.                                      |
| PWD       | Print Working<br>Directory | Display current ftp server directory | Lists name of directory                                     |

 Table 5-3:
 ftp Server Commands

#### 5.3.4 FLASH Operation

The NetBootLoader provides various functions for performing operations with Flash memory. The following table provides an overview of available FLASH operation functions.

Table 5-4: FLASH Operation Commands

| CMD TITLE | ALIAS       | FUNCTION                       | REMARKS                              |
|-----------|-------------|--------------------------------|--------------------------------------|
| CLONE     | -           | Program NetBootLoader to FLASH | Uses data buffer or socket as source |
| LF        | Load FLASH  | Program application to FLASH   | Uses data buffer as source           |
| SF        | Store FLASH | Reads FLASH to data buffer     | Uses data buffer as target           |

#### 5.3.5 Motorola S-Records

The NetBootLoader provides one function for acquiring Motorola S-Records. The following table provides an overview of this function.

#### Table 5-5: Motorola S-Records Commands

| CMD TITLE | ALIAS | FUNCTION                    | REMARKS                    |
|-----------|-------|-----------------------------|----------------------------|
| SL        | SLoad | Download Motorola S-Records | Uses data buffer as target |

# 5.4 Operating the NetBootLoader

#### 5.4.1 Initial Setup

The CPU board is delivered with the NetBootLoader already installed in the onboard soldered FLASH and is ready for operation. However, in order for the CPU board to be used in a system, application software must be made available for use. This is accomplished by programming the application also to the onboard soldered Flash memory where the NetBootLoader is located.

Upon initial power up the NetBootLoader is started automatically. As soon as the NetBootLoader has completed initialization of the CPU board, it checks to see if there is a valid application programmed in FLASH and at the same time initiates a command interpreter which the operator can access either via the TERM or telnet interfaces. If there is no valid application in memory, the NetBootLoader terminates the boot operation, and waits for operator intervention. As this is the case when the CPU board is first powered up, the operator now has the opportunity to program an application.

Prior to programming an application it may be necessary to configure the NetBootLoader or perform other functions depending on the user's application development environment or application requirements. Once this has be accomplished and the application has been programmed, the CPU board is ready for operation.

The following chapters provide information on how to set up and operate the NetBootLoader itself, initiation of the telnet interface, and how to program an application to FLASH.

#### 5.4.2 Accessing the NetBootLoader

Initial access to the NetBootLoader can only be achieved via the TERM interface. Prior to using the telnet interface, the Ethernet parameters must be set and this can only be accomplished initially via the TERM interface. Once valid Ethernet parameters and the telnet login password have be set, the telnet interface is available for operation.

Use of the TERM interface requires either a terminal or a terminal emulator. Use of the telnet interface requires a remote telnet login to the NetBootLoader.

Availability of the command interpreter depends on the system status. If there is no valid application programmed, the command interpreter is available as long as the operator requires it. If a valid application is programmed, the command interpreter is only available for the duration of the boot wait time. If the operator requires the command interpreter for a longer time he must terminate the boot operation before the boot wait time is exceeded.

Upon initiation of the command interpreter, a prompt is sent to the TERM interface and commands may be entered. To gain access to the NetBootLoader from a remote location via Ethernet a telnet login must be performed. If the boot wait time has not been exceeded, a telnet login automatically terminates the boot operation and a command prompt is sent to the telnet remote interface.

Once the operator has control of the NetBootLoader, he may perform any required action. To continue with the operation of the CPU board, the system must either be cold started or the operator must issue a "reset" command. In either event, the NetBootLoader is restarted and the boot operation begins anew.

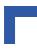

#### 5.4.3 NetBootLoader Configuration

There are several NetBootLoader commands which provide the operator with the capability to configure specific parameters which are used by the NetBootLoader for interfacing operations. These commands are:

- BW (BootWait)
- NET
- PASSWD
- PF (Port Format)

Default settings are available for all the above commands except for "net" which is dependent on the application environment.

#### 5.4.3.1 BW

This command is used to display or set the actual boot wait time used by the NetBootLoader to delay the boot operation before proceeding with the loading and starting of an application. If this time is set too short it may only be possible to gain access to the NetBootLoader via the MC1 (Abort) signal.

The BootWaitTime value is stored in the boot section of the serial EEPROM. This section is validated with a CRC code to avoid the setting of random parameters.

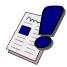

#### Note ...

If the CRC of the boot section is not valid, changing the BootWaitTime will have no effect because the "bw" command does not validate an invalid CRC. In this case, a default timing of 5 seconds is always used.

To validate an invalid CRC, an operating system utility must be used, or, alternatively, the "-f" option of the "bw" command must be issued.

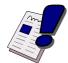

#### Warning !!!

Using the "bw -f" command to validate invalid entries may adversely impact the operation of the operating system.

#### 5.4.3.2 NET

This command is used to set or display the parameters for the configuration of the Ethernet interface of the CPU board. The Ethernet interface is only available after these settings have been made. Once these settings have been made, the system must be cold started or reset for them to take effect.

#### 5.4.3.3 PASSWD

This command is used to set the password used by the NetBootLoader for the operation of the telnet interface. No password is required for access from the TERM interface.

#### 5.4.3.4 PF

This command is used to set the port parameters for the TERM and SER0 serial interfaces only for the current operator session. The next system restart will cause these settings to revert to the default settings of: 9600 Baud, 8 bits per character, 1 stop bit, and no parity. This is done to preclude a system lockout when restarting due to incompatible settings.

#### 5.4.4 telnet Login

A telnet login to the NetBootLoader is only possible during the boot wait time and only after the Ethernet network parameters have been set.

To effect a telnet login the operator performs the standard telnet login procedure during the boot wait time. The NetBootLoader responds by suspending the boot wait and requests a login password. The operator then enters a password. If the password is valid, the boot wait is terminated and the operator can now access the NetBootLoader. If the password is invalid, the telnet login procedure is terminated and the boot operation continues.

In the case of an invalid password, the login procedure may be repeated as often as required within the boot wait time. Once the boot wait time is exceeded, a telnet login is no longer possible.

#### 5.4.5 FLASH Operations

To achieve an operable system for an application, the application software must be programmed to FLASH. The NetBootLoader supports the programming of the application to FLASH. In addition to this, it also supports the updating of the NetBootLoader itself as well as data transfer from the FLASH to the data buffer and from the data buffer to an ftp server. The following chapters provide information on performing the various types of FLASH operations.

#### 5.4.5.1 FLASH Offsets

All FLASH is treated as one uniform FLASH, regardless of the physical addresses of the devices involved. All offsets are based from the beginning of the FLASH area. This means that 0x0 is the beginning of the first FLASH bank. The NetBootLoader itself is located at the beginning of the FLASH area and for this reason this area cannot be used for application image programming. To display an overview of the current FLASH organization use the "info" command.

If the application image is an operating system (which is the default case), it must be programmed without an offset. When such an image is programmed to FLASH, the image length and CRC information is also programmed along with the image to FLASH. This information is used by the NetBootLoader to determine the validity of the image during the boot operation. During system startup, a valid image is copied to SDRAM address 0x0 and started at offset 0x100 after the boot wait time is exceeded.

If an offset is specified, the image will be programmed exactly at this offset without adding length or CRC information. This option is intended for the storing of configuration information which is required to be located in FLASH.

#### 5.4.5.2 Programming an Application

The application image itself must be compiled and linked to run from the SDRAM base address 0x0 of the CPU. The image must contain executable PPC code at offset 0x100 which is the usual case with ROM/Flash images.

Gaining access to the image for programming to FLASH depends on where it is located. The NetBootLoader can access three different sources for images:

- ftp server
- Motorola S-Records
- memory within the visible address range of the CPU board

The NetBootLoader uses a single data buffer for downloading an image from an ftp server or an image as Motorola S-Records. These images must first be downloaded to the data buffer prior to being programmed to FLASH. An image located within the visible address range of the CPU board is directly accessible for programming.

To access an image located on an ftp server, the "get" command is used. To perform Motorola S-Record acquisition, the "sl" (SLoad) command is used. Once the image is in the data buffer, the FLASH is programmed using the "If" (Load Flash) command. For an image within visible memory, the "If" (LoadFlash) command is used to program directly to FLASH.

#### 5.4.5.3 ftp Server Access

To gain access to an application image file stored on an ftp server the Ethernet interface is used. Images are downloaded to the data buffer using the ftp protocol. To use this interface the Ethernet parameters must first be set and then the system must be restarted. During boot wait the operator must gain control of the NetBootLoader and perform an ftp server login. After a successful login, the operator then locates the image file required and downloads it to the data buffer. As with any type of server session, the operator should logout when the session is finished.

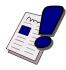

#### Note ...

The commands "get" and "Is" use the same data buffer. Therefore if an "Is" command is issued after a "get" command the data buffer will be overwritten. If an "If" command follows the "Is" the NetBootLoader refuses to program the overwritten data buffer to the FLASH.

#### 5.4.5.4 Motorola S-Records

The NetBootLoader will also accept Motorola S-Records as an application image. The "sl" command accepts S1, S2 and S3 records. Operation is terminated by the appropriate S9, S8 or S7 record. Other types of records are ignored.

The checksum of every record except end records is checked. Bad records are rejected by the NetBootLoader. The address range of every record is also checked. Records which fall outside of the internal buffer are rejected.

The records must be 0-based. This means that it's address must correspond to the address where they will be loaded in the data buffer relative to its start. If necessary, the base address can be modified with the -o option of the "sl" command.

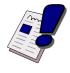

#### Note ...

If the data buffer is programmed to FLASH without the -o option (program a startable image) the downloaded image is copied to RAM during startup and is executed there. For this reason application images which require to be programmed must start at the address 0x0. The image must start at the absolute address 0x0 and must contain executable PPC code at the absolute address 0x100. If S1 or S2 record input is preferred, please note that these records only include 16 and 24-bit wide addresses. If no switch to another record type is include it must be ensured that the code is not larger than the address range covered.

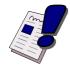

#### Note ...

Neither the "sl" nor "If" command can be used to program Motorola S-Records to RAM areas.

For accessing the Motorola S-Records, both the TERM and SER0 interfaces can be used. The MC6 (LED1) signal is asserted alternately at a low rate while downloading indicating that the transfer is in progress. The transfer itself may take several minutes to complete.

Ensure that the XON/XOFF protocol is used on the host side. This is a fixed setting and cannot be changed. Additionally, ensure that the host does not stop transmission after a number of lines (e.g. OS-9: use the 'nopause' attribute).

The TERM and SER0 serial interface parameters can be modified with the "pf" command.

#### 5.4.6 Updating the NetBootLoader

In addition to programming an application to FLASH, the NetBootLoader itself can be updated. The new version of the image is made available via an ftp server.

#### 5.4.6.1 Updating With an Image Loaded Via an ftp Server

The image is downloaded in the same way as an application image (refer to chapter 5.4.5.3). The new version of NetBootLoader image is then programmed using the "clone -n" command.

#### 5.4.7 Uploading a FLASH Area

The NetBootLoader also has the possibility to upload certain areas of the FLASH to a host using the Ethernet interface. To use this interface the Ethernet parameters must first be set and then the system must be restarted. During boot wait the operator must gain control of the Net-BootLoader and perform an ftp server login. After a successful login, the operator then stores the FLASH area to be uploaded to the local data buffer using the "sf" command. Using the "put" command transfers the contents of the data buffer to the ftp server. As with any type of server session, the operator should logout when the session is finished.

# 5.5 Plug and Play

On the CPU board the NetBootLoader includes "Plug and Play" functionality. This ensures that the board is completely initialized and that all resources necessary for PCI devices (addresses, interrupts etc.) are assigned automatically. This important feature has the advantage that conflicts do not arise when PCI devices are added or removed. Furthermore, the operating system itself does not include the board initialization code.

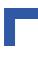

# 5.6 Porting an Operating System to the CPU Board

The image for the absolute address 0x0 should be linked with an entry point at the absolute address 0x100.

One should not attempt to reassign the PCI BAR registers. The assigned values should be read back and these should always be used in the drivers.

The "interrupt line" field in the PCI configuration header is initialized with the IRQ line number to which the INTA of the device is routed.

It is not necessary to rewrite the "EUMBBAR" field in the KAHLUA (MPC 8240) configuration space as this has already been done by the NetBootLoader. The existing value should be used.

Downloaded images are never executed from the FLASH due to the fact that on the CPU board it is paged. The programmed image is always downloaded to SDRAM, the absolute address 0x0 being downloaded first. There is no configuration option available to amend this process. If it is necessary to relocate the image to another address after download, simply add a small assembly routine at the beginning of the code which will move the image to the correct address.

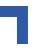

# 5.7 Commands

The following commands are available with the NetBootLoader. Where an ellipsis (...) appears in the command syntax it means that the command is continued from the previous line. Observe any spaces that may be between the ellipsis and the remainder of the command.

# ABORT

| FUNCTION:    | Terminate the NetBootLoader boot operation                                                                                                    |
|--------------|----------------------------------------------------------------------------------------------------|
| SYNTAX:      | abort                                                                                                    |
| DESCRIPTION: | This command is used by the operator to to terminate the boot<br>operation during the boot wait time to allow the operator to perform<br>other NetBootLoader operations. To be asserted it must be issued<br>during the boot wait time which is indicated by the alternating<br>assertion of the MC6 (LED1) signal. |

### BW

| FUNCTION: | Set or display the parameters of the boot wait function of the NetBootLoader |                           |
|-----------|------------------------------------------------------------------------------|---------------------------|
| SYNTAX:   | bw [ <time>  -f]</time>                                                      |                           |
|           | where:                                                                       |                           |
|           | bw                                                                           | command                   |
|           | <time></time>                                                                | parameter: value: seconds |
|           |                                                                              | 1, 2, 5, 10, 20, 50       |
|           | -f                                                                           | option:                   |
|           |                                                                              | force CRC update          |

### BW

| SCRIPTION: | The command "bw" displays the parameter " <time>" setting.</time>                                                                                                    |
|------------|----------------------------------------------------------------------------------------------------|
|            | The parameter " <time>" stipulates the waiting time in seconds that<br/>the boot operation is delayed before the application is loaded and<br/>started. No values other than these are supported.</time>                                      |
|            | Bear in mind when setting the boot wait time that the MC6 (LED1) signal is asserted alternately at the rate of two times a second. Therefore, if the boot wait is set to 1 second the MC6 signal will only be alternately asserted two times. |
|            | The option "-f" is used to force updating of the CRC value of boot section of the EEPROM.                                                                                                    |
|            | For further information refer to chapter 5.4.3.1.                                                                                                    |
| USAGE:     | Display setting of " <time>" parameter</time>                                                                                                    |
|            | COMMAND / RESPONSE:                                                                                                    |
|            | bw                                                                                                    |
|            | WaitTime: 20                                                                                                    |
|            | Set boot wait time to 50 seconds                                                                                                    |
|            | COMMAND / RESPONSE (none):                                                                                                    |
|            | bw 50                                                                                                    |
|            |                                                                                                    |

# BYE

| FUNCTION:    | Terminate an ftp server session                                                                                 |  |
|--------------|----------------------------------------------------------------------------------------------------|--|
| SYNTAX:      | bye                                                                                                    |  |
| DESCRIPTION: | An ftp server session which has been established with the command "login" is terminated with the command "bye". |  |

# CD

| FUNCTION:    | Change the current ftp server directory                                                                                                    |                                                                                                    |
|--------------|----------------------------------------------------------------------------------------------------|----------------------------------------------------------------------------------------------------|
| SYNTAX:      | cd <new-path></new-path>                                                                                                    |                                                                                                    |
|              | where:                                                                                                    |                                                                                                    |
|              | cd                                                                                                    | command                                                                                              |
|              | <new-path></new-path>                                                                                                    | parameter: string                                                                                    |
|              |                                                                                                    | new directory path                                                                                   |
| DESCRIPTION: |                                                                                                    | ession has been established with the "login"<br>ommand "cd" is used to change the current ftp server |
|              | The argument " <new-path>" may be an absolute or relative path. The format depends on what the server accepts. For example, UNIX hosts require that the directory names must be entered exactly in the same case.</new-path> |                                                                                                    |

# CHECK

| FUNCTION:    | Verify validity of application programmed to FLASH                                                                                                    |
|--------------|----------------------------------------------------------------------------------------------------|
| SYNTAX:      | check                                                                                                    |
| DESCRIPTION: | When an application is programmed to FLASH, a CRC is performed<br>and the results are stored in FLASH along with the application. The<br>"check" command is used to verify that the current application image<br>in FLASH is valid. |
| USAGE:       | Veriy valid application is stored in FLASH<br>COMMAND / RESPONSE:                                                                                                    |
|              | check<br>Check userimage CRC: ok                                                                                                    |

# CLONE

| FUNCTION:    | Program the NetBootLoader to FLASH                                                                                                    |
|--------------|----------------------------------------------------------------------------------------------------|
| SYNTAX:      | clone [-n]                                                                                                    |
|              | where:                                                                                                    |
|              | clone command                                                                                                    |
|              | -n option:                                                                                                    |
|              | program from data buffer                                                                                                    |
| DESCRIPTION: | To update the NetBootLoader itself, the command "clone" is used.                                                                                                    |
|              | The application image source for programming is the data buffer. The image must first be downloaded to the data buffer from an ftp server.                                                                     |
|              | To program from the data buffer, the command "clone -n" is used.                                                                                                    |
|              | The new image is checked for validity. If an image is invalid, the update is aborted. Additionally, the operation must be confirmed by typing the word "yes". Any other or no input will cancel the operation. |
| USAGE:       | Program NetBootLoader (normal operation)                                                                                                    |
|              | COMMAND / RESPONSE:                                                                                                    |
|              | NetBtLd> clone -n                                                                                                    |
|              | clone: Fixup FLASH info from ftp buffer                                                                                                    |
|              | This will overwrite the current<br>NetBootLoader, are you sure? [no] yes                                                                                                    |
|              | clone: System transferred; Start again,<br>assure that Bootjumper is removed.                                                                                                    |
|              | NetBtLd>                                                                                                    |
|              | Note: When responding to the overwrite query, "yes" must be spelled out. Any other response will terminate the cloning operation.                                                                              |

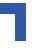

# CLONE

| Program NetBootLoader (image not valid)                                                                 |  |
|----------------------------------------------------------------------------------------------------|--|
| COMMAND / RESPONSE:                                                                                     |  |
| NetBtLd> clone -n<br>clone: Fixup FLASH info from ftp buffer<br>Image length invalid, image is damaged, |  |
| abort.<br>NetBtLd>                                                                                      |  |

# GET

| FUNCTION:    | Download file from ftp server                                                                                                    |                                              |
|--------------|----------------------------------------------------------------------------------------------------|----------------------------------------------|
| SYNTAX:      | get <filename></filename>                                                                                                    |                                              |
|              | where:                                                                                                    |                                              |
|              | get                                                                                                    | command                                      |
|              | <filename></filename>                                                                                                    | parameter: string                            |
|              |                                                                                                    | name of image file to be downloaded, or      |
|              |                                                                                                    | path and name of image file to be downloaded |
| DESCRIPTION: | To download a file from the ftp server to the local data buffer, the command "get" is used. A successful ftp server login must be carried out before a file can be downloaded and the file must be in binary format.                                                           |                                              |
|              | The argument " <filename>" must refer to an existing and accessib<br/>file on the server and the syntax must follow the requirements on t<br/>server, e.g. case sensitiveness. The argument may also include a<br/>path specification, if the server supports this.</filename> |                                              |

# HELP or ?

| FUNCTION:    | Display online help pages                                                                                                    |
|--------------|----------------------------------------------------------------------------------------------------|
| SYNTAX:      | help<br>?                                                                                                    |
| DESCRIPTION: | This command displays the online help pages. The display of the help text varies between the different CPU's reflecting their differences.                                                            |
|              | The syntax of every command and a brief description is shown. The display output pauses after every page. The output can be continued with any key. Entering a "." (period) aborts the help function. |

# INFO

| FUNCTION:    | Display system information                                                                                                    |
|--------------|----------------------------------------------------------------------------------------------------|
| SYNTAX:      | info                                                                                                    |
| DESCRIPTION: | The command "info" is used to display an information summary for<br>the running system. The CPU type, the board type, and the detected<br>FLASH layout are displayed. |

### LF

| FUNCTION:    | Load Flash                                                                                                    |                                                           |  |  |  |  |
|--------------|----------------------------------------------------------------------------------------------------|-----------------------------------------------------------|--|--|--|--|
| SYNTAX:      | lf [-o[=] <offset> [-k]]</offset>                                                                                                    |                                                           |  |  |  |  |
|              | [-m[=] <a< th=""><th>dr&gt; -1[=]<len>]</len></th></a<>                                                                                                    | dr> -1[=] <len>]</len>                                    |  |  |  |  |
|              | where:                                                                                                    |                                                           |  |  |  |  |
|              | lf                                                                                                    | command                                                   |  |  |  |  |
|              | -0                                                                                                    | option: offset                                            |  |  |  |  |
|              | <offset></offset>                                                                                                    | parameter: value: hexadecimal                             |  |  |  |  |
|              |                                                                                                    | program to FLASH offset of                                |  |  |  |  |
|              | -k                                                                                                    | option: keep                                              |  |  |  |  |
|              |                                                                                                    | retain surrounding contents                               |  |  |  |  |
|              | -M                                                                                                    | option: memory (address)                                  |  |  |  |  |
|              | <adr></adr>                                                                                                    | parameter: value: hexadecimal                             |  |  |  |  |
|              | -1                                                                                                    | absolute address of image to be programmed option: length |  |  |  |  |
|              | <len></len>                                                                                                    | parameter: value: hexadecimal                             |  |  |  |  |
|              |                                                                                                    | length of image to be programmed                          |  |  |  |  |
| DESCRIPTION: | Without parameters, the FLASH is programmed using the contents of the data buffer. If no image is available in the data buffer, the FLASH programming is terminated.                                                                                                    |                                                           |  |  |  |  |
|              | If no offset option ("-o") is specified the image is considered to be valid and is therefore added along with CRC and length information.                                                                                                    |                                                           |  |  |  |  |
|              | If the CRC is determined to be valid during the next startup, the image is copied to the absolute address 0x0 and started at 0x100 after the boot wait time has been exceeded.<br>Normally, the local data buffer holds the image to be programmed.<br>However, if the "-m" and "-I" parameters are specified, the image is programmed from the absolute address specified.<br>If " <offset>" is specified, the contents are programmed exactly at this offset in FLASH. No length and no CRC information is added.</offset> |                                                           |  |  |  |  |
|              |                                                                                                    |                                                           |  |  |  |  |
|              |                                                                                                    |                                                           |  |  |  |  |
|              | The "-k" option can be specified to prevent deletion of the surrounding FLASH contents.                                                                                                    |                                                           |  |  |  |  |

# LF

| SCRIPTION: | FLASH memory can only be erased sector-wise. If an image is<br>programmed to a certain offset with the "-o" option, at least this<br>sector (and maybe one or more of the following sectors depending<br>on the size of the image) will be erased. The "-k" option can be used<br>to retain the surrounding data, however, this slows down the<br>operation significantly. |  |
|------------|----------------------------------------------------------------------------------------------------|--|
|            | To achieve fast programming of parameter images without destroying other FLASH contents, the data should be placed at a sector boundary and the sector(s) must not contain any other data or executable images. If organized this way, use of the "-k" option can be avoided.                                                                                              |  |
|            | Note: The "If" command cannot be used to program the NetBootLoader.                                                                                                    |  |
| USAGE:     | Program FLASH from data buffer and add CRC and image length COMMAND / RESPONSE (none):                                                                                                    |  |
|            | 1£                                                                                                    |  |
|            | Program FLASH from data buffer to offset 0xF4240                                                                                                    |  |
|            | COMMAND / RESPONSE (none):                                                                                                    |  |
|            | lf -o=f4240                                                                                                    |  |
|            | Program FLASH from visible address at 0x87000000 for length of 0x123456                                                                                                    |  |
|            | COMMAND / RESPONSE (none):                                                                                                    |  |
|            | lf -m=87000000 -l=123456                                                                                                    |  |
|            | Program FLASH from data buffer to offset 0xF4240 and retain adjacent FLASH contents                                                                                                    |  |
|            | COMMAND / RESPONSE (none):                                                                                                    |  |
|            | lf -o=f4240 -k                                                                                                    |  |

# LOGIN

| FUNCTION:    | Initiate ftp server session                                                                                                    |    |  |  |  |
|--------------|----------------------------------------------------------------------------------------------------|----|--|--|--|
| SYNTAX:      | <pre>login <ip-of-host> <username> [<password>]</password></username></ip-of-host></pre>                                                                                                    |    |  |  |  |
|              | where:                                                                                                    |    |  |  |  |
|              | login command                                                                                                    |    |  |  |  |
|              | <ip-of-host> parameter: value: numerical string</ip-of-host>                                                                                                    |    |  |  |  |
|              | IP address of host: nnn.nnn.nnn                                                                                                    |    |  |  |  |
|              | <username> parameter: value: string</username>                                                                                                    |    |  |  |  |
|              | ftp server "username"                                                                                                    |    |  |  |  |
|              | <password> parameter: value: string</password>                                                                                                    |    |  |  |  |
|              | user's password                                                                                                    |    |  |  |  |
| DESCRIPTION: | The command "login" is used to establish an ftp server session. Th<br>" <ip-of-host>" must be specified as four numbers separated by sing<br/>dots. The "<password>" parameter is not necessary if the server doe<br/>not request one.</password></ip-of-host> | le |  |  |  |
| USAGE:       | Initiate ftp server session                                                                                                    |    |  |  |  |
|              | COMMAND / RESPONSE:                                                                                                    |    |  |  |  |
|              | login 192.168.47.12 johndoe mypassword                                                                                                    |    |  |  |  |
|              | (Response is dependent on the server accessed)                                                                                                    |    |  |  |  |

# LOGOUT

| FUNCTION:    | Terminate telnet session with NetBootLoader                                                                                                    |
|--------------|----------------------------------------------------------------------------------------------------|
| SYNTAX:      | logout                                                                                                    |
| DESCRIPTION: | A remote telnet session will be terminated with the command<br>"logout". No application is loaded and started if the session is<br>terminated with "logout". The NetBootLoader waits for a new session<br>to be initiated or for a command entry from the serial console. |

# LS

| FUNCTION:    | Display listing of the current ftp server directory                                                                                                    |
|--------------|----------------------------------------------------------------------------------------------------|
| SYNTAX:      | ls                                                                                                    |
| DESCRIPTION: | To display a listing of the current ftp server directory the command<br>"Is" is used. This command downloads the listing to the data buffer<br>and then the listing is displayed. Any previously loaded image in the<br>data buffer is overwritten. If an attempt is then made to program the<br>FLASH after the "Is" command has been issued it will fail. |

# MD

| FUNCTION:    | Display visible m                                                                 | iemory                                                                                                    |
|--------------|-----------------------------------------------------------------------------------|----------------------------------------------------------------------------------------------------|
| SYNTAX:      | md [ <adr>]</adr>                                                                 |                                                                                                    |
|              | where:                                                                            |                                                                                                    |
|              | md                                                                                | command                                                                                                    |
|              | <adr></adr>                                                                       | parameter: value: hexadecimal                                                                                                    |
|              |                                                                                   | starting address of a visible memory area                                                                                                    |
| DESCRIPTION: | first time the con<br>starting at the ac<br>used. If issued a<br>with the end add | ble memory area the command "md" is used. The<br>mmand "md" is issued, visible memory contents<br>Idress 0x0 are displayed if no " <adr>" parameter is<br/>gain without the "<adr>" parameter, the display starts<br/>ress of the previous display. Data is displayed as<br/>bit words and as ASCII dump.</adr></adr> |

# NET

| FUNCTION:    | Set or display th                                                                                                    | ne parameters for the Ethernet interface                                                                                                    |  |  |  |  |  |
|--------------|----------------------------------------------------------------------------------------------------|----------------------------------------------------------------------------------------------------|--|--|--|--|--|
| SYNTAX:      | <pre>net [<ip-addr>][-netmask <netmask>]</netmask></ip-addr></pre>                                                                                                    |                                                                                                    |  |  |  |  |  |
|              | [-gw <gat< th=""><th>eway&gt;][-f]</th></gat<>                                                                                                    | eway>][-f]                                                                                                    |  |  |  |  |  |
|              | where:                                                                                                    |                                                                                                    |  |  |  |  |  |
|              | net                                                                                                    | command                                                                                                    |  |  |  |  |  |
|              | <ip-addr></ip-addr>                                                                                                    | parameter: value: numerical string                                                                                                    |  |  |  |  |  |
|              |                                                                                                    | IP address of CPU board: nnn.nnn.nnn                                                                                                    |  |  |  |  |  |
|              | -netmask<br><netmask></netmask>                                                                                                    | option: netmask                                                                                                    |  |  |  |  |  |
|              |                                                                                                    | parameter: value: numerical string<br>netmask of CPU board: nnn.nnn.nnn.nnn                                                                                                    |  |  |  |  |  |
|              | -gw                                                                                                    | option: gateway                                                                                                    |  |  |  |  |  |
|              | <gateway></gateway>                                                                                                    | parameter: value: numerical string                                                                                                    |  |  |  |  |  |
|              |                                                                                                    | gateway address for network: nnn.nnn.nnn.nnn                                                                                                    |  |  |  |  |  |
|              | -f                                                                                                    | option:                                                                                                    |  |  |  |  |  |
|              |                                                                                                    | force CRC update                                                                                                    |  |  |  |  |  |
| DESCRIPTION: | To set or display command "net"                                                                                                    | y the parameters of the Ethernet interface the is used.                                                                                                    |  |  |  |  |  |
|              | Initially the CPU board does not have a valid Ethernet interface configuration, and, therefore, this interface is inoperable. The initial configuration must be done from the TERM interface using the command "netf". |                                                                                                    |  |  |  |  |  |
|              | with the other co                                                                                                    | otion forces a CRC to be performed and stored along<br>onfiguration parameters in the serial EEPROM.<br>zation of the Ethernet interface is done, the CPU                                                                                                    |  |  |  |  |  |
|              | board must be r<br>changes to the r<br>force a CRC. Th<br>Ethernet interfac                                                                                                    | restarted for the parameters to take effect. Later<br>parameters do not require the use of the "-f" option to<br>his is done automatically. Only in the event that the<br>ce does not properly initialize, may it be necessary to<br>ameters using the "-f" option. |  |  |  |  |  |

# PASSWD

| FUNCTION:    | Set the tel                                          | net pa                                | sswo                            | ord                                                                                                    |
|--------------|------------------------------------------------------|---------------------------------------|---------------------------------|----------------------------------------------------------------------------------------------------|
| SYNTAX:      | passwd                                               | [-f                                   |                                 | -d]                                                                                                    |
|              | whe                                                  | ere:                                  |                                 |                                                                                                    |
|              | pass                                                 | swd                                   | con                             | nmand                                                                                                    |
|              |                                                      | -f                                    | opti                            | on:                                                                                                    |
|              |                                                      |                                       | •                               | assword is not known                                                                                                    |
|              |                                                      | -d                                    | •                               | on: disable                                                                                                    |
|              |                                                      |                                       | aisa                            | able telnet login (remote access)                                                                                                    |
| DESCRIPTION: | command<br>that after it<br>appropriate<br>acknowled | "passv<br>is issu<br>e requ<br>ged or | vd" is<br>ued,<br>est to<br>the | for telnet sessions with the NetBootLoader the<br>s used. This command is interactive, meaning<br>the NetBootLoader responds with an<br>o the operator which must be properly<br>operation fails (refer to USAGE below).<br>In the event it is unknown, use the option "-f". |
|              | This is can from the E                               |                                       |                                 | ccomplished from the TERM interface and not                                                                                                    |
|              |                                                      |                                       |                                 | he remote telnet login can be disabled by                                                                                                    |
|              | invalidating                                         |                                       |                                 | <b>v</b>                                                                                                    |
| USAGE:       | Set passw                                            | ord                                   |                                 |                                                                                                    |
|              | COMMAN                                               | D/RE                                  | SPC                             | DNSE:                                                                                                    |
|              | NetBtLd                                              | l> pa                                 | ass                             | wd                                                                                                    |
|              | Old Pas                                              | sswoi                                 | d:                              | * * * * *                                                                                                    |
|              | New Pas                                              | swoi                                  | d:                              | * * * * *                                                                                                    |
|              | Type ag                                              | gain                                  | :                               | * * * * *                                                                                                    |
|              | NetBtLd                                              | 1>                                    |                                 |                                                                                                    |
|              | (The old pa                                          | asswo                                 | rd m                            | ust be known)                                                                                                    |
|              | Set passw                                            | ord wh                                | ien t                           | he old password is not known                                                                                                    |
|              | COMMAN                                               | D/RE                                  | SPC                             | DNSE:                                                                                                    |
|              | NetBtLd                                              | l> pa                                 | ass                             | wd                                                                                                    |
|              | New Pas                                              | sswoi                                 | d:                              | * * * * *                                                                                                    |
|              | Type ag                                              | gain                                  | :                               | ****                                                                                                    |
|              | NetBtLd                                              | 1>                                    |                                 |                                                                                                    |

# PCI

| FUNCTION:    | Display PCI information                                                                                                    |
|--------------|----------------------------------------------------------------------------------------------------|
| SYNTAX:      | pci                                                                                                    |
| DESCRIPTION: | The command "pci" is used to display detailed information on all detected PCI devices. The bus number, device number, function number, vendor, and device ID's are displayed together with the configured base addresses and the assigned IRQ number. |

# ΡF

| FUNCTION: | Set or display the                          | e serial port parameters (format)                                                                                                    |  |  |
|-----------|---------------------------------------------|----------------------------------------------------------------------------------------------------|--|--|
| SYNTAX:   | pf [ <port></port>                          | [ <baud>][/[<bitschar>]</bitschar></baud>                                                                                            |  |  |
|           | [/[ <parity>][/<stops>]]]]</stops></parity> |                                                                                                    |  |  |
|           | where:                                      |                                                                                                    |  |  |
|           | pf                                          | command                                                                                                    |  |  |
|           | <port></port>                               | parameter: string: "term" or "ser0"                                                                                                  |  |  |
|           |                                             | defines serial port to be configured                                                                                                 |  |  |
|           | <baud></baud>                               | parameter: value: numeric: "50, 75, 110, 134.5, 150, 300, 600, 1200, 1800, 2000, 2400, 3600, 4800, 7200, 9600, 19200, 38400, 115200" |  |  |
|           |                                             | defines the baud rate for the port                                                                                                   |  |  |
|           | <bitschar></bitschar>                       | parameter: value: numeric: "7" or "8"                                                                                                |  |  |
|           |                                             | defines the number of bits per character                                                                                             |  |  |
|           | <parity></parity>                           | parameter: string: "n" (none), "o" (odd), "e" (even)                                                                                 |  |  |
|           |                                             | defines parity to be used                                                                                                    |  |  |
|           | <stops></stops>                             | parameter: value: number: "1", "2"                                                                                                   |  |  |
|           |                                             | defines number of stop bits                                                                                                    |  |  |

# PF

| CRIPTION: | To set or display the operational parameters for the available serial in-<br>terfaces the command "pf" is used.                                                                                                    |  |
|-----------|----------------------------------------------------------------------------------------------------|--|
|           | At startup the settings for the "TERM" and "SER0" interfaces are al-<br>ways set to the default values (9600/8/n/1). This is to avoid a possible<br>system lockout. If other settings are required during operation of the<br>NetBootLoader they may be made. If changes are made, it must be<br>ensured that corresponding parameters are used for the operator con-<br>sle. |  |
|           | Issuing this command without parameters being specified will display the current serial port settings.                                                                                                    |  |
|           | Syntax-wise, no spaces are permitted between the parameters and<br>they must be separated with a slash. Not all parameters must be<br>specified, but the "/" characters must be present to distinguish the<br>different parameters from each other. The sequence can be aborted<br>after every option.                                                                        |  |
| USAGE:    | Set "TERM" to 300 Baud, 7 Bits/char, odd parity, and 2 stop bits                                                                                                    |  |
|           | COMMAND / RESPONSE (none):                                                                                                    |  |
|           | pf term 300/7/o/2                                                                                                    |  |
|           | Set the bits per character parameter of "SER0" to 7                                                                                                    |  |
|           | COMMAND / RESPONSE (none):                                                                                                    |  |
|           | pf ser0 //7                                                                                                    |  |
|           | Set the stop bits parameter of "SER0" to 2                                                                                                    |  |
|           | COMMAND / RESPONSE (none):                                                                                                    |  |
|           | pf ser0 ///2                                                                                                    |  |

# PING

| FUNCTION:    | Verify operability of the Ethernet interface                                                                                                    |  |  |
|--------------|----------------------------------------------------------------------------------------------------|--|--|
| SYNTAX:      | <pre>ping <ip_addr> [-c <count>] [-s <size>]</size></count></ip_addr></pre>                                                                                                    |  |  |
|              | [-w <wait>]</wait>                                                                                                    |  |  |
|              | where:                                                                                                    |  |  |
|              | ping command<br><ip-addr> parameter: value: numerical string<br/>IP address of target: nnn.nnn.nnn</ip-addr>                                                                                                    |  |  |
|              | -c option: count<br><count> parameter: value: numeric: "[n ]n"</count>                                                                                                    |  |  |
|              | number of packets to send -s option: size                                                                                                    |  |  |
|              | <pre><size <size="" option:="" size=""> parameter: value: numeric: "[n ]n": bytes size of packet to send</size></pre>                                                                                                    |  |  |
|              | -w option: wait                                                                                                    |  |  |
|              | <wait> parameter: value: numeric: "[n ]n": seconds<br/>wait time between packets</wait>                                                                                                    |  |  |
| DESCRIPTION: | To verify the operational status of the Ethernet interface the command<br>"ping" is used. This command tests the network connection and target<br>server's ability to respond.                                                                                                    |  |  |
|              | If no other parameters are specified, four requests will be sent. This can be changed with the parameter "-c". The typical size of a ping packet can be changed with the parameter "-s" and the time between requests, which is typically one second, can be changed with the parameter "-w". |  |  |
|              | Reponses to the "ping" command are dependent on the performance of the network.                                                                                                    |  |  |
| USAGE:       | Send four packets                                                                                                    |  |  |
|              | COMMAND / RESPONSE:                                                                                                    |  |  |
|              | ping 192.192.158.7                                                                                                    |  |  |
|              | F3                                                                                                    |  |  |
|              | Send ten packets, 100 bytes long, and wait two seconds between packets                                                                                                    |  |  |
|              | COMMAND / RESPONSE:                                                                                                    |  |  |
|              | ping 192.192.158.7 -c 10 -s 100 -w 2                                                                                                    |  |  |

# PUT

| FUNCTION:    | Upload contents of the data buffer to the ftp server.                                                                                                    |                                                                 |  |
|--------------|----------------------------------------------------------------------------------------------------|-----------------------------------------------------------------|--|
| SYNTAX:      | put <filen< td=""><td>ame&gt;</td></filen<>                                                                                                    | ame>                                                            |  |
|              | where:                                                                                                    |                                                                 |  |
|              | put                                                                                                    | command                                                         |  |
|              | <filename></filename>                                                                                                    | parameter: string                                               |  |
|              |                                                                                                    | file name to be used for contents of data buffer to be uploaded |  |
| DESCRIPTION: | To upload the contents of the data buffer to a file on an ftp server, the command "put" is used. The file indicated by the parameter " <filename>" is created on the server. In the event that a file with this name already exists, its contents will be overwritten.</filename> |                                                                 |  |

# PWD

| FUNCTION:    | Display the current ftp server directory.                                                                                                    |
|--------------|----------------------------------------------------------------------------------------------------|
| SYNTAX:      | pwd                                                                                                    |
| DESCRIPTION: | If a ftp connection has been established with the "login" command,<br>the command "pwd" is used to display the complete path of the<br>current directory on the ftp server. |

# RS

| FUNCTION: | Reset the system |
|-----------|------------------|
| SYNTAX:   | rs               |

### RS

|              |                                                                                                    | 1 |
|--------------|----------------------------------------------------------------------------------------------------|---|
| DESCRIPTION: | To permit the operator to force a restart of the system, the command "rs" is used.                                                                     |   |
|              | This command terminates the NetBootLoader command interpreter<br>and resets the entire system, generating a system reset with the<br>onboard watchdog. |   |
|              | If this command is issued over a remote telnet connection, the telnet session is terminated prior to the generation of the reset.                      |   |

### SF

| FUNCTION:    | Store FLASH contents to data buffer                                                                                                    |                                                                               |  |  |  |
|--------------|----------------------------------------------------------------------------------------------------|-------------------------------------------------------------------------------|--|--|--|
| SYNTAX:      | sf -o[=] <o< th=""><th>ffset&gt; -l[=]<length></length></th></o<>                                                                                                    | ffset> -l[=] <length></length>                                                |  |  |  |
|              | where:                                                                                                    |                                                                               |  |  |  |
|              | sf                                                                                                    | command                                                                       |  |  |  |
|              | -0                                                                                                    | option: offset                                                                |  |  |  |
|              | <offset></offset>                                                                                                    | parameter: value: hexadecimal                                                 |  |  |  |
|              |                                                                                                    | relative offset to start of FLASH contents to be<br>stored to the data buffer |  |  |  |
|              | -1                                                                                                    | option: length                                                                |  |  |  |
|              | <length></length>                                                                                                    | parameter: value: hexadecimal                                                 |  |  |  |
|              |                                                                                                    | length of FLASH contents to be stored to the data<br>buffer                   |  |  |  |
| DESCRIPTION: | With the command "sf" a selected portion of the FLASH contents<br>may be copied to the local data buffer, e.g. for a subsequent upload<br>to the ftp server with the "put" command.  |                                                                               |  |  |  |
|              | The " <offset>" parameter refers to the relative offset within the FLASH area similar to the "If" command. The parameter "<length>" specifies the length to store.</length></offset> |                                                                               |  |  |  |
| USAGE:       | Store 64 kB of FLASH contents to the data buffer beginning at an offset of 1 MB                                                                                                    |                                                                               |  |  |  |
|              | COMMAND / RI                                                                                                    | ESPONSE (none):                                                               |  |  |  |
|              | sf -o=100000 -l=10000                                                                                                    |                                                                               |  |  |  |

### SL

| FUNCTION:    | Download Motorola S-Records to data buffer                                                                                                    |  |  |  |  |  |
|--------------|----------------------------------------------------------------------------------------------------|--|--|--|--|--|
| SYNTAX:      | sl [-o[=] <offset>] [-u]</offset>                                                                                                    |  |  |  |  |  |
|              | where:                                                                                                    |  |  |  |  |  |
|              | sl command                                                                                                    |  |  |  |  |  |
|              | -o option: offset                                                                                                    |  |  |  |  |  |
|              | <offset> parameter: value: hexadecimal: unsigned</offset>                                                                                                    |  |  |  |  |  |
|              | offset to be subtracted from each record's address                                                                                                    |  |  |  |  |  |
|              | -u option: upper                                                                                                    |  |  |  |  |  |
| DESCRIPTION: | With the command "sl" Motorola S-Records are downloaded to the data buffer and the record addresses modified accordingly as required for SDRAM operation (for copying to 0x0). |  |  |  |  |  |
|              | The " <offset>" parameter may be used to change the record base to 0x0.</offset>                                                                                               |  |  |  |  |  |
|              | The "-u" option selects the SER0 interface as source for the S-Records.                                                                                                    |  |  |  |  |  |
| USAGE:       | Download S-Records to data buffer and reduce each record's address by 0x10000.<br>COMMAND / RESPONSE (none):                                                                   |  |  |  |  |  |
|              | sl -o=10000                                                                                                    |  |  |  |  |  |

## VER

| FUNCTION:    | Display version number                                                     |  |  |  |  |
|--------------|----------------------------------------------------------------------------|--|--|--|--|
| SYNTAX:      | ver                                                                        |  |  |  |  |
| DESCRIPTION: | The command "ver" displays the actual version number of the NetBootLoader. |  |  |  |  |

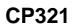

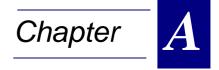

# **CP320-IO1 Module**

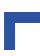

## A. CP320-IO1 Module

### A.1. Overview

The optional *Kontron* CP320-IO1 module has been designed to provide the CP321 user with an effective gateway to the world of PMC modules. This additional capability opens up the broadest range of expansion possibilities.

PMC modules are renowned for their flexibility and versatility of use. They afford the user wide ranging system-independent solutions by means of easily interchanged or upgraded add-on modules. The *Kontron* CP320-IO1 has been designed to maximize the advantages provided by PMC modules in a 3U environment.

A special feature of the CP321 is the ability to cascade two of these IO1 modules on top of one another. This means that the CP321 is able to carry any two PMC modules. Tremendous advantages in terms of expandability and flexibility are thus made available to the user as a result of the addition of this capability to the board's many outstanding features.

The CP320-IO1 is a non-intelligent, passive 3U CPCI carrier board with one PMC slot.

### Some of the Outstanding Features of the CP320-IO1

- 32 Bit / 33MHz PCI Bus on the PMC side
- IO voltage, V(I/O), 5V, or 3.3V, can be configured on the base board (CP321)
- It supports the Interrupts INTA, INTB, INTC and INTD
- It supports all the signals of the PCI Bus on its connectors Jn1 (CON4), Jn2 (CON5)
- The connectors which connect the mezzanine board with the carrier include all the signals of a 33MHz, 32-bit, multi-master PCI bus; the power rails for 5V, 3.3V, and V(I/O); and other specialized signals for board detection.

#### Features of the Kontron Modular Computers' PMC modules

Kontron Modular Computers' PMC modules are operable in CompactPCI systems and VME systems which support PCI busses. They offer all the key benefits of PC I/O technology, namely:

- low cost solutions
- high performance
- a processor independent local I/O bus
- a broad range of I/O peripheral devices

*Kontron Modular Computers'* PMC modules may be installed on a variety of different carrier boards, including:

- CompactPCI 3U/6U: CPU CP302, CP600, CP602, CP610, CP611, CP612
- CompactPCI PMC carrier boards such as the CP390 and CP690
- VME 3U: VMP1 by means of the VMP1-IO1 module

### A.2. Board Interfaces

### **PCI Expansion Connector**

The PCI expansion connector CON2/3 provide all the necessary signals for data transfer as defined by PCI Specification Rev. 2.1. This connector combination allows for board stacking (cascading) with CON2 providing the connection to the carrier board or previous CP320-IO1 and CON3 providing connection to the next CP320-IO1 carrier. The pinouts of CON2 and CON3 are the same.

### PMC Interface

The PMC interface provides an easy way to extend the CP321 via the wide array of interfaces and functions which are available on PMC modules produced by the entire range of PMC vendors. PMC connectors provide a 32-bit wide PCI data path with a speed of up to 33MHz which is routed to the onboard connectors Jn1 and Jn2. These connectors also provide the power supply for the PMC module. The interface has been designed to comply with the IEEE 1386.1 specification which defines a PCI electrical interface for the CMC (Common Mezzanine Card) form factor.

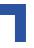

### A.3. Board Layout

The CP320-IO1 has two onboard connectors (CON4 and CON5) which provide all the PCI signals and the power supply for the PMC module. The CON3 connector in conjunction with the CON2 connector (on reverse side of board) make board stacking possible

### Figure A-1: Board Layout (Front View)

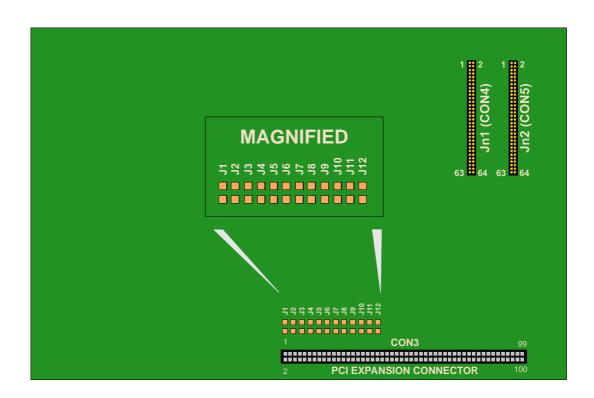

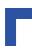

### A.4. CP320-IO1 Front Panel

Figure A-2: CP320-IO1 Front Panel

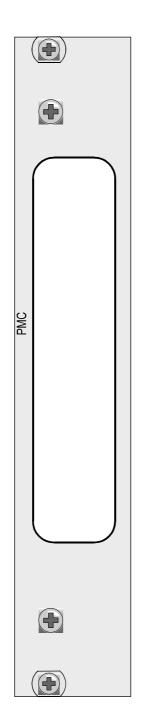

The CP320-IO1 front panel is provided with a window for the insertion of a PMC module bezel.

### A.5. Pinouts

### Table A-1: Jn1 (CON4), 32-bit PCI

| PIN | SIGNAL    | SIGNAL   | PIN |
|-----|-----------|----------|-----|
| 1   | ТСК       | -12V     | 2   |
| 3   | Ground    | INTA#    | 4   |
| 5   | INTB#     | INTC#    | 6   |
| 7   | BUSMODE1# | +5V      | 8   |
| 9   | INTD#     | PCI-RSVD | 10  |
| 11  | Ground    | PCI-RSVD | 12  |
| 13  | CLK       | Ground   | 14  |
| 15  | Ground    | GNT#     | 16  |
| 17  | REQ#      | +5V      | 18  |
| 19  | V(I/O)    | AD[31]   | 20  |
| 21  | AD[28]    | AD[27]   | 22  |
| 23  | AD[25]    | Ground   | 24  |
| 25  | Ground    | C/BE[3]# | 26  |
| 27  | AD[22]    | AD[21]   | 28  |
| 29  | AD[19]    | +5V      | 30  |
| 31  | V(I/O)    | AD[17]   | 32  |
| 33  | FRAME#    | Ground   | 34  |
| 35  | Ground    | IRDY#    | 36  |
| 37  | DEVSEL#   | +5V      | 38  |
| 39  | Ground    | LOCK#    | 40  |
| 41  | SDONE#    | SBO#     | 42  |
| 43  | PAR       | Ground   | 44  |
| 45  | V(I/O)    | AD[15]   | 46  |
| 47  | AD[12]    | AD[11]   | 48  |
| 49  | AD[09]    | +5V      | 50  |
| 51  | Ground    | C/BE[0]# | 52  |
| 53  | AD[06]    | AD[05]   | 54  |
| 55  | AD[04]    | Ground   | 56  |
| 57  | V(I/O)    | AD[03]   | 58  |
| 59  | AD[02]    | AD[01]   | 60  |
| 61  | AD[00]    | +5V      | 62  |
| 63  | Ground    | REQ64#   | 64  |

### Table A-2: Jn2 (CON5), 32-bit PCI

| PIN | SIGNAL    | SIGNAL         | PIN |
|-----|-----------|----------------|-----|
| 1   | +12V      | TRST#          | 2   |
| 3   | TMS       | TDO            | 4   |
| 5   | TDI       | Ground         | 6   |
| 7   | Ground    | PCI-RSVD       | 8   |
| 9   | PCI-RSVD  | PCI-RSVD       | 10  |
| 11  | BUSMODE2# | +3.3V          | 12  |
| 13  | RST#      | BUSMODE3#      | 14  |
| 15  | 3.3V      | BUSMODE4#      | 16  |
| 17  | PCI-RSVD  | Ground         | 18  |
| 19  | AD[30]    | AD[29]         | 20  |
| 21  | Ground    | AD[26]         | 22  |
| 23  | AD[24]    | +3.3V          | 24  |
| 25  | IDSEL     | AD[23]         | 26  |
| 27  | +3.3V     | AD[20]         | 28  |
| 29  | AD[18]    | Ground         | 30  |
| 31  | AD[16]    | C/BE[2]#       | 32  |
| 33  | Ground    | PMC-RSVD       | 34  |
| 35  | TRDY#     | +3.3V          | 36  |
| 37  | Ground    | STOP#          | 38  |
| 39  | PERR#     | Ground         |     |
| 41  | +3.3V     | SERR#          | 42  |
| 43  | C/BE[1]#  | Ground         | 44  |
| 45  | AD[14]    | AD[13]         | 46  |
| 47  | Ground    | AD[10]         | 48  |
| 49  | AD[08]    | +3.3V          | 50  |
| 51  | AD[07]    | D[07] PMC-RSVD |     |
| 53  | +3.3V     | PMC-RSVD       | 54  |
| 55  | PMC-RSVD  | Ground         | 56  |
| 57  | PMC-RSVD  | PMC-RSVD       | 58  |
| 59  | Ground    | PMC-RSVD       | 60  |
| 61  | ACK64#    | +3.3V          | 62  |
| 63  | Ground    | PMC-RSVD       | 64  |

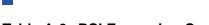

Table A-3: PCI Expansion Connector (CON2/3) Pinout

| SIGNAL               | PIN | PIN | SIGNAL              |
|----------------------|-----|-----|---------------------|
| GND 1)               | 1   | 2   | SCL (I2C)           |
| RST#                 | 3   | 4   | +3.3V <sub>2)</sub> |
| +3.3V <sub>2)</sub>  | 5   | 6   | CLK2                |
| CLK3                 | 7   | 8   | GND 1)              |
| GND 1)               | 9   | 10  | CLK4                |
| INTB#                | 11  | 12  | INTA#               |
| INTD#                | 13  | 14  | INTC#               |
| +5V 3)               | 15  | 16  | GNT#2               |
| GNT#3                | 17  | 18  | V(I/O) 6)           |
| +3.3V <sub>2)</sub>  | 19  | 20  | GNT#4               |
| GND 1)               | 21  | 22  | REQ#2               |
| REQ#3                | 23  | 24  | GND 1)              |
| +5V 3)               | 25  | 26  | REQ#4               |
| AD31                 | 27  | 28  | AD30                |
| AD29                 | 29  | 30  | +5V <sub>3)</sub>   |
| GND 1)               | 31  | 32  | AD28                |
| AD27                 | 33  | 34  | AD26                |
| AD25                 | 35  | 36  | GND 1)              |
| +3.3V <sub>2)</sub>  | 37  | 38  | AD24                |
| C/BE3#               | 39  | 40  | SDA (I2C)           |
| AD23                 | 41  | 42  | +3.3V <sub>2)</sub> |
| GND 1)               | 43  | 44  | AD22                |
| AD21                 | 45  | 46  | AD20                |
| AD19                 | 47  | 48  | GND 1)              |
| V(I/O) <sub>6)</sub> | 49  | 50  | AD18                |
| AD17                 | 51  | 52  | AD16                |
| C/BE2#               | 53  | 54  | +5V 3)              |
| GND 1)               | 55  | 56  | FRAME#              |
| IRDY#                | 57  | 58  | GND 1)              |
| +3.3V <sub>2)</sub>  | 59  | 60  | TRDY#               |
| DEVSEL#              | 61  | 62  | reserved            |

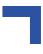

| SIGNAL              | PIN | PIN | SIGNAL               |
|---------------------|-----|-----|----------------------|
| GND 1)              | 63  | 64  | STOP#                |
| LOCK#               | 65  | 66  | +3.3V 2)             |
| PERR#               | 67  | 68  | V(I/O) <sub>6)</sub> |
| SERR#               | 69  | 70  | GND 1)               |
| +5V 3)              | 71  | 72  | PAR                  |
| C/BE1#              | 73  | 74  | AD15                 |
| AD14                | 75  | 76  | +3.3V <sub>2)</sub>  |
| GND 1)              | 77  | 78  | AD13                 |
| AD12                | 79  | 80  | AD11                 |
| AD10                | 81  | 82  | GND 1)               |
| GND 1)              | 83  | 84  | AD9                  |
| AD8                 | 85  | 86  | C/BE0#               |
| AD7                 | 87  | 88  | +5V 3)               |
| +3.3V <sub>2)</sub> | 89  | 90  | AD6                  |
| AD5                 | 91  | 92  | AD4                  |
| AD3                 | 93  | 94  | GND 1)               |
| reserved            | 95  | 96  | AD2                  |
| AD1                 | 97  | 98  | AD0                  |
| +12V 4)             | 99  | 100 | -12V <sub>5)</sub>   |

### Table A-3: PCI Expansion Connector (CON2/3) Pinout (Continued)

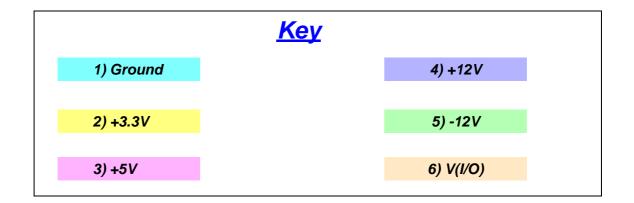

## A.6. Technical Specifications

### Table A-4: CP320-IO1 Specifications

| CP320-IO1                                    | SPECIFICATIONS                                                                  |
|----------------------------------------------|---------------------------------------------------------------------------------|
| PCI-Standard                                 | Compliant with PCI 2.1                                                          |
| Signaling Voltage                            | Depends on the internal base board signaling voltage (5V default)               |
| Connectors                                   | PMC Jn1 (CON4) and Jn2 (CON5) connectors; and PCI Expansion Connectors (CON2/3) |
| Mechanical Compliance                        | IEEE 1101.10<br>CMC IEEE P1386/Draft 2.0                                        |
| Temperature Range                            | 0°C to +70°C Standard<br>-25°C to +75°C E1<br>-40°C to +85°C E2                 |
| Operating Humidity                           | 0% to 95% non-condensing                                                        |
| Vibration and<br>Broad-Band Random Vibration | IEC68-2-6 compliant<br>IEC68-2-64                                               |
| Shock:<br>Permanent Shock<br>Single Shock    | IEC68-2-29<br>IEC68-2-27                                                        |
| Board Dimensions                             | Single-height Eurocard:<br>100 mm x 160 mm<br>1 x 4 HP slot                     |
| Board Weight                                 | 122 grams without PMC module                                                    |

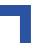

### A.7. Board Installation

In order to keep the installation process as simple and easy as possible please follow the recommended order of work:

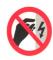

### ESD Equipment!

Your carrier board and PMC module contain electrostatically sensitive devices. Please observe the necessary precautions to avoid damage to your board:

- Discharge your clothing before touching the assembly. Tools must be discharged before use.
- Do not touch components, connector-pins or traces.
- If working at an anti-static workbench with professional discharging equipment, please do not omit to use it.

### **PMC Module Installation**

- 1. Place the EMC gasket on the bezel of your PMC-Module.
- 2. Push the PMC bezel into the window of the front panel of the CP320-IO1 and plug the connectors together.
- 3. Use four screws (M2.5  $\times$  6mm) to secure the module to the board.

### Installation of the CP320-IO1 Module on the CP321 Baseboard

- 1. Place the CP320-IO1 exactly above the CP321
- 2. Plug them togethor
- 3. Use 4 screws ( $2.5 \times 6$  mm) to secure the board to the CP321

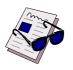

### Note...

For further information regarding the installation of the CP320-IO1 board refer to the CP321 Installation chapter.

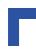

### Figure A-3: Installation of PMC Module

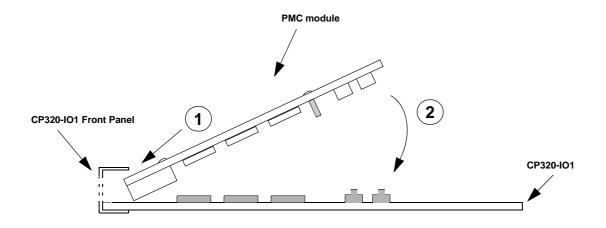

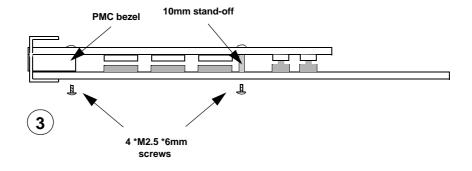

The following diagram illustrates how the CP320-IO1 mezzanine carrier board and the CP320-TR1 RS485 optoisolated transition module are assembled with the CP321 main board. Assembly of the second carrier board follows on top of first carrier board.

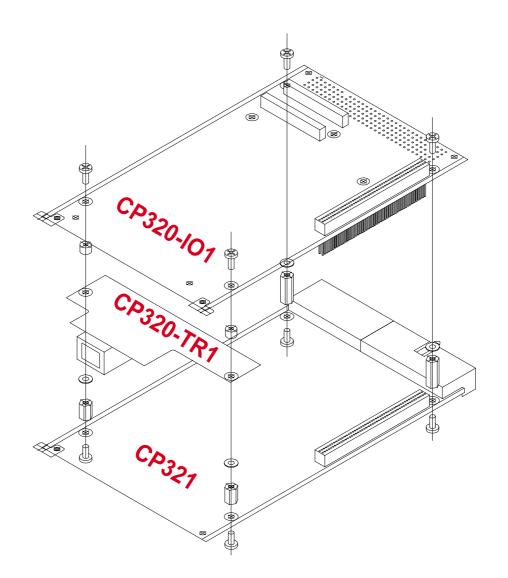

### A.8. Jumper Setting

The jumper settings of the IO1 module depend on the module's position relative to the CP321 and other modules, if any (please see Figure A4 below).

| POSITION | IDSEL |      |      | CLOCK |      | GNT# |      | REQ# |      |      |      |      |
|----------|-------|------|------|-------|------|------|------|------|------|------|------|------|
|          | J12   | J11  | J10  | J1    | J2   | J3   | J4   | J5   | J6   | J7   | 78   | J9   |
| P1       | Set   | Open | Open | Set   | Open | Open | Set  | Open | Open | Set  | Open | Open |
| P2       | Open  | Set  | Open | Open  | Set  | Open | Open | Set  | Open | Open | Set  | Open |

Table A-5: IO1 Jumper Settings for Different Module Positions

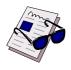

### Note...

Position P1 refers to the settings applicable for a module attatched to the CP321 in position P1.

Position P2 refers to the settings applicable for a module attatched to the CP321 in position P2.

### Figure A-5: Cascading of IO1 (or other) Modules onto the CP321

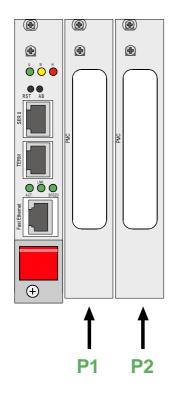

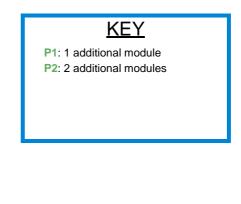

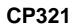

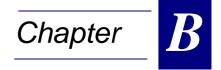

# **CP320-TR1 (Optional)**

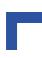

## B. CP320-TR1 (Optional)

### B.1 Board Description

On the CP321 it is possible to utilize a transition module which provides optoisolated RS485 functionality either half or full duplex where half duplex is the default.

Users who require a CP321 with an opto-isolated serial interface are supplied with a customized CP321 on which the standard RJ45 connector is omitted (SER) and also with this module which comes with a substitute RJ45 connector routed through optoisolation circuitry on the module.

The module has been designed so that it does not increase the board width, which remains unchanged at 4HP with the module in place.

| DUPLEX<br>FUNCTION | R13<br>SETTING |
|--------------------|----------------|
| Full               | Open           |

Half

### Table B-1: Duplex Configuration

Set

### **Table B-2: Serial Port Pinout**

| RS485 |             |             |  |  |  |  |
|-------|-------------|-------------|--|--|--|--|
| PIN   | SIGNAL      |             |  |  |  |  |
| PIN   | HALF-DUPLEX | FULL-DUPLEX |  |  |  |  |
| 1     | N/C         | -RxD        |  |  |  |  |
| 2     | N/C         | N/C         |  |  |  |  |
| 3     | GND         | GND         |  |  |  |  |
| 4     | +TRXD       | -TxD        |  |  |  |  |
| 5     | N/C         | N/C         |  |  |  |  |
| 6     | N/C         | +RxD        |  |  |  |  |
| 7     | -TRXD       | +TxD        |  |  |  |  |
| 8     | N/C         | N/C         |  |  |  |  |

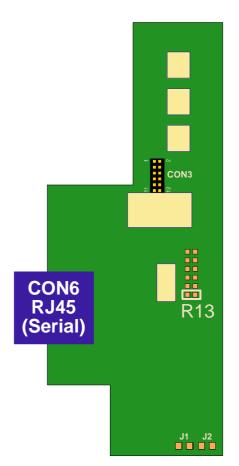

Refer to the Functional Description chapter for the pinout of CON3.

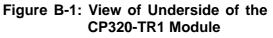

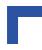

### Table B-3: CP320-TR1 Jumper Settings

| FUNCTION                            | JUMPER SETTING |      |  |
|-------------------------------------|----------------|------|--|
| TUNCTION                            | J1             | J2   |  |
| 120 ohm termination, full-duplex    | Set            | Set  |  |
| 120 ohm termination,<br>half-duplex | Set            | Open |  |
| No termination                      | Open           | Open |  |

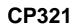

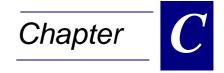

# **CP320-TR2 (Optional)**

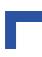

# C. CP320-TR2 (Optional)

### C.1 Board description

On the CP321 it is possible to utilize a transition module which provides optoisolated RS232 functionality for the SER0-Interface. All signals for utilizing hardware handshake protocol are available in optoisolated form.

### Supported Signals

The following signals are provided by the CP320-TR2:

- TxD Transmit Data
- RxD Receive Data
- RTS Request to Send (used on PC based systems for hardware handshaking)
- CTS (used on PC and Kontron systems for hardware handshaking)
- DTR (used on *Kontron* systems for hardware handshaking)

The board itself is available in the E2 temperature range.

Users who require a CP321 with an opto-isolated serial interface are supplied with a customized CP321 on which the standard RJ45 connector is omitted (SER) and also with this module which comes with a substitute RJ45 connector routed through optoisolation circuitry on the module.

The module has been designed so that it does not increase the board width, which remains unchanged at 4HP with the module in place. View of Underside of the CP320-TR2 Module.

Figure C-1: View of Underside of CP320-TR2 Module

### **Serial Port Pinout**

### Table C-1: Serial Port Pinout

| RS232 |            |  |  |  |  |
|-------|------------|--|--|--|--|
| Pin   | Pin Signal |  |  |  |  |
| 1     | NC         |  |  |  |  |
| 2     | RTS        |  |  |  |  |
| 3     | ISO-GND    |  |  |  |  |
| 4     | TxD        |  |  |  |  |
| 5     | RxD        |  |  |  |  |
| 6     | NC         |  |  |  |  |
| 7     | CTS        |  |  |  |  |
| 8     | DTR        |  |  |  |  |

Please note that this diagram is not to scale with other board diagrams

© 2003 Kontron Modular Computers GmbH

CON6 RJ45 (Serial)

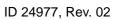

∾ CON3

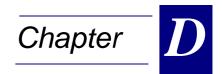

# **Post Module**

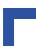

# D. Post Module

### D.1 Board description

The CP320-Post is an optionally available tool which is used for hardware and software debugging. During the startup process of the CP321 it provides the user with information about the status of the boot process by means of a message code similar to the POST codes on the Intel PC. When the board has completed the startup process, the CP320-Post may be used to provide debug information for software development. The programmer can, therefore, define his own debug code and send it to the CP320-Post by making a byte write command to the first address of the socket memory area. The address for accessing the Post module depends on the DIL socket (1 or 2) in which it is inserted and the setting of jumper J1 on the CP321.

### Table D-1: Access Addresses for CP320-Post

| MEMORY<br>EXPANSION<br>POSITION | J1 SETTING     | ADDRESS     |
|---------------------------------|----------------|-------------|
| Socket 1                        | Open           | 0xFFF8 0000 |
|                                 | Set            | 0xFFF0 0000 |
| Socket 2                        | not applicable | 0xFFE8 0000 |

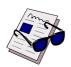

### Note...

The CP320-Post will only work properly on sockets which are configured for Flash or DiskOnChip modules.

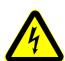

### Warning!

### **TURN POWER OFF**

Always ensure that power is switched off before installing the CP320-Post module.

### SHORT CIRCUIT DANGER

When installing and operating the CP320-Post module ensure that the module does not make contact with the front panel or any other portions of the CP321 except the connections to the DIL socket.

Figure D-1: Plan and Profile Views of CP320-Post Module

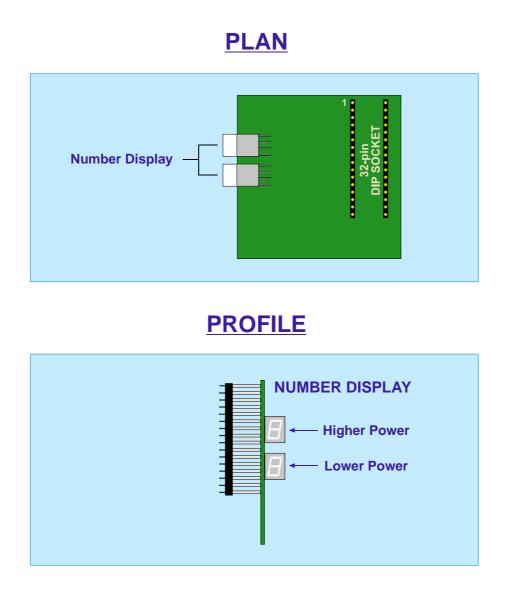

### D.2 POST Codes

The following is a list of POST codes currently in use.

### Table D-2: POST Code Listing

| POST<br>CODE | DESIGNATOR     | DESCRIPTION                                         |  |
|--------------|----------------|-----------------------------------------------------|--|
| 1            | PR_COLD_ON     | Reset entry reached                                 |  |
| 2            | PR_INIT_ON     | Board initialization reached                        |  |
| 3            | PR_INIT_FLUSH  | Board initialization, caches flushed & disabled     |  |
| 4            | PR_INIT_CSOFF  | Board initialization, CS lines switch off           |  |
| 5            | PR_INIT_CS0    | Board initialization, CS0 done                      |  |
| 6            | PR_INIT_CS1    | Board initialization, CS1 done                      |  |
| 7            | PR_INIT_CSON   | Board initialization, CS lines on                   |  |
| 8            | PR_INIT_MEMINZ | Board initialization, memory controller initialized |  |
| 9            | PR_INIT_PRIF   | Board initialization, processor interface           |  |
| 10           | PR_COLD_BOARD  | Board initialization done                           |  |
| 11           | PR_COPREL      | Copy and relocations done, about to jump            |  |
| 12           | PR_ICAON       | I cache switched on                                 |  |
| 30           | PR_PPC_GO      | Start in 'C' part with ppcGo                        |  |
| 31           | PR_MMU_INIT    | MMU initialization start                            |  |
| 32           | PR_MMU_REGSW0  | MMU registers 0 written                             |  |
| 33           | PR_MMU_REGSW1  | MMU registers 1 written                             |  |
| 34           | PR_MMU_REGSW2  | MMU registers 2 written                             |  |
| 35           | PR_MMU_REGSW3  | MMU registers 3 written                             |  |
| 36           | PR_MMU_TREN    | MMU translation enabled                             |  |
| 40           | PR_PCI_INIT    | PCI start initialisation                            |  |
| 41           | PR_PCI_PREBR   | PCI bridges preset                                  |  |
| 42           | PR_PCI_TABLE   | PCI fill table                                      |  |
| 43           | PR_PCI_UNIF    | PCI universe found                                  |  |
| 44           | PR_PCI_WRITE   | PCI write configuration to devices                  |  |
| 45           | PR_PCI_BWRITE  | PCI write configuration to bridges                  |  |
| 46           | PR_PCI_CIRQ    | PCI write IRQ info to devices                       |  |
| 47           | PR_PCI_UNII    | PCI configure universe 2                            |  |
| 50           | PR_CROOT_ENTER | CROOT entry                                         |  |
| 51           | PR_CROOT_EXPT  | CROOT exception handler installed                   |  |
| 52           | PR_CROOT_FLDET | CROOT flash detected                                |  |
| 53           | PR_CROOT_KEYF  | CROOT startkey search                               |  |

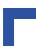

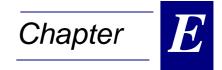

# **PMC-HDD1 Module**

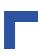

# E. PMC-HDD1 Module

### E.1 Board description

The optional PMC-HDD1 module provides the *Kontron* PowerPC-based CPU boards with a cost-effective way to add substantial mass storage capacity. It is designed to connect a 2.5" IDE hard disk drive to the PCI bus of those boards. It is based on the silicon image IDE controller Sil0680, which provides the interface between the 32 bit wide, 33 MHz PCI bus and a standard IDE hard disk drive. It is able to handle transfer rates up to the ATA-133 speed standard.

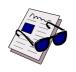

### Note...

- The maximum transfer rate which can be achieved with this module is restricted by the hard drive in use.
- The capacity of the module is defined by the hard drive in use.

Figure E-1: PMC-HDD1 Module with Hard Disk Drive Attached

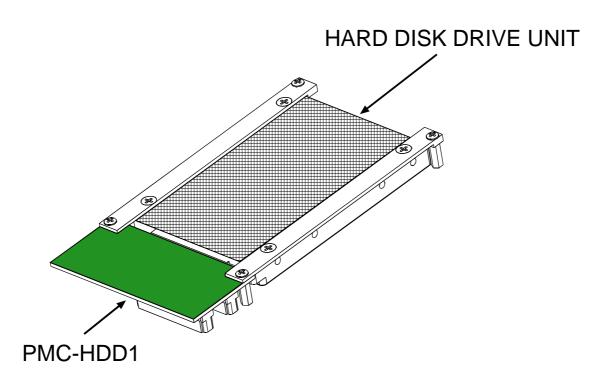

### Table E-1: Pinout of the PMC Connectors

| PN1/JN1 (CON1) |             |             | PN2/JN2 (CON2) |       |             |             |       |
|----------------|-------------|-------------|----------------|-------|-------------|-------------|-------|
| Pin #          | Signal Name | Signal Name | Pin #          | Pin # | Signal Name | Signal Name | Pin # |
| 1              | Signal      | -12V        | 2              | 1     | +12V        | Signal      | 2     |
| 3              | Ground      | Signal      | 4              | 3     | Signal      | Signal      | 4     |
| 5              | Signal      | Signal      | 6              | 5     | Signal      | Ground      | 6     |
| 7              | BUSMODE1#   | +5V         | 8              | 7     | Ground      | Signal      | 8     |
| 9              | Signal      | Signal      | 10             | 9     | Signal      | Signal      | 10    |
| 11             | Ground      | Signal      | 12             | 11    | BUSMODE2#   | +3.3V       | 12    |
| 13             | Signal      | Ground      | 14             | 13    | Signal      | BUSMODE3#   | 14    |
| 15             | Ground      | Signal      | 16             | 15    | +3.3V       | BUSMODE4#   | 16    |
| 17             | Signal      | +5V         | 18             | 17    | Signal      | Ground      | 18    |
| 19             | V (I/O)     | Signal      | 20             | 19    | Signal      | Signal      | 20    |
| 21             | Signal      | Signal      | 22             | 21    | Ground      | Signal      | 22    |
| 23             | Signal      | Ground      | 24             | 23    | Signal      | +3.3V       | 24    |
| 25             | Ground      | Signal      | 26             | 25    | Signal      | Signal      | 26    |
| 27             | Signal      | Signal      | 28             | 27    | +3.3V       | Signal      | 28    |
| 29             | Signal      | +5V         | 30             | 29    | Signal      | Ground      | 30    |
| 31             | V (I/O)     | Signal      | 32             | 31    | Signal      | Signal      | 32    |
| 33             | Signal      | Ground      | 34             | 33    | Ground      | Signal      | 34    |
| 35             | Ground      | Signal      | 36             | 35    | Signal      | +3.3V       | 36    |
| 37             | Signal      | +5V         | 38             | 37    | Ground      | Signal      | 38    |
| 39             | Ground      | Signal      | 40             | 39    | Signal      | Ground      | 40    |
| 41             | Signal      | Signal      | 42             | 41    | +3.3V       | Signal      | 42    |
| 43             | Signal      | Ground      | 44             | 43    | Signal      | Ground      | 44    |
| 45             | V (I/O)     | Signal      | 46             | 45    | Signal      | Signal      | 46    |
| 47             | Signal      | Signal      | 48             | 47    | Ground      | Signal      | 48    |
| 49             | Signal      | +5V         | 50             | 49    | Signal      | +3.3V       | 50    |
| 51             | Ground      | Signal      | 52             | 51    | Signal      | Signal      | 52    |
| 53             | Signal      | Signal      | 54             | 53    | +3.3V       | Signal      | 54    |
| 55             | Signal      | Ground      | 56             | 55    | Signal      | Ground      | 56    |
| 57             | V (I/O)     | Signal      | 58             | 57    | Signal      | Signal      | 58    |
| 59             | Signal      | Signal      | 60             | 59    | Ground      | Signal      | 60    |
| 61             | Signal      | +5V         | 62             | 61    | Signal      | +3.3V       | 62    |
| 63             | Ground      | Signal      | 64             | 63    | Ground      | Signal      | 64    |

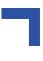

### Table E-2: IDE Hard Disk Drive Connector Pinout

| Pin Number | Signal   | Function          | In/Out |  |
|------------|----------|-------------------|--------|--|
| 1          | IDERESET | Reset HD          | Out    |  |
| 2          | GND      | Ground signal     |        |  |
| 3          | HD7      | HD data 7         | In/Out |  |
| 4          | HD8      | HD data 8         | In/Out |  |
| 5          | HD6      | HD data 6         | In/Out |  |
| 6          | HD9      | HD data 9         | In/Out |  |
| 7          | HD5      | HD data 5         | In/Out |  |
| 8          | HD10     | HD data 10        | In/Out |  |
| 9          | HD4      | HD data 4         | In/Out |  |
| 10         | HD11     | HD data 11        | In/Out |  |
| 11         | HD3      | HD data 3         | In/Out |  |
| 12         | HD12     | HD data 12        | In/Out |  |
| 13         | HD2      | HD data 2         | In/Out |  |
| 14         | HD13     | HD data 13        | In/Out |  |
| 15         | HD1      | HD data 1         | In/Out |  |
| 16         | HD14     | HD data 14        | In/Out |  |
| 17         | HD0      | HD data 0         | In/Out |  |
| 18         | HD15     | HD data 15        | In/Out |  |
| 19         | GND      | Ground signal     |        |  |
| 20         | N/C      |                   |        |  |
| 21         | IDEDRQ   | DMA request       | In     |  |
| 22         | GND      | Ground signal     |        |  |
| 23         | IOW      | I/O write         | Out    |  |
| 24         | GND      | Ground signal     |        |  |
| 25         | IOR      | I/O read          | Out    |  |
| 26         | GND      | Ground signal     |        |  |
| 27         | IOCHRDY  | I/O channel ready | In     |  |
| 28         | GND      | Ground signal     |        |  |
| 29         | IDEDACKA | DMA Ack           | Out    |  |
| 30         | GND      | Ground signal     |        |  |
| 31         | IDEIRQ   | Interrupt request | In     |  |
| 32         | N/C      |                   |        |  |
| 33         | A1       | Address 1         | Out    |  |
| 34         | N/C      |                   |        |  |
| 35         | A0       | Address 0         | Out    |  |
| 36         | A2       | Address 2         | Out    |  |
| 37         | HCS0     | HD select 0       | Out    |  |
| 38         | HCS1     | HD select 1       | Out    |  |
| 39         | NC       |                   | In     |  |
| 40         | GND      | Ground signal     |        |  |
| 41         | VCC      | 5V power          |        |  |
| 42         | VCC      | 5V power          |        |  |
| 43         | GND      | Ground signal     |        |  |
| 44         | N/C      |                   |        |  |

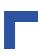